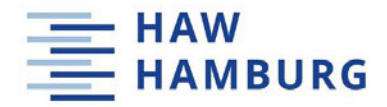

## **Masterarbeit**

Thorben Strübing

Systementwurf und -integration einer ortsdiskreten thermographischen Temperaturmessung in ein adaptives Heizsystem für multifunktionale Leichtbaupaneele

*Fakultät Technik und Informatik Department Informations- und Elektrotechnik*

*Faculty of Engineering and Computer Science Department of Information and Electrical Engineering*

## Thorben Strübing

## Systementwurf und -integration einer ortsdiskreten thermographischen Temperaturmessung in ein adaptives Heizsystem für multifunktionale Leichtbaupaneele

Masterarbeit eingereicht im Rahmen der Masterprüfung im Studiengang Automatisierung am Department Informations- und Elektrotechnik der Fakultät Technik und Informatik der Hochschule für Angewandte Wissenschaften Hamburg

Betreuender Prüfer: Prof. Dr.-Ing Jörg Dahlkemper Zweitgutachter: Prof. Dr.-Ing Thomas Kletschkowski

Abgegeben am 17.02.2022

### **Masterthesis**

#### **Thema der Masterthesis**

Systementwurf und -integration einer ortsdiskreten thermographischen Temperaturmessung in ein adaptives Heizsystem für multifunktionale Leichtbaupaneele

#### **Stichworte**

Thermografische Temperatrumessung, multifunktionale Strukturen, DIN 2006, Flir Atlas Software Development Kit

#### **Kurzzusammenfassung**

Eines der wichtigsten Sicherheitssysteme der Luftfahrt ist das De-Icing System, welches eine Enteisung von strömungsführenden Strukturen des Flugzeuges ermöglicht. Dies ist für optimale Flugeigenschaften essenziell. Das am weitesten verbreitete De-Icing System der zivilen Luftfahrt ist das Air Bleed System. Sollte während eines Fluges keine Enteisung notwendig sein, erhöht das System trotzdem permanent die Systemmasse. Durch die zusätzliche Zapfluftentnahme sorgt es somit doppelt für einen erhöhten Kraftstoffverbrauch. Durch den Einsatz multifunktionaler Leichtbaustrukturen, die eine Abgabe joulesche Wärme ermöglichen, könnte das Air Bleed System abgelöst werden. Um das Potential des Enteisungkonzeptes bestimmen zu können, ist eine Temperaturaufnahme an einem aktiv gesteuerten multifunktionalen Leichtbaupaneel erforderlich. Dafür soll eine ortsdiskrete thermografische und eine diskrete Strommessung in ein bestehendes Heizsystem integriert werden. Das System soll anschließend auf Grundlage thermografischer Temperaturmessung eine Regelung der Oberflächentemperatur ermöglichen. Zusätzlich soll das System die Oberflächentemperaturverteilung und die Prozessströme diskret aufzeichnen und für spätere Auswertungen bereitstellen. So soll es möglich sein, Erkenntnisse über das Systemverhalten herauszuarbeiten. Nach Abschluss einer domänenspezifischen Entwicklung der Unterkomponenten, der Herstellung einer homogenen Emissionsgradverteilung des Versuchspaneels und der Systemintegration wird das System verifiziert und das Ergebnis der Entwicklung anhand eines Anforderungsabgleiches bewertet.

### **Masterthesis**

#### **Title of the paper**

System design and integration of a discrete location thermographic temperature measurement into an adaptive heating system for multifunctional lightweight panels

#### **Keywords**

Thermographic temperature measurement, multifunctional structures, DIN 2206, Flir Atlas Software Development Kit

#### **Abstract**

One of the most important safety systems in aviation is the de-icing system, which enables the de-icing of flow-carrying structures of the aircraft. This is essential for optimal flight characteristics. The most widely used de-icing system in civil aviation is the air bleed system. If de-icing is not necessary during a flight, the system nevertheless permanently increases the system mass. Due to the additional bleed air extraction, it thus doubly increases fuel consumption. The use of multifunctional lightweight structures, which enable Joule heat to be released, could replace the air bleed system. In order to determine the potential of the de-icing concept, a temperature recording on an actively controlled multifunctional lightweight panel is required. For this purpose, a discrete thermographic temperature measurement and a discrete current measurement are to be integrated into an existing heating system. The system should then enable the surface temperature to be controlled on the basis of thermographic temperature measurement. In addition, the system should discretely record the surface temperature distribution and the process currents and make them available for later evaluations. In this way, it should be possible to work out findings about the system behaviour. After completion of a domain-specific development of the subcomponents, the production of a homogeneous emissivity distribution of the test panel and the system integration, the system will be verified and the result of the development evaluated on the basis of a requirements comparison.

# **Inhaltsverzeichnis**

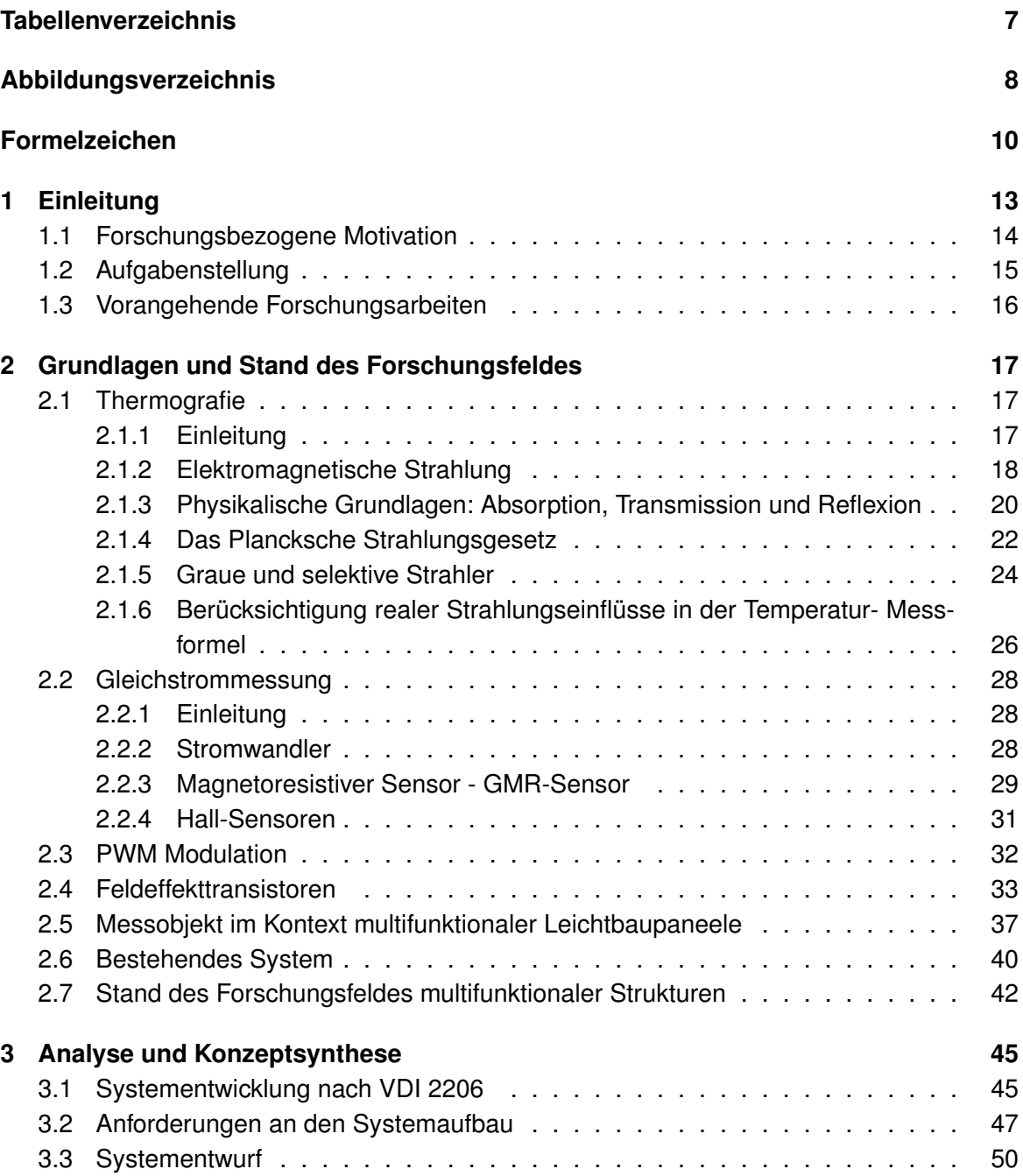

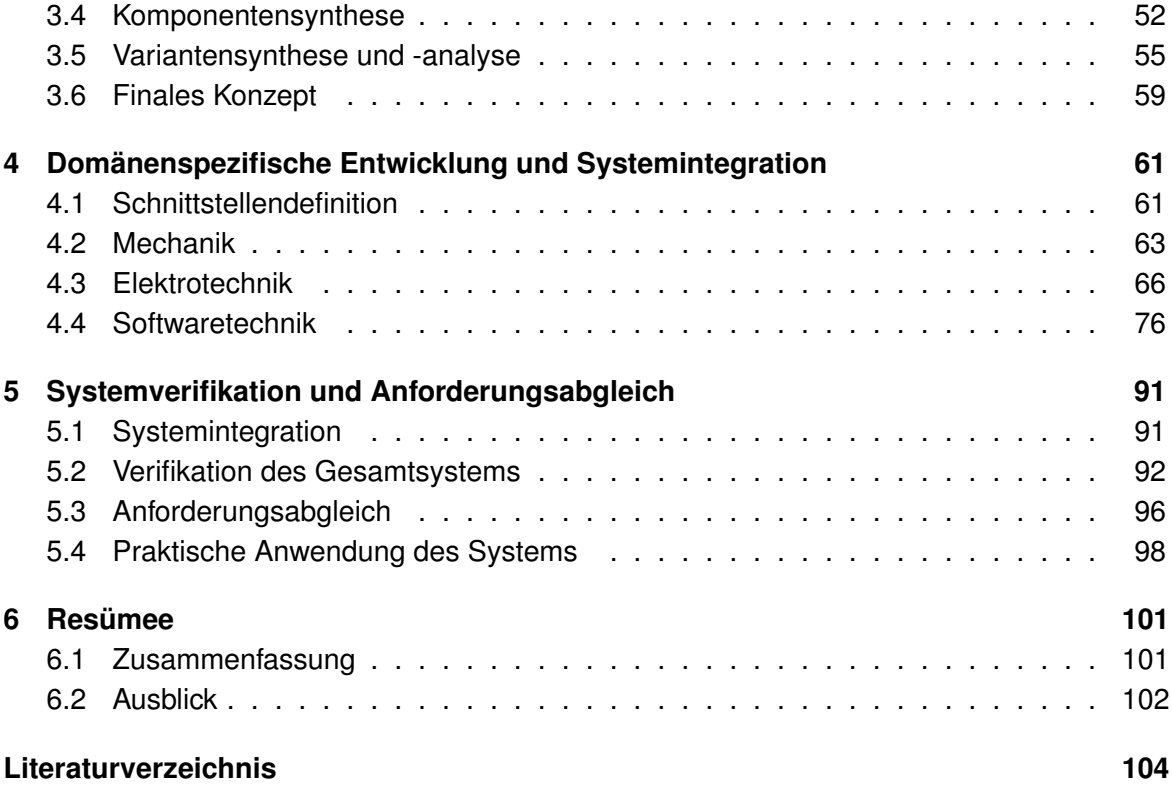

## **Tabellenverzeichnis**

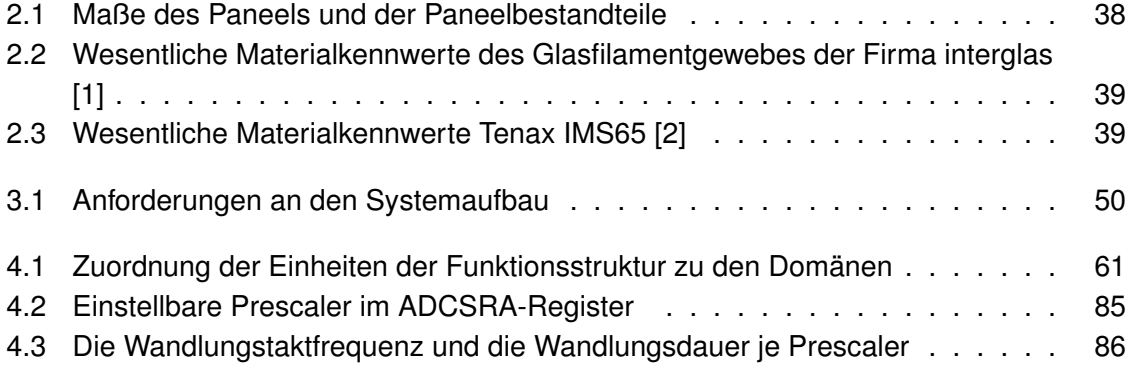

# **Abbildungsverzeichnis**

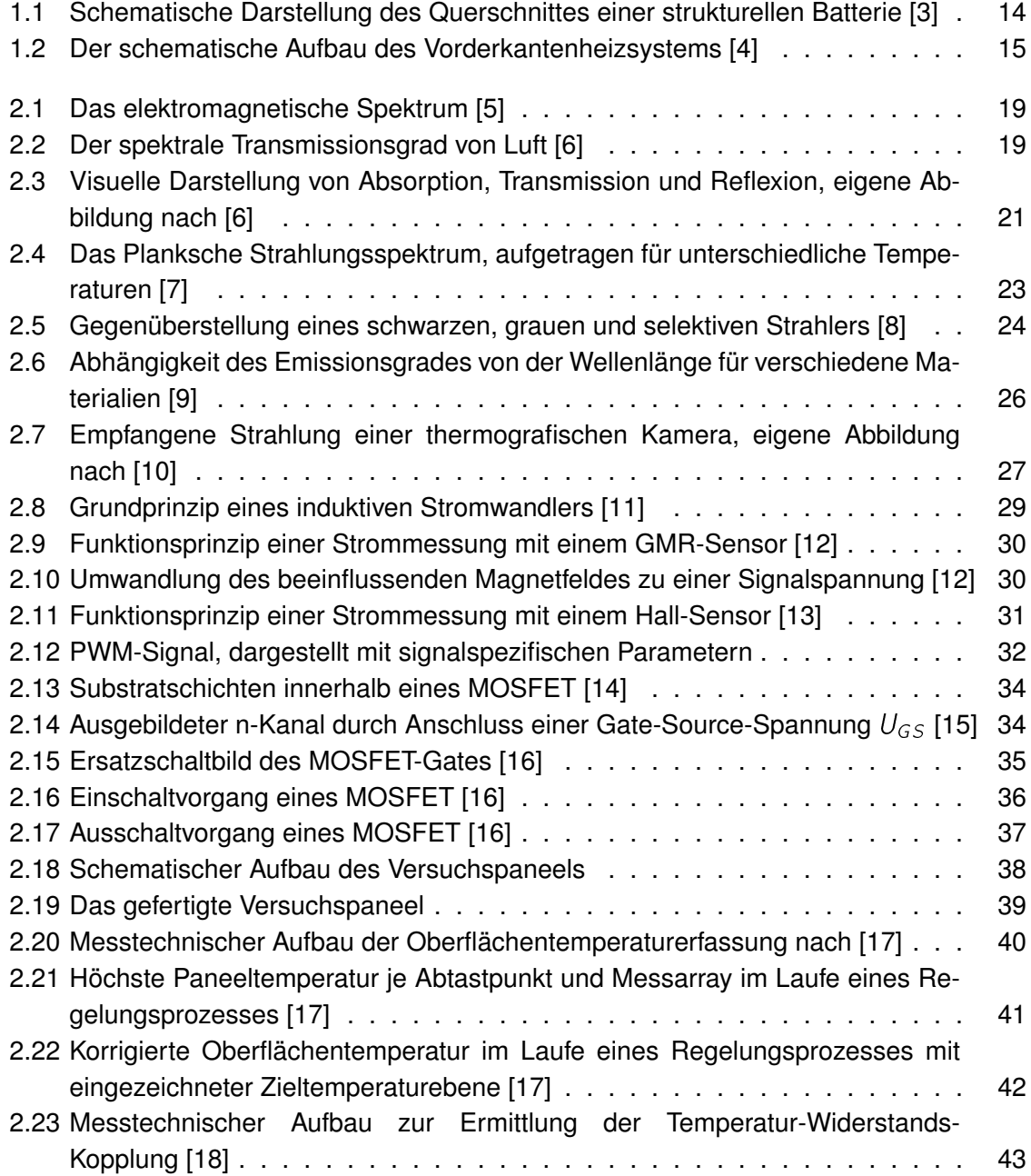

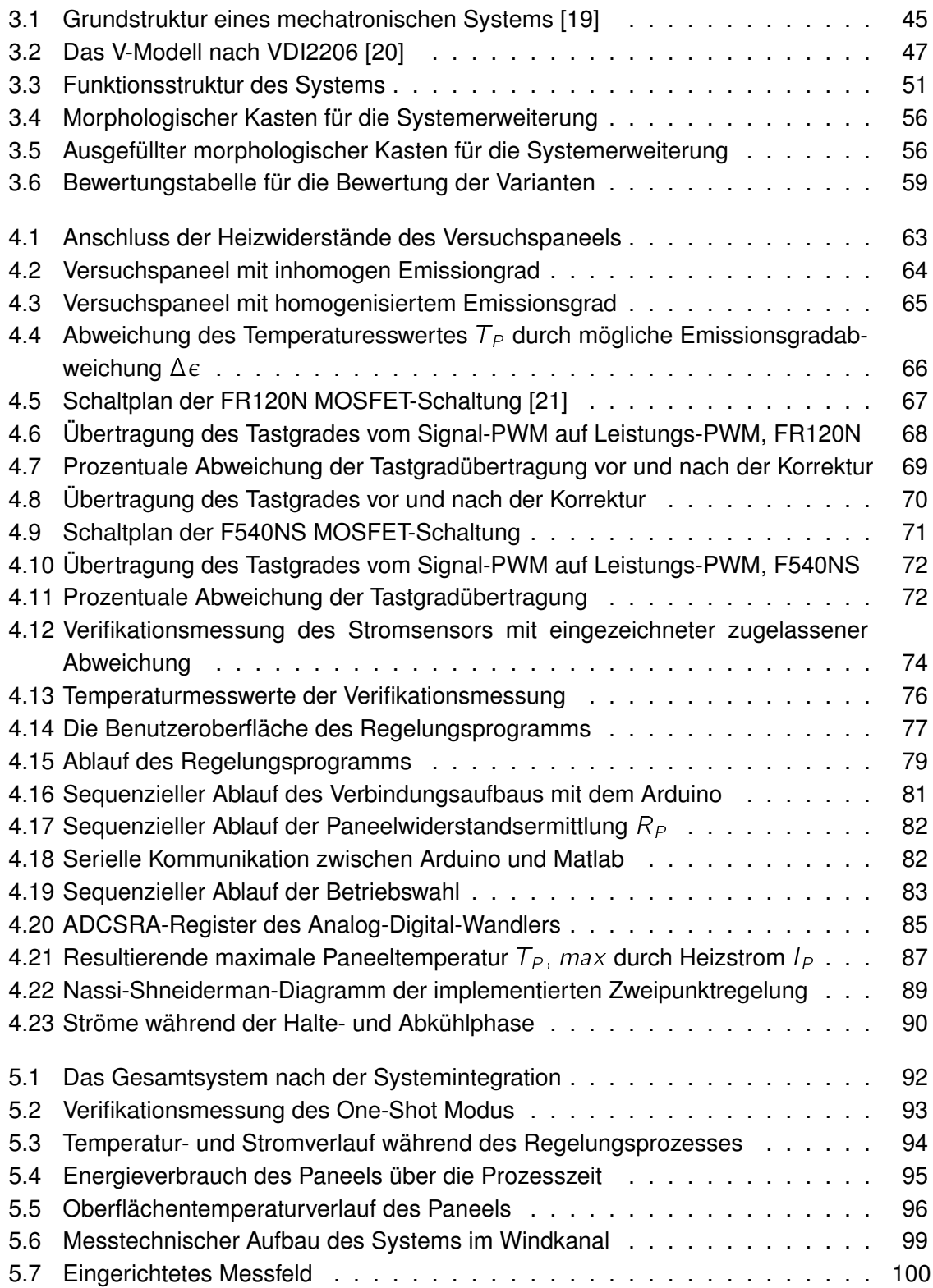

# **Formelzeichen**

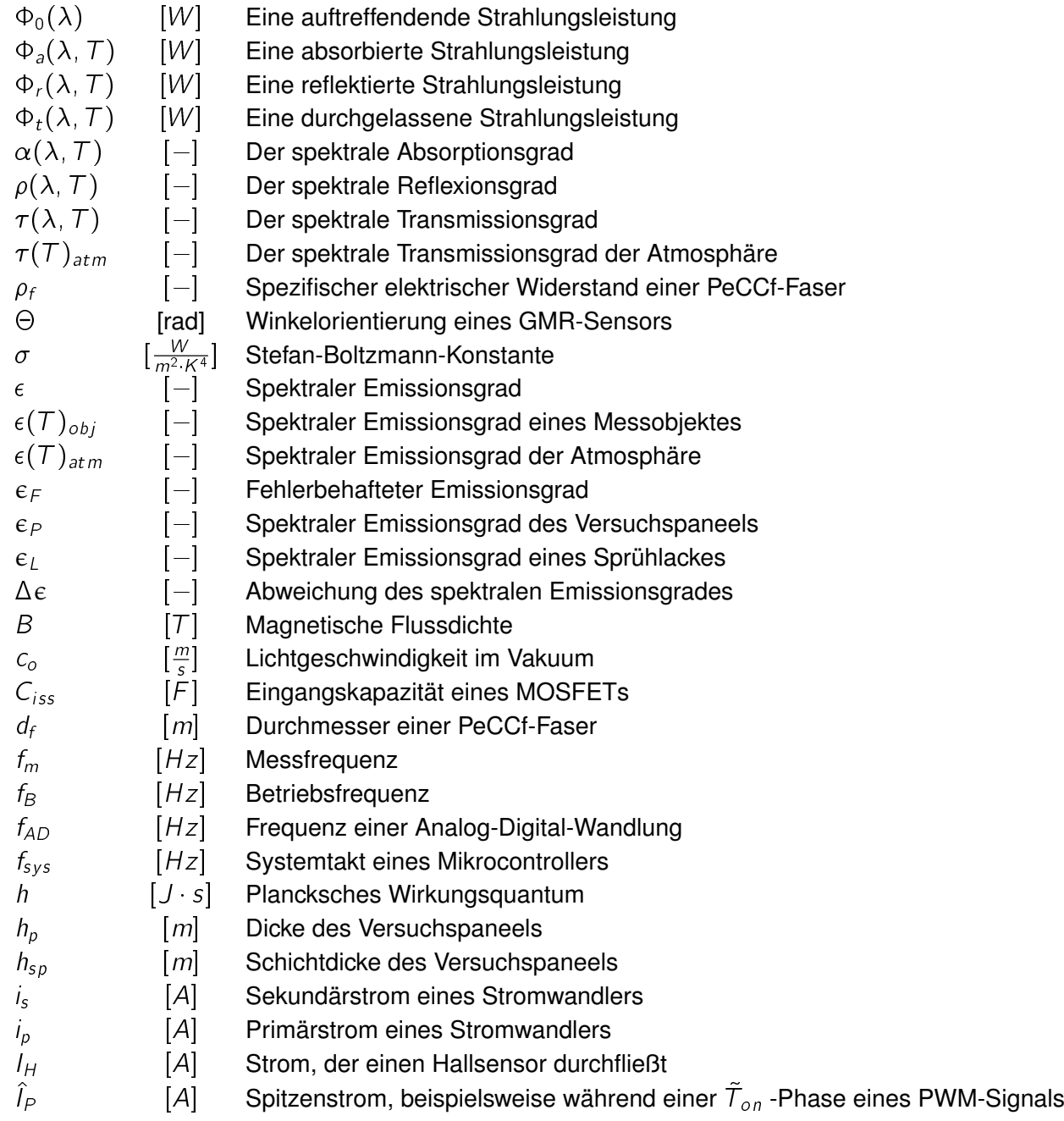

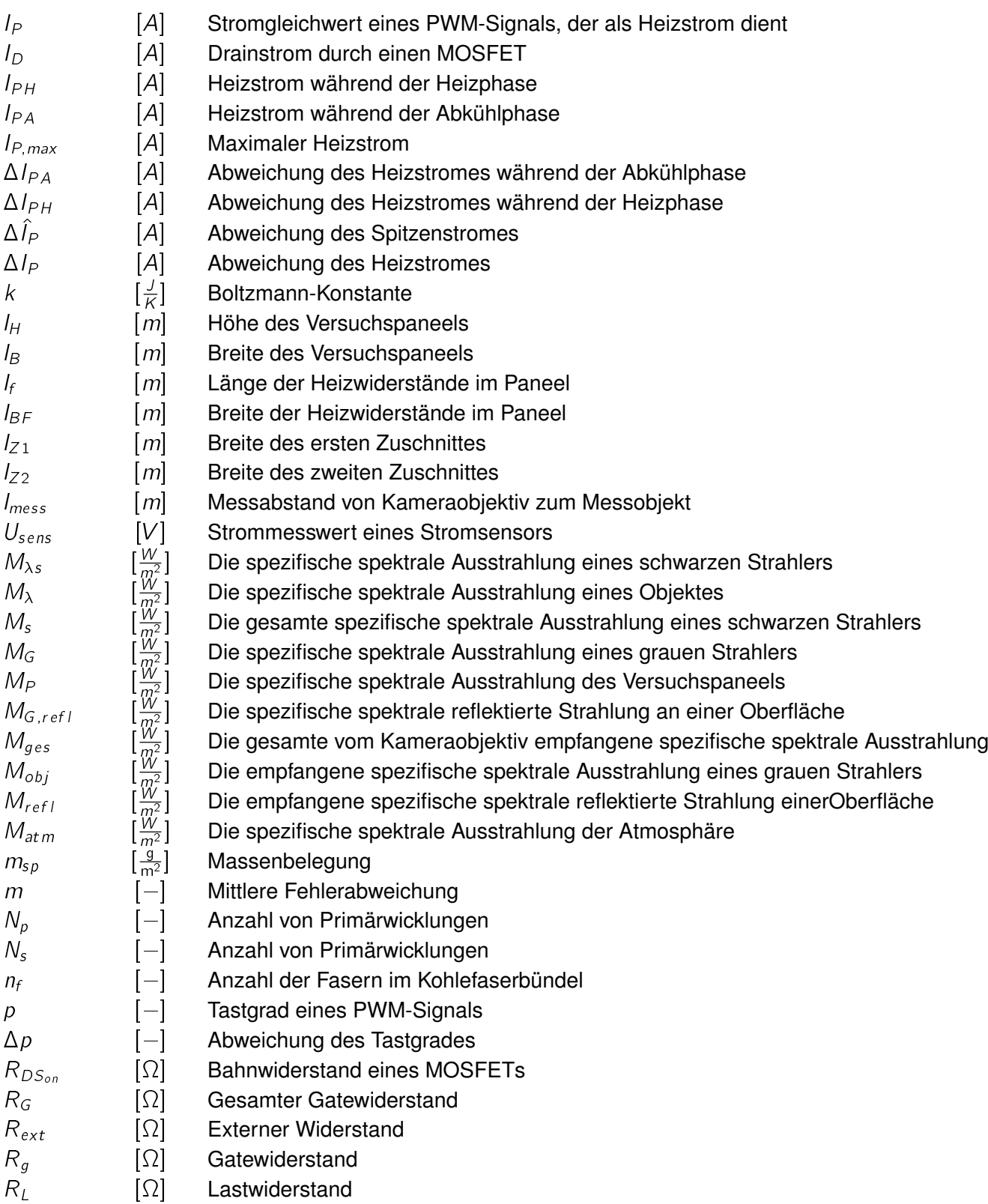

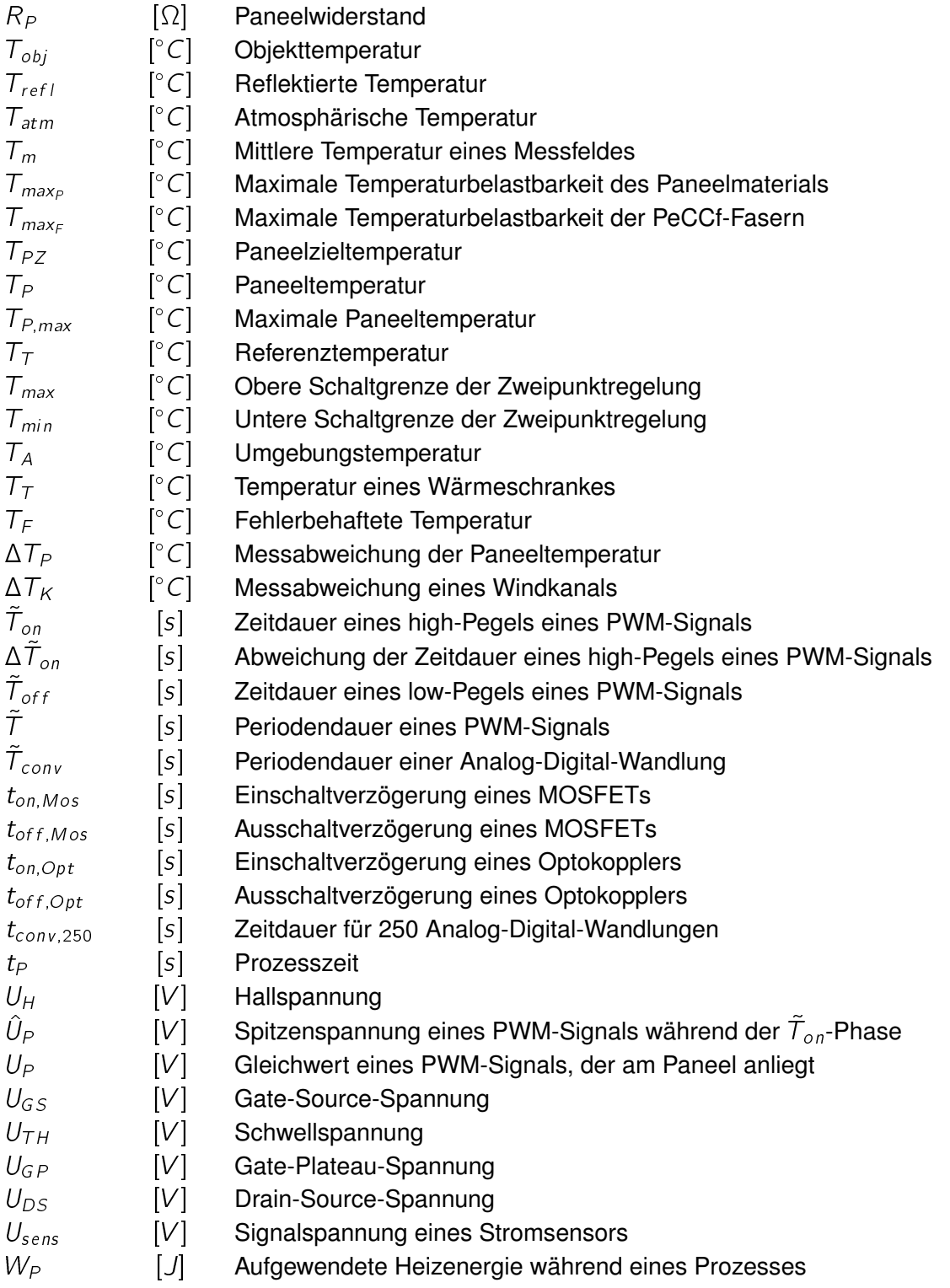

## **1 Einleitung**

"Wie für andere Branchen ist die Klimaneutralität auch für die Luftfahrt ein ehrgeiziges Ziel. Man darf wohl zu Recht sagen, dass das auch disruptive Neuerungen erfordert - sei es beim Flugzeugbau, bei den Antriebstechnologien oder der Infrastruktur; und das nicht irgendwann, sondern so schnell wie möglich [...] " [22].

Bezogen auf die Zusammensetzung der weltweiten  $CO<sub>2</sub>$ -Emissionen macht der Verkehrsbereich fast ein Viertel der globalen Emissionen aus, der Anteil des Flugverkehrs liegt bei etwa 3% [23]. Die Luftfahrtbranche steht deshalb in der Pflicht und vor der Herausforderung, diesen Wert in Zukunft weiter zu reduzieren. Daher gilt es, Innovationen voranzubringen und zu fördern, die bisherigen Standards kritisch zu beleuchten und aufzuzeigen, ob diese hinsichtlich ihrer Effizienz veraltet sind oder Verbesserungspotential aufweisen. Ein Beispiel dafür ist das bisherige De-Icing System kommerzieller Flugzeuge, das Bleed Air System. Bei diesem System, mit den Betriebszuständen Ein und Aus, wird ohne jegliche Einstellmöglichkeit heiße und komprimierte Luft aus einem Kompressorabschnitt der Triebwerke abgezapft und über ein Rohrsystem in die Vorderkantenkammer des Tragflügels oder in einen anderen Teil der Flugzeugstruktur geleitet, um diesen Teil zu enteisen oder vor einer Vereisung zu schützen. Das Dimensionierungskriterium für das System ist eine maximale Enteisungsleistung im Leerlauf. Da Temperatur und Druck der Zapfluft bei dieser Leistungseinstellung sehr niedrig sind, muss der Massenstrom hoch sein. Daher ist das System unter weniger anspruchsvollen Bedingungen überdimensioniert. Die komprimierte Luft wird nach dem Aufheizen der Innenseite der Vorderkante aus dem Flügel in die Umgebung abgeleitet. Dieser Ableitungsverlust kann mehr als 50 % der zugeführten Energie betragen [24].

Ein weiterer und folgenschwerer Nachteil des Zapfluftsystems ist das zusätzliche Gewicht. Sollte während eines Fluges keine Enteisung notwendig sein, erhöht das System trotzdem permanent die Systemmasse. Die Folge ist ein zusätzlicher Kraftstoffverbrauch. Die Idee, multifunktionale Strukturen zur Enteisung einzusetzen, ist Gegenstand aktueller Forschung [4]. Durch Anschluss von Leistungsfasern in der Struktur an eine Stromquelle entsteht joulesche Wärme, die das Bauteil aufheizt und somit potentiell die entsprechende Strukturoberfläche von Eis befreit. Die Verwendung dieses alternativen Verfahrens an einer Flügelvorderkante ersetzt das bestehende Zapfluftsystem und würde zu einer Reduktion der Systemmasse und folglich zu einem geringeren Kraftstoffverbrauch beitragen.

## **1.1 Forschungsbezogene Motivation**

Dieser Abschnitt führt in das Forschungsfeld multifunktionaler Leichtbaumaterialien ein und leitet die Motivation für diese Arbeit ab. Verbundbaustoffe wurden seit ihrer Anwendung in Transportmitteln bisher nur nach struktureller Leistung ausgelegt. Mit der aufkommenden Idee, diese Strukturen multifunktional zu nutzen [25], wurden unter anderem Verbundwerkstoffe entwickelt, die sowohl strukturelle als auch elektrische Energiespeicherfunktionen aufweisen [3]. Dafür werden mit polymerelektrolyt beschichtete Kohlenstofffasern, auch PeCCF (Polymer electrolyte coated carbon fibres) genannt, verwendet. Sie wurden entwickelt, um einen strukturellen Energiespeicher zu erzeugen. Die Kohlenstofffasern fungieren in diesem Aufbau als negative Elektrode, die Polymerelektrolytbeschichtung als Isolator und ein Trägermaterial dient als Kathode [18] [3]. Dies wird schematisch in Abbildung 1.1 dargestellt.

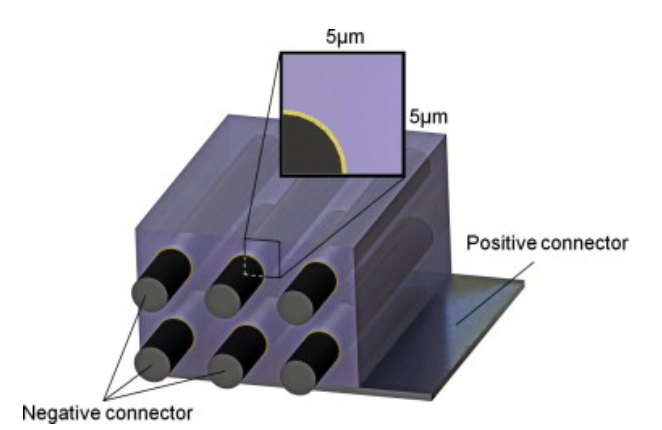

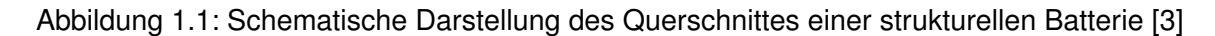

Neben der Speicherung von elektrischer Energie wird ein weiteres Anwendungsfeld multifunktionaler Materialien verfolgt. Im Fokus steht dabei der Entwurf multifunktionaler, faserverstärkter Kunststoffbauteile, die Aufgaben der Lastübertragung und der elektrischen Wärmeerzeugung im Bereich des De-Icing übernehmen können und dabei ein geringes Gewicht aufweisen [4], um das Bleed Air System abzulösen. Der schematische Aufbau dieses Systems ist in Abbildung 1.2 aufgezeigt.

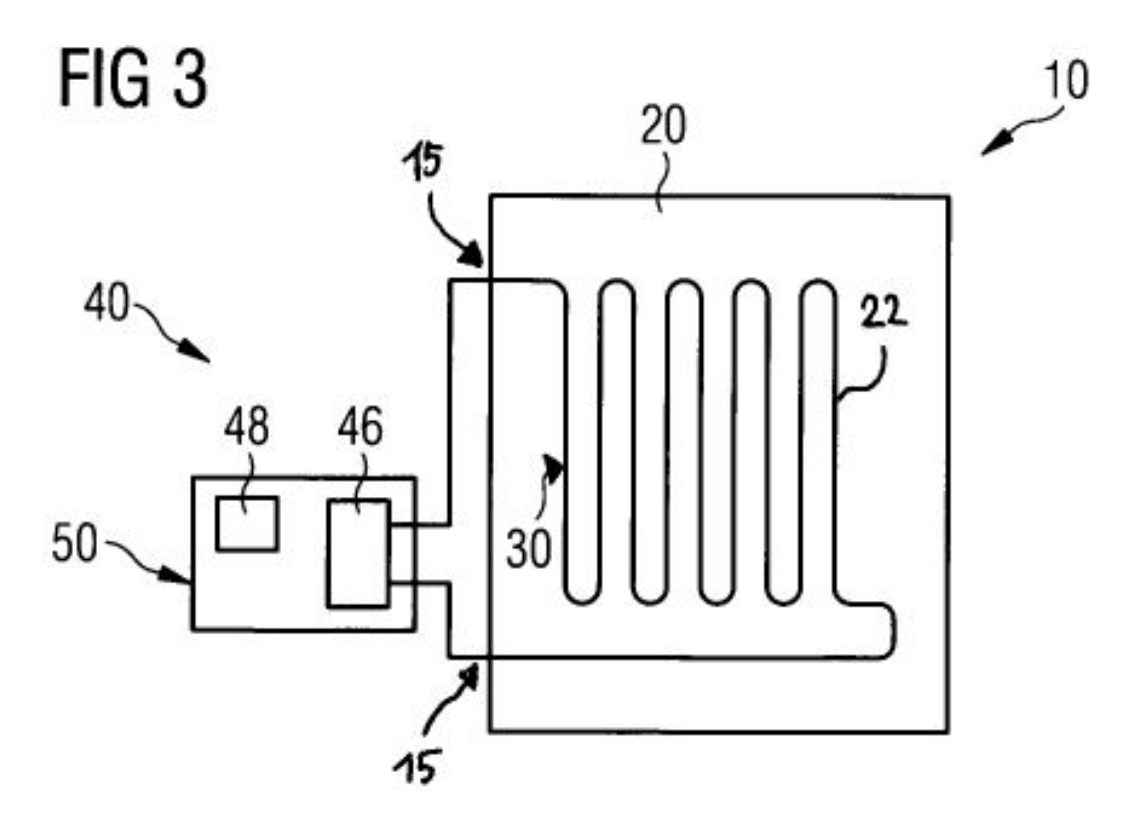

Abbildung 1.2: Der schematische Aufbau des Vorderkantenheizsystems [4]

Nach [4] lässt sich das System in zwei grundlegende Komponenten unterteilen, und zwar in eine Faserverbundschicht (20) mit eingearbeiteten Leitungsfasern (22) und in eine Regeleinheit (50) mit Temperatursensorik (48) und einer Stromquelle (46). Die Leitungsfasern sind so in die Faserverbundschicht integriert, dass sie an ihren Enden (15) aus der Faserverbundschicht (20) herausragen und elektrisch angeschlossen werden können. Durch die Regeleinheit kann der in den Leitungsfasern geleitete Strom kontinuierlich angepasst werden, um eine gewünschte Oberflächentemperatur zu erreichen. Die Erweiterung einer bestehenden Regeleinheit um eine genauere und flächendeckende Temperatursensorik und die Integration einer Strommessung ist Ziel dieser Masterarbeit.

## **1.2 Aufgabenstellung**

Um das Potential des Enteisungskonzeptes bestimmen zu können, ist eine Temperaturaufnahme an einem aktiv gesteuerten, multifunktionalen Leichtbaupaneel erforderlich. Die Aufgabe dieser Masterarbeit ist die Integration einer ortsdiskreten thermografischen Tempera-

turmessung in ein bestehendes Regelungssystem. Dabei sollen die thermografischen Messdaten zur regelungstechnischen Verwendung genutzt und zudem für spätere Auswertungen über den Prozess hinweg aufgezeichnet werden. Das aus der Systemerweiterung hervorgehende System soll anschließend auf Basis von thermografischen Aufnahmen die Bestimmung von diskreten Temperaturverteilungen ermöglichen. Gleichzeitung soll der Messaufbau um eine zuverlässige Strommessung erweitert werden. Diese Werte sind ebenfalls für energiebezogene Auswertungen zu speichern. Aufgabe des Systems ist es die von einem Benutzer gewünschte Oberflächentemperaturen einzustellen und diese anschließend geregelt zu halten, sodass kontrolliert wiederholbare Mess- und Regelungsvorgänge ermöglicht werden. Die Messergebnisse sollen vor allem dazu beitragen, dass Materialcharakterisierungen durch die aufgezeichneten Messwerte vorgenommen werden können.

## **1.3 Vorangehende Forschungsarbeiten**

Eine erste Systementwicklung mit dem Entwicklungsziel einer Regelungseinheit hatte [17] zum Inhalt. Die durch eine Zweipunktregelung geführte Bestromung erfolgt hier durch Variation eines verstärkten PWM-Signals. Das System war so in der Lage, gewünschte Oberflächentemperaturen an einem multifunktionalen Leichtbaupaneel einzustellen und diese zu halten. Dabei wurden die Temperaturmesswerte erfolgreich aufgenommen und gespeichert. Die anschließende Auswertung der Messung ließ bereits erste Charakterisierungen der Oberflächentemperaturverteilung zu. Obwohl das System hinsichtlich seiner generellen Funktion verifiziert wurde, besteht bezüglich der gewählten Temperatursensorik erhebliches Verbesserungspotential. Außerdem konnte die vorgesehene Strommessung, welche den Prozessstrom aufzeichnen sollte, nicht zielführend in den Versuchsaufbau integriert werden.

Da diese Sensorik essenziell ist, um valide Messdaten zu generieren, wurde abschließend in [17] zusammengefasst, die bisherige Arbeit aufgrund des Potentials für aktuelle Forschung [18][26] [4] als Anknüpfungspunkt für weiterführende Entwicklungsarbeiten zu sehen. Sowohl das vorangegangene als auch das folgende neue System stellt also einen Mehrwert für den Forschungsbereich multifunktionaler Leichtbaustrukturen dar.

# **2 Grundlagen und Stand des Forschungsfeldes**

In diesem Kapitel werden die für die Arbeit nötigen technischen Grundlagen dargestellt. Dafür wird zunächst in die Techniken der Thermografie eingeleitet. Anschließend wird auf relevante Punkte der elektromagnetischen Strahlung eingegangen.

## **2.1 Thermografie**

### **2.1.1 Einleitung**

Die Thermografie beschreibt generell die bildliche Darstellung von Oberflächentemperaturfeldern. Sie basiert auf der Infrarotstrahlung, einer Form der elektromagnetischen Strahlung mit längeren Wellenlängen als die des sichtbaren Lichts. Jedes Objekt mit einer Temperatur über dem absoluten Nullpunkt,  $T > 0K$ , sendet Infrarotstrahlung aus. Daher gilt: Je höher die Temperatur, desto höher die Energie der Strahlung [6]. Das menschliche Auge kann diese Art von Strahlung nicht sehen. Daher werden Infrarotmessgeräte benötigt, um diese Informationen zu erfassen und zu verarbeiten. Die Messung erfolgt bei der Thermografie durch Strahlungstemperaturmessung bzw. durch die Detektion der thermischen Infrarotstrahlung eines Messobjektes. Der Unterschied zur Strahlungstemperaturmessung (Pyrometrie) besteht darin, dass nicht eine mittlere Temperatur  $T_m$  eines kleinen Messfeldes mit bekannter Geometrie oder ihr zeitlicher Verlauf  $T_m(t)$  bestimmt wird, sondern die örtliche Temperaturverteilung  $T(x, y)$  oder auch die zeitliche Änderung  $T(x, y, t)$  dieser [6]. Durch Detektoren im Inneren eines thermografischen Messinstruments kann die ausgesendete Strahlenleistung des Objektes in einen sichtbaren Bereich überführt werden. Die thermografisch gewonnenen Bilder können unter verschiedenen Gesichtspunkten ausgewertet und nicht sichtbare, oberflächennahe Zustände oder Verläufe dokumentiert und analysiert werden. Die Thermografie hat im Gegensatz zur Temperaturmessung mit Berührungsthermometern nach [6] unter anderem folgende Vorteile, Einsatzgebiete und Nachteile:

Durch die berührungslose Messung der ausgesendeten Infrarotstrahlung ist das Messinstrument nicht mit dem Objekt gekoppelt. So findet eine rückwirkungsfreie Messung statt. Ein weiterer wichtiger Vorteil ist, dass Messungen an Objekten mit geringer Wärmekapazität

bzw. schlechter Wärmeleitfähigkeit möglich werden, da gegenüber Berührungsthermometern kein Wärmefluss stattfinden muss. Zudem macht Thermografie die Messung an bewegten Messobjekten erheblich einfacher. Ebenfalls sind mit Hilfe der Thermografie Temperaturmessungen an spannungsführenden Objekten, wie Hochspannungsleitungen oder Transformatoren, möglich. In den Bereichen der Biologie oder Chemie lassen sich kontaminationsfreie Messungen an biologischen Proben oder chemischen Verbindungen durchführen.

Die Anwendungsgebiete der Thermografie neben der Messung von Temperatur- oder Strahlungsfeldern sind dabei vielfältig und stetig wachsend. Thermografie lässt eine zerstörungsfreie Werkstoff- und Werkstückprüfung zu. So ist beispielsweise die Erkennung von Defekten unter der Oberfläche von Strukturen mit Hilfe von thermografischen Messungen möglich. Dabei wird ein kurzer Strahlungsimpuls von einer Xenon-Blitzröhre ausgesandt und von der Oberfläche des zu prüfenden Materials absorbiert. Diese Energie diffundiert als Wärme durch das Material und die unter der Oberfläche liegenden Merkmale werden von einer Infrarotkamera als Schwankungen der Oberflächentemperatur erkannt. So können kompatible Objekte mit großer Geschwindigkeit und ohne physischen Kontakt auf Fehler und Qualität geprüft werden [27]. Aber auch im Bereich der Instandhaltung hat die Thermografie ihren Platz gefunden und wird erfolgreich eingesetzt [28]. So wird die Thermografie benutzt, um unter anderem in elektrischen Anlagen fehlerhafte Verbindungen aufgrund von überhöhten Temperaturen frühzeitig zu erkennen [29]. Neben vielen Vorteilen sind jedoch auch Schwierigkeiten und Nachteile einer thermografischen Messung zu betrachten. Zum einen ist eine thermografische Messung anfällig gegenüber äußerer Fremdstrahlung. Infrarotquellen in näherer Umgebung können am Messobjekt reflektiert werden und so die Messung verfälschen. Zum anderen kann eine Unsicherheit des Emissionsgrads, auf den zum späteren Zeitpunkt eingegangen wird, die Temperaturmessung ebenfalls stark verfälschen.

## **2.1.2 Elektromagnetische Strahlung**

Die Grundlage der thermografischen Messung ist die nicht sichtbare infrarote Eigenstrahlung, die von den zu beobachteten Mess- oder Prüfobjekten ausgesendet wird. Diese Strahlung wird von jedem Körper mit einer Temperatur oberhalb des absoluten Nullpunktes,  $T = -273$ , 15 °C = 0 K, ausgesendet. Die Ursache dafür liegt in der in jedem Körper vorhandenen mechanischen Molekularbewegung. Da mit molekularer Bewegung Ladungsbewegungen einhergehen, sendet der Körper Energie in Form von elektromagnetischer Strahlung in die Umgebung aus. Die Intensität der von Objekten ausgesandten Strahlung hängt stark von ihrer Temperatur ab: Je höher die Temperatur, desto intensiver ist die ausgesandte Energie [30].

Das elektromagnetische Spektrum wird je nach Wellenlänge in mehrere Bereiche oder Bänder unterteilt, wie in Abbildung 2.1 dargestellt.

| Gamma | Röntgen | <b>UV</b>     | <b>Infrarot</b>         | <b>Mikrowellen</b> | Radiowellen |
|-------|---------|---------------|-------------------------|--------------------|-------------|
|       |         |               |                         |                    |             |
|       |         | Sicht-<br>bar | Thermisches<br>Infrarot | Terahertz          |             |
|       |         |               |                         |                    |             |

Abbildung 2.1: Das elektromagnetische Spektrum [5]

Das Spektrum der Infrarotstrahlung erstreckt sich dabei von  $0, 8 \mu m - 1000 \mu m$ . Für die Thermografie sind jedoch nur vereinzelte Bereiche dieses Spektrums nutzbar [10]:

- Kurzwelliges Infrarot (SWIR):  $1, 7 \mu m 2, 5 \mu m$
- Mittelwelliges Infrarot (MWIR):  $3 \mu m 5 \mu m$
- Langwelliges Infrarot (LWIR):  $8 \mu m 14 \mu m$

Der Grund dafür ist die von der Wellenlänge abhängige Transmission der elektromagnetischen Strahlung durch die Atmosphäre. Infrarotstrahlung wandert durch die Luft und wird von verschiedenen Luftpartikeln absorbiert, hauptsächlich von  $CO_2$  und  $H_2O$  [31].

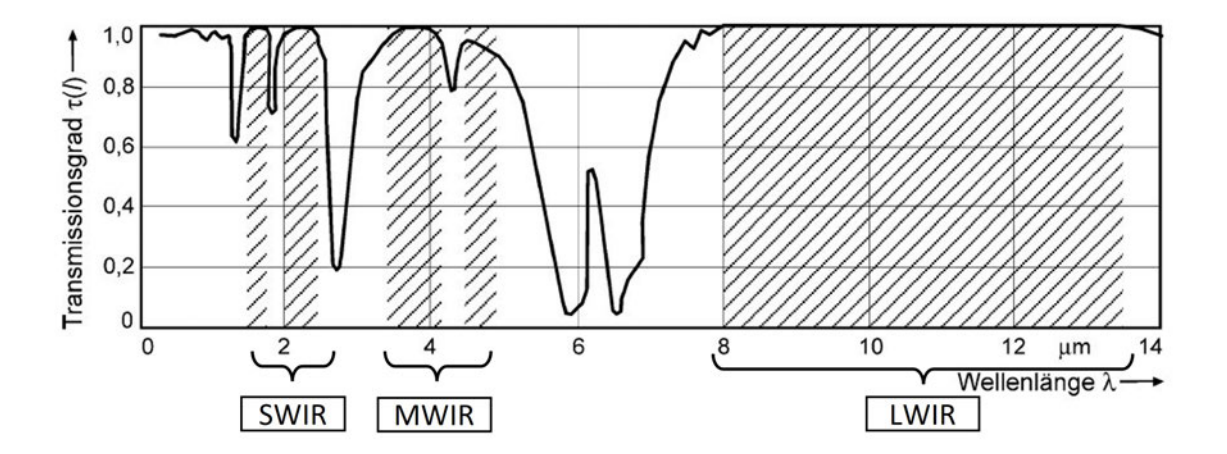

Abbildung 2.2: Der spektrale Transmissionsgrad von Luft [6]

Die Abbildung 2.2 zeigt die Ergebnisse einer Messung zur Ermittlung des Transmissiongrades von Luft bei einer Pfadlänge von  $L = 10$  m, einer relativen Luftfeuchte von  $u = 85\%$ . einer Temperatur von  $T = 25^{\circ}$ C und einem Luftdruck von  $p = 1013$  mbar. Der Transmissiongrad ist ein Maß für die Durchlässigkeit von elektromagnetischer Strahlung.

Es ist zu erkennen, dass der Einfluss der Atmosphäre erheblich ist. Im Wellenlängenbereich von 5  $\mu$  m  $-$  7, 5  $\mu$ m wird die Strahlung beispielsweise beinahe komplett absorbiert. Aus diesem Grund werden für die Thermografie hauptsächlich die mittelwelligen und langwelligen Bereiche genutzt [10] [30].

## **2.1.3 Physikalische Grundlagen: Absorption, Transmission und Reflexion**

Um eine thermografische Temperaturmessung möglichst fehlerarm zu gestalten, sind ausreichende Kenntnisse über die Möglichkeiten nötig, wie die auf ein Objekt auftreffende Strahlungsleistung  $\Phi_0(\lambda)$  abgeleitet werden kann. Dabei werden drei Arten der Dissipation unterschieden: Absorption, Transmission und Reflexion [6]. Dazu passend werden Materialeigenschaften beschrieben, die jeweils den zugehörigen Anteil der eintreffenden Strahlungsenergie angeben. Sie werden als Absorptionsvermögen, Transmissionsvermögen und Reflexionsvermögen des Körpers bezeichnet [32].

Zur Beschreibung dieser Phänomene werden drei dimensionslose, jedoch wellenlängen- und temperaturabhängige Parameter verwendet [6]:

• Der spektrale Absorptionsgrad  $\alpha(\lambda, T)$  stellt das Verhältnis der vom Objekt absorbierten spektralen Strahlungsleistung  $\Phi_{a}(\lambda, T)$  zur auftreffenden Strahlungsleistung  $\Phi_0(\lambda)$  dar.

$$
\alpha(\lambda, \mathcal{T}) = \frac{\Phi_a(\lambda, \mathcal{T})}{\Phi_0(\lambda)} \tag{2.1}
$$

• Der spektrale Reflexionsgrad stellt das Verhältnis der vom Objekt reflektierten spektralen Strahlungsleistung  $\Phi_r(\lambda, T)$  zur auftreffenden Strahlungsleistung  $\Phi_0(\lambda)$  dar.

$$
\rho(\lambda, \mathcal{T}) = \frac{\Phi_r(\lambda, \mathcal{T})}{\Phi_0(\lambda)} \tag{2.2}
$$

• Der spektrale Transmissionsgrad stellt das Verhältnis der vom Objekt durchgelassenen spektralen Strahlungsleistung  $\Phi_t(\lambda, T)$  zur auftreffenden Strahlungsleistung  $\Phi_0(\lambda)$ 

dar.

$$
\tau(\lambda, \mathcal{T}) = \frac{\Phi_t(\lambda, \mathcal{T})}{\Phi_0(\lambda)}
$$
\n(2.3)

Der Zusammenhang der vier Strahlungsgrößen ist in Abbildung 2.3 visuell dargestellt.

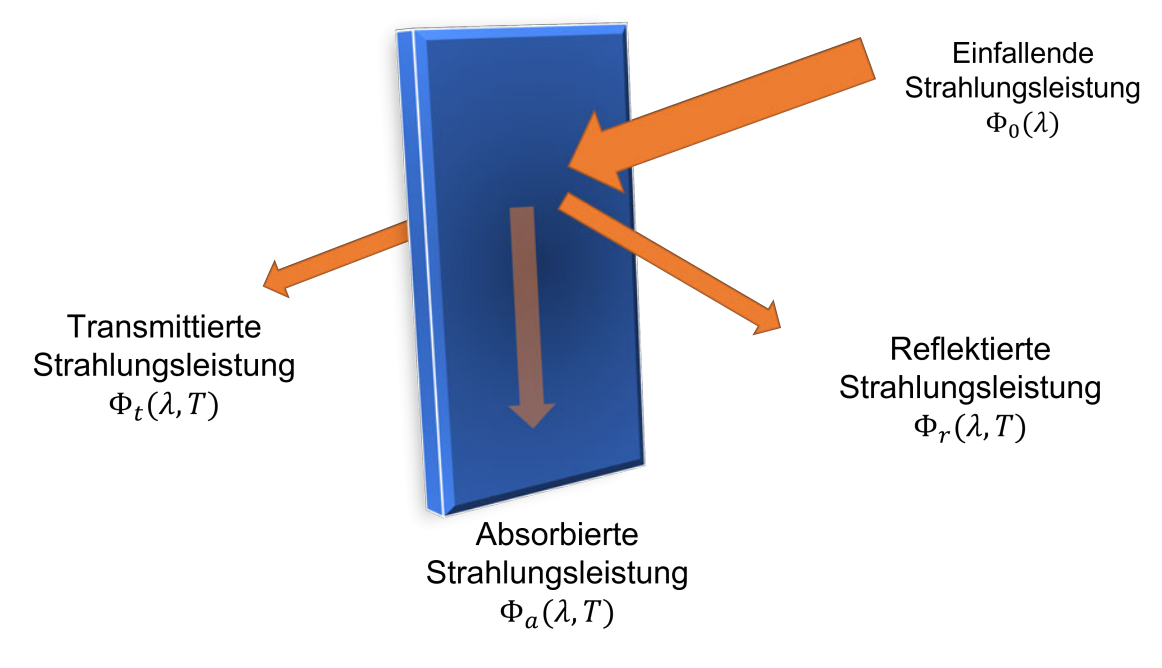

Abbildung 2.3: Visuelle Darstellung von Absorption, Transmission und Reflexion, eigene Abbildung nach [6]

Nach dem Energieerhaltungssatz muss für die aufgezeigten Strahlungsleistungen der folgende Zusammenhang bestehen:

$$
\Phi_0(\lambda) = \Phi_a(\lambda, T) + \Phi_r(\lambda, T) + \Phi_t(\lambda, T) \tag{2.4}
$$

In Verbindung mit Gleichung 2.1, Gleichung 2.2 und Gleichung 2.3 muss folglich gelten :

$$
\alpha(\lambda, T) + \rho(\lambda, T) + \tau(\lambda, T) = 1 \tag{2.5}
$$

Für einen undurchlässigen Körper kann die Gleichung 2.5 vereinfacht werden. Dann lässt sich die Aussage treffen, dass dieser Körper die auftreffende Strahlungsenergie  $\Phi_0(\lambda)$  nur aufnehmen oder reflektieren kann. Es ergibt sich:

$$
\alpha(\lambda, T) = -\rho(\lambda, T) + 1 \tag{2.6}
$$

Körper oder Materialien, bei denen Reflexionsvermögen und Transmissionsvermögen gleich Null sind, also  $\rho(\lambda, T) = \tau(\lambda, T) = 0$ , werden als schwarze Körper oder auch als schwarze Strahler bezeichnet. Sie absorbieren die gesamte auftreffende Strahlungsenergie,  $\alpha(\lambda, T) = 1$  [10]. Ein schwarzer Körper gilt als idealer Strahlungskörper, der dadurch gekennzeichnet ist, dass er von allen Körpern mit gleicher Temperatur die größtmögliche Intensität von abgegebener Strahlung besitzt.

#### **2.1.4 Das Plancksche Strahlungsgesetz**

Zunächst ist zu betrachten, welcher Zusammenhang zwischen der spezifischen Ausstrahlung eines schwarzen Körpers  $M_{\lambda s}$  und seiner Temperatur T besteht. Dies lässt sich mithilfe des Planckschen Strahlungsgesetzes darstellen [6]:

$$
M_{\lambda,s} = \frac{2\pi c_0^2 \cdot h}{\lambda^5 \left[e^{\frac{c_0 \cdot k}{\lambda T}} - 1\right]}.
$$
\n(2.7)

Durch anschließende Zusammenfassung der konstanten Lichtgeschwindigkeit im Vakuum  $c<sub>o</sub>$ , dem Planckschen Wirkungsquantum h und der Boltzmann-Konstante k zu den Konstanten  $c_1$  und  $c_2$  lässt sich die Formel vereinfacht darstellen:

$$
M_{\lambda,s} = \frac{c_1}{\lambda^5 \left[ e^{\frac{c_2}{\lambda \cdot \overline{\tau}}} - 1 \right]}.
$$
 (2.8)

Das Ergebnis ist eine emittierte Leistung in Abhängigkeit von der Temperatur  $T$  und der Wellenlänge  $\lambda$ . Anschließend können für verschiedene Temperaturen Aussagen über die spezifische Ausstrahlung je Wellenlänge,  $M_{\lambda,s}$ , getroffen werden. Die Ausstrahlung wird in der folgenden Abbildung 2.4 für einige Temperaturen über der Wellenlänge aufgetragen.

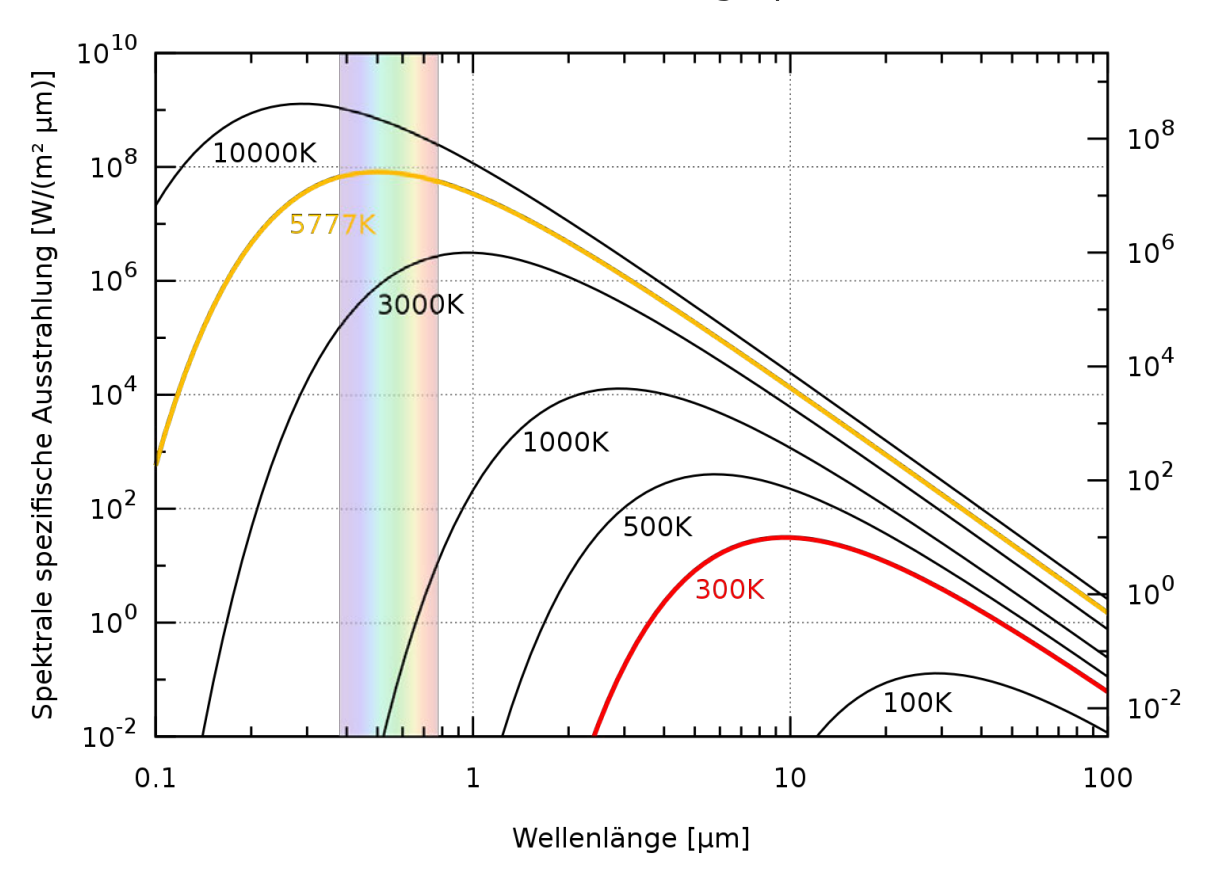

Plancksches Strahlungsspektrum

Abbildung 2.4: Das Planksche Strahlungsspektrum, aufgetragen für unterschiedliche Temperaturen [7]

Es ist zu erkennen, dass sich die Kurven für unterschiedliche Temperaturen nicht schneiden. Das jeweilige Maximum verschiebt sich mit abnehmenden Temperaturen zu größeren Wellenlängen hin und erreicht nur noch sehr kleine Werte. Deswegen steigert sich der technische Aufwand der Temperaturmessung mit Strahlungsthermometern oder thermografischen Messwerkzeugen bei niedrigeren Temperaturen des Messobjektes erheblich. [6]. Das Plancksche Strahlungsgesetz liefert also eine spezifische Ausstrahlung  $M_{\lambda,s}$  je Wellenlänge. Unter Zuhilfenahme des Stefan-Boltzmann-Gesetzes lässt sich eine Aussage über die gesamte spezifische Ausstrahlung eines schwarzen Körpers,  $M_s,$ treffen.

Zur Berechnung der gesamten Ausstrahlung eines schwarzen Körpers,  $M_s$ , wird die spezifische Ausstrahlung  $M_{\lambda,s}$  über den gesamten Wellenlängenbereich integriert. So ergibt sich nach [6]:

$$
M_s = \int_0^\infty M_{\lambda,s} \, d\lambda = T^4 \cdot \sigma \tag{2.9}
$$

Die Konstante  $\sigma$  entspricht der Stefan-Boltzmann-Konstante. Da schwarze Strahler ein ideales Modell darstellen, wird im Folgenden behandelt, wie reale Strahler einzuordnen sind und auch wie sie in eine Beziehung zu einem schwarzen Strahler gesetzt werden können.

### **2.1.5 Graue und selektive Strahler**

Nachdem die bisherigen Abschnitte die Ausstrahlung eines schwarzen Körpers aufgezeigt haben, beschäftigt sich dieser Abschnitt mit der Beschreibung der Ausstrahlung von sogenannten grauen und selektiven Strahlern. Die folgende Abbildung 2.5 zeigt die spezifische Ausstrahlung  $M_{\lambda}$  in einem Wellenlängenbereich von  $4 \mu m - 20 \mu m$  von drei verschieden Strahlern: einem schwarzen Strahler, einem grauen Strahler und einem selektiven Strahler, der in der Abbildung als realer Strahler aufgeführt ist.

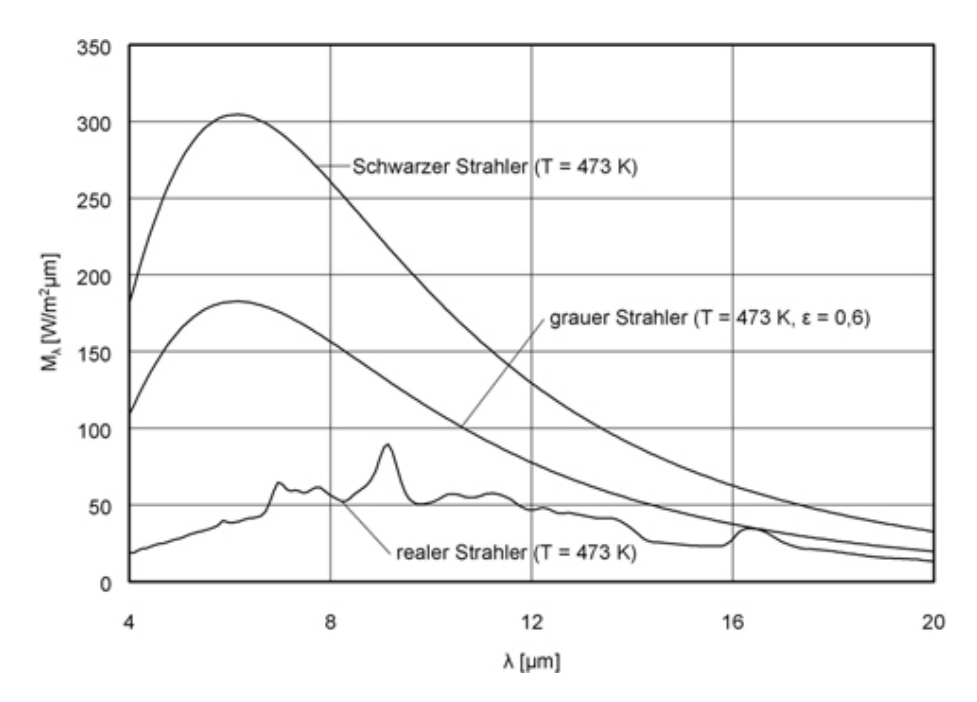

Abbildung 2.5: Gegenüberstellung eines schwarzen, grauen und selektiven Strahlers [8]

Der Verlauf des schwarzen Strahlers entspricht dabei dem Zusammenhang beschrieben durch das Plancksche Strahlungsgesetz, vergleiche Unterabschnitt 2.1.4. Es ist zu erkennen, dass der Betrag der spezifischen Ausstrahlung des grauen Strahlers wellenlängenunabhängig proportional von der des schwarzen Strahlers abweicht. Der Betrag der Strahlung des selektiven Strahlers weist eine wellenlängenabhängige proportionale Abweichung auf. Das Verhältnis der spezifischen Ausstrahlung eines Strahlers zu der eines schwarzen Körpers bei gleicher Temperatur und Wellenlänge, wird der spektrale Emissionsgrad  $\epsilon$  genannt [6]. Er ist sowohl temperatur- als auch wellenlängenabhängig:

$$
\epsilon(\lambda, T) = \frac{M_{\lambda}(\lambda, T)}{M_{\lambda, s}(\lambda, T)}
$$
\n(2.10)

Als graue Strahler werden jene Strahler bezeichnet, die in einem interessierenden beziehungsweise zu messenden Wellenlängenbereich einen konstanten, aber im Vergleich zum Idealmodell des schwarzen Strahlers geringeren Emissionsgrad aufweisen. Durch den Wegfall der Wellenlängenabhängkeit des Emissionsgrades kann nun auch die Ausstrahlung eines grauen Strahlers durch das Stefan-Boltzmann-Gesetz beschrieben und ausgedrückt werden [6]:

$$
M_G = \epsilon(T) \cdot T^4 \cdot \sigma \tag{2.11}
$$

Selektive Strahler hingegen sind reale Strahler. Der Emissionsgrad von realen Strahlern ist weder konstant noch unabhängig von der Wellenlänge oder der Temperatur des Objektes. Daher können sie nicht als graue Strahler betrachtet werden. In der Regel wird jedoch angenommen, dass der Emissionsgrad für kurze Wellenlängenintervalle als konstant angesehen oder gemittelt werden kann, um reale Objekte als graue Strahler zu behandeln. Dazu wird ihr Emissionsgrad über kurze Intervalle, in denen der Infrarotsensor des thermografischen Messgerätes arbeitet, als konstant angesehen [10]. Diese Vereinfachung führt jedoch unweigerlich zu Messfehlern. Daher sollte, um den Fehlereinfluss gering zu halten, eine bereits homogene Emissionsgradverteilung  $\epsilon(x, y)$  mit einem bekannten Emissionsgrad am Messobjekt vorliegen. Die Abbildung 2.6 zeigt den Emissionsgrad von Oberflächen verschiedener Beschaffenheit. Es ist zu erkennen, dass im langwelligen Infrarotbereich für dunkle und helle Nichtmetalle sowie für Metalle eine schwach ausgeprägte Wellenlängenabhängigkeit vorliegt. Es untermauert das Vorgehen, reale Strahler in bestimmten Bereichen als graue Strahler zu betrachten. Dies ist vor allem wichtig für die Temperaturmessung mit einer thermografischen Kamera, bei der nur ein Emissionsgrad ϵ für das Messfeld eingestellt werden kann und keine Emissionsgradverteilung  $\epsilon(x, y)$ .

Der Emissionsgrad von Objekten kann mithilfe von experimentellen Verfahren bestimmt werden. Beispielhaft zu nennen sind hier die kalorimetrische Methode und die Reflexionsmethode. Bei der kalorimetrischen Methode wird dem Messobjekt eine Energie in Form von elektrischer Leistung zugeführt. Der Emissionsgrad wird anschließend aus dem Verhältnis der zugeführten elektrischen Leistung und der abgestrahlten Wärmeleistung der Probenoberfläche berechnet [6]. Bei der Reflexionsmethode wird mithilfe eines definierten Strahlungskörpers das Reflexionsvermögen des zu untersuchenden Materials ermittelt und so auf den Emissionsgrad zurückgerechnet [6].

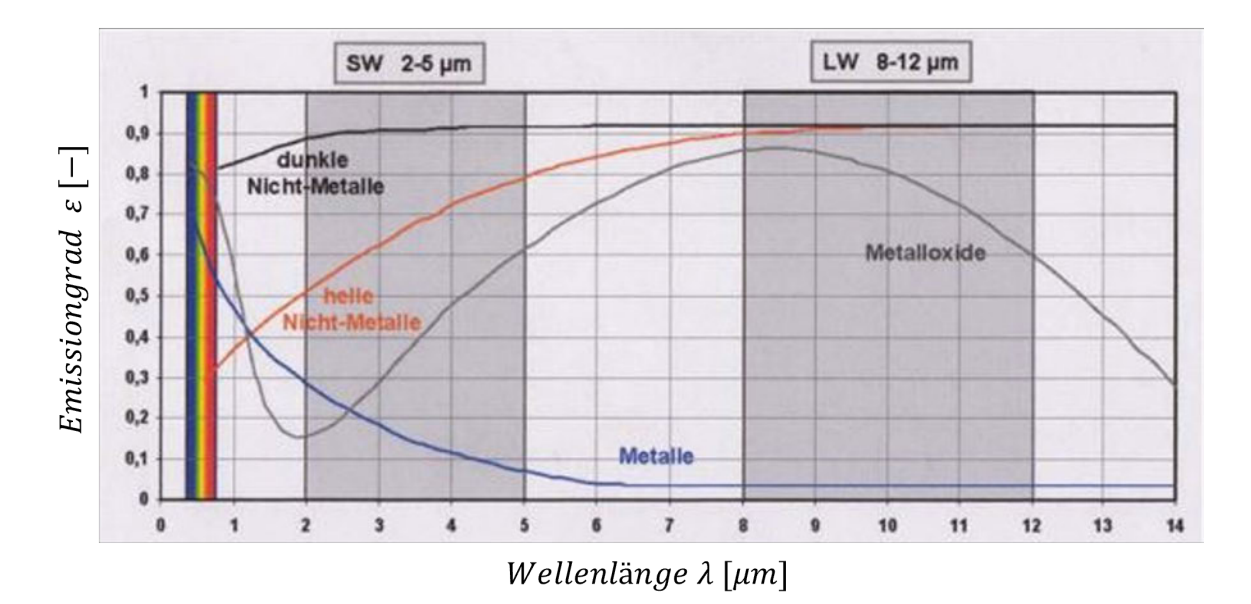

Abbildung 2.6: Abhängigkeit des Emissionsgrades von der Wellenlänge für verschiedene Materialien [9]

Im nächsten Abschnitt wird betrachtet, wie die Objekttemperatur aus den einfallenden Infrarotabstrahlungen ermittelt und errechnet wird.

## **2.1.6 Berücksichtigung realer Strahlungseinflüsse in der Temperatur-Messformel**

Für thermografische Temperaturmessungen wird die empfangene Infrarotstrahlung, abgestrahlt von der Messszene oder dem Messobjekt, in einen Temperaturwert umgewandelt. Da jedoch nicht die gesamte empfangene Strahlung vom Zielobjekt stammt, muss für eine genaue Temperaturmessung die Strahlung anderer Quellen (z. B. von umliegenden Objekten oder der Atmosphäre) bei der Umrechnung in die Temperatur entfernt werden. Dieser Vorgang wird als Kompensation bezeichnet [10]. In Abbildung 2.7 ist dies für einen grauen Körper dargestellt.

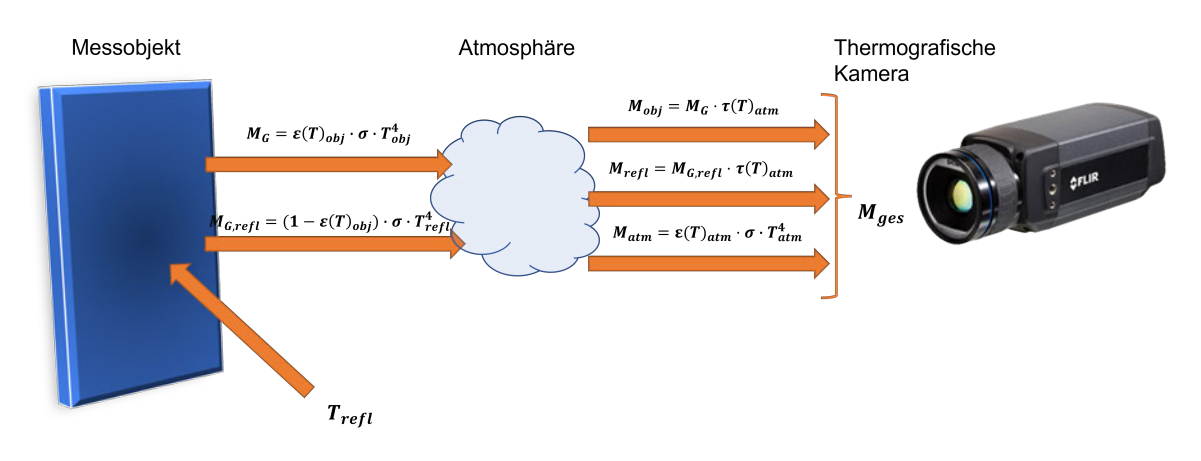

Abbildung 2.7: Empfangene Strahlung einer thermografischen Kamera, eigene Abbildung nach [10]

Die gesamte von der thermografischen Kamera empfangene Ausstrahlung  $M_{ges}$  setzt sich aus drei verschiedenen Quellen zusammen: der Ausstrahlung des Zielobjekts oder der Messszene  $M_{obj}$ , der vom Messobjekt oder der Messszene reflektierte Umgebungsausstrahlung  $M_{ref}$  sowie der Ausstrahlung der Umgebungsatmosphäre  $M_{atm}$ . Dies lässt sich zu  $M_{ges}$ zusammenfassen:

$$
M_{ges} = M_{obj} + M_{refl} + M_{atm}
$$
\n(2.12)

Die erste Komponente ist die Abstrahlung des grauen Zielobjekts oder der Messszene,  $M_G$ . Diese kann nach Gleichung 2.11 berechnet werden. Jedoch wird ein Teil dieser Strahlung durch die Atmosphäre absorbiert. Die detektierte Abstrahlung ergibt sich so zu :

$$
M_{obj} = M_G \cdot \tau(T)_{atm} = \epsilon(T)_{obj} \cdot T_{obj}^4 \cdot \sigma \cdot \tau(T)_{atm}
$$
 (2.13)

Graue Körper reflektieren auftreffende Strahlung. Dies ist der Tatsache geschuldet, dass sie über ein Reflexionsvermögen verfügen, welches größer Null ist. Der Reflexionsgrad kann aus dem Emissionsgrad berechnet werden, nämlich  $\rho(T) = 1 - \epsilon(T)_{obj}$  [6]. Dies ist die zweite Komponente, die von der Kamera empfangen wird:

$$
M_{refl} = (1 - \epsilon(T)_{obj}) \cdot T_{refl}^4 \cdot \sigma \cdot \tau(T)_{atm} = M_{G,refl} \cdot \tau(T)_{atm}
$$
 (2.14)

Die letzte Komponente ist die Abstrahlung der Atmosphäre selber. Diese kann nach dem Stefan-Boltzmann-Gesetz, siehe Gleichung 2.11, quantifiziert werden.

$$
M_{atm} = \epsilon(T)_{atm} \cdot T_{atm}^4 \cdot \sigma \tag{2.15}
$$

Unter der Voraussetzung, dass alle genannten Konstanten bekannt sind, lässt sich nach

Gleichung 2.12 mit Gleichung 2.13 bis Gleichung 2.15 die örtliche Temperatur  $T_{obj}$  eines Strahlers berechnen.

## **2.2 Gleichstrommessung**

### **2.2.1 Einleitung**

In dem folgenden Kapitel werden einige Stromsensoren, die für einen Gleichstrommessauftrag geeignet sind, betrachtet. Leistungselektronische Anwendungen sind für den Eigenschutz und für einen eventuellen Steuerungsauftrag auf eine zuverlässige Strommessung angewiesen. Es ist eine große Anzahl von Stromsensoren vorhanden, die nach verschiedenen physikalischen Prinzipien arbeiten. Die gebräuchlichsten Stromsensoren sind Stromwandler, magnetoresistive Sensoren (GMR) und Hall-Sensoren [33]. Die drei genannten Vertreter werden im Folgenden näher betrachtet. Dabei wird auf die Messgenauigkeit, die Linearität der Messung, Hardwareaufwand und die Kosten eingegangen.

#### **2.2.2 Stromwandler**

Die Aufgabe eines Stromwandlers ist es, eine hohe Stromstärke linear in eine niedrigere Stromstärke umzuwandeln. Generell kann über den Stromwandler gesagt werden, dass er ein sehr einfaches und robustes Design aufweist. Die Umwandlung des Primärstroms in einen Sekundärstrom kann ohne externe Stromversorgung erfolgen. Neben geringen Bauteilkosten ist auch eine galvanische Isolierung gegeben [13]. Der Stromwandler, oder auch induktive Transformator, besteht zumeist aus einem ringförmigen Eisenkern, einer Sekundärsowie einer Primärwicklung, wie in Abbildung 2.8 aufgezeigt. Die Primärwicklung, die den Primärstrom führt, und die Sekundärwicklung sind dabei um einen Kern gewickelt. So entsteht ein Sekundärstrom  $i_{\rm s}$  im Verhältnis der Windungszahlen der Primärwicklung  $N_{p}$  und der Sekundärwicklung  $N_s$ , proportional zum Primärstrom  $i_p$  [11]

$$
i_s = i_p \cdot \frac{N_p}{N_s}.\tag{2.16}
$$

Der transformierte Strom kann anschließend mit Hilfe eines Transimpedanzverstärkers verarbeitet werden [13]. Dieser wandelt einen Eingangsstrom in eine proportionale Ausgangsspannung um. Anschließend kann das Signal, beispielsweise durch einen Mikrocontroller, gemessen und ausgewertet werden. Diese Umwandlung ist, aufgrund von ohmschen Widerständen der Primär- und Sekundärwicklung und durch Wirkverluste im Eisenkern, die durch

die Ummagnetisierung und durch Wirbelströme verursacht werden, durch Verluste geprägt [11].

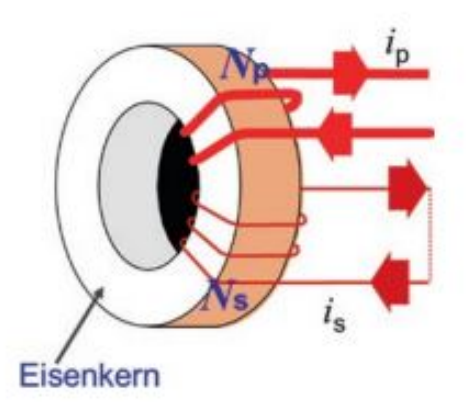

Abbildung 2.8: Grundprinzip eines induktiven Stromwandlers [11]

Die Messgenauigkeit liegt je nach Signalaufarbeitung und Bauweise des Sensors bei  $1, 7 -$ 7; 5% [11][34]. Durch den Einsatz in Schaltungen mit speziell angepassten Kompensationen wird sogar eine Messgenauigkeit von bis zu  $0,005 - 0,001\%$  in einem Messbereich von  $0, 5 - 5A$  erreicht [35]. Die Kosten für einen Stromwandler sind vergleichsweise gering und auch die Verfügbarkeit stellt kein Problem dar.

## **2.2.3 Magnetoresistiver Sensor - GMR-Sensor**

Die Grundlage für die Messung des Stromes mit magnetoresistiven Sensoren liefert der Riesenmagnetowiderstandseffekt, oder auch kurz GMR-Effekt (engl. giant magnetoresistance) genannt. Dieser besagt, dass der Widerstand dieser magnetoresistiven Materialien unter Einfluss eines magnetischen Feldes abnimmt [36]. Fließt ein Strom durch einen Leiter, erzeugt dieser nach dem Biot-Savart-Gesetz [37] ein magnetisches Feld um den Leiter herum. In der folgenden Abbildung 2.9 wird das Funktionsprinzip einer Strommessung mit einem GMR-Sensor aufgezeigt. Fließt ein Strom I, wird in dem Leiter ein entsprechendes Magnetfeld  $B$  erzeugt, welches um den Leiter rotiert. Ein Sensor, der im Abstand  $r$  und einer Winkelorientierung  $\Theta$  zur Magnetfeldrichtung steht, nimmt dieses Magnetfeld wahr.

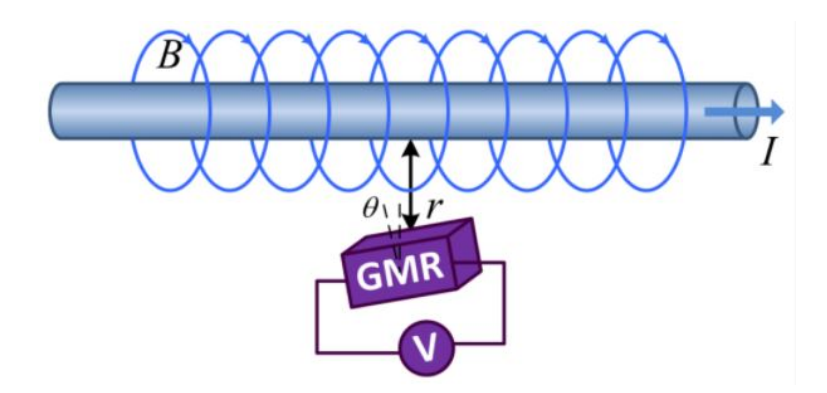

Abbildung 2.9: Funktionsprinzip einer Strommessung mit einem GMR-Sensor [12]

Um das empfangene magnetische Signal nun in ein messbares Spannungssignal umzuwandeln, wird im GMR-Sensorchip eine Wheatstone-Messbrücke verwendet, wie in Abbildung 2.10 dargestellt. Dafür sind vier Widerstände im GMR-Chip verbaut: Zwei aktive GMR-Sensorelemente und zwei abgeschirmte, nicht aktive Widerstände. So kann ein äußeres Magnetfeld nur ausgewählte Elemente beeinflussen. Die ausgegebene Signalspannung ist so proportional zur Widerstandsänderung  $\Delta R$  [12]. Die Messgenauigkeit liegt je nach Sensorbauweise bei  $0.1\% - 3\%$  maximaler Abweichung vom Messwert bei einer Linearität von  $\pm 0.05\%$  [13] [12].

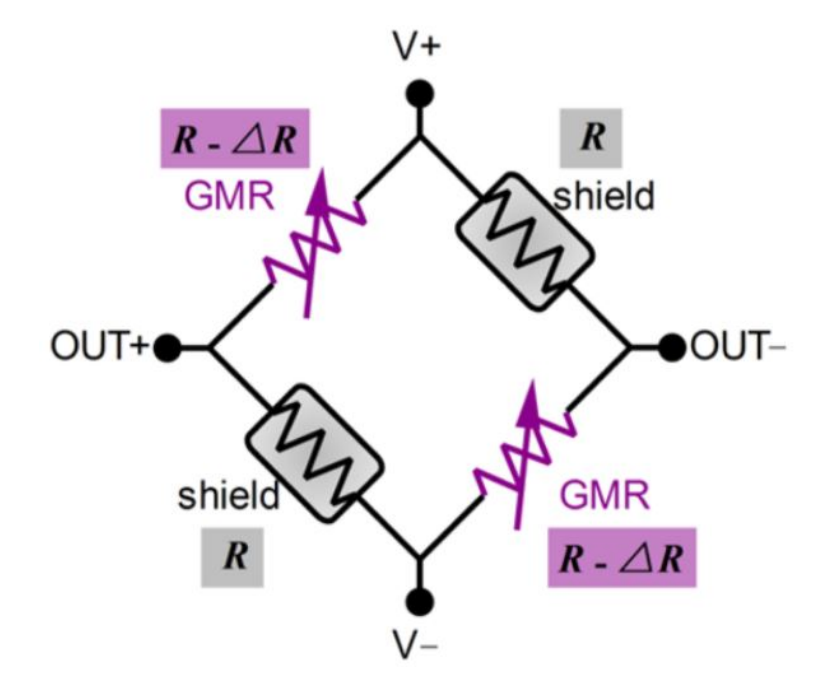

Abbildung 2.10: Umwandlung des beeinflussenden Magnetfeldes zu einer Signalspannung [12]

Sowohl der Hardwareaufwand für eine Stromauswertung als auch die Kosten für einen GMR-Chip sind vergleichsweise gering.

#### **2.2.4 Hall-Sensoren**

Ähnlich wie beim GMR-Sensor erfolgt die Strommessung bei dem Hall-Sensor auf der Grundlage eines magnetischen Feldes. Dabei wird sich auf den Hall-Effekt [38] gestützt. Wird ein Halbleiter-Plättchen, duch das ein Strom  $I_H$  fließt, von einem senkrecht auftretendem Magnetfeld durchsetzt, so werden die Ladungsträger aus ihrer waagerechten Bahn abgelenkt und an den Seitenflächen tritt eine Hallspannung  $U_H$  auf. Bei unbelastetem Ausgang tritt die Leerlauf-Hallspannung auf [39]. Die Auswertung der Hallspannung lässt anschließend Rückschlüsse auf den zu messenden Strom zu.

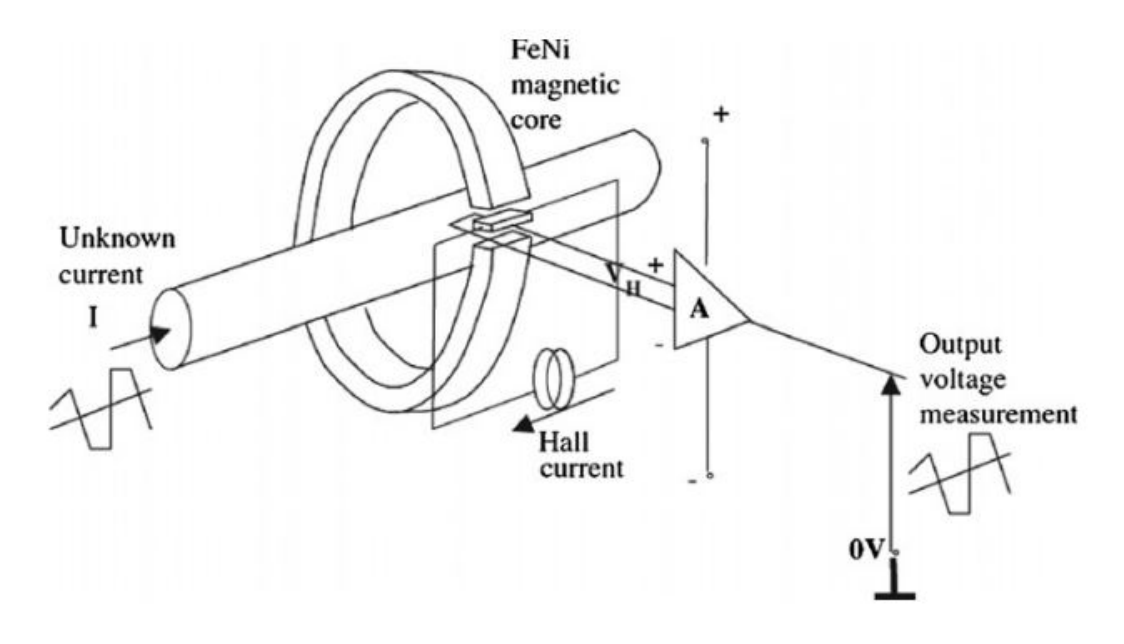

Abbildung 2.11: Funktionsprinzip einer Strommessung mit einem Hall-Sensor [13]

Zu beachten ist, dass die auftretende Leerlaufspannung nicht konstant ist und sich über die Zeit oder auch mit der Temperatur ändert. Dies wird als Drift bezeichnet [13]. Außerdem ist hervorzuheben, dass sowohl der Hall-Sensor also auch der GMR-Sensor empfindlich gegenüber äußeren Magnetfeldern ist. Dies ist beim Betrieb zu beachten. Die Messgenauigkeit liegt je nach Bauart bei etwa  $0.5\% - 4\%$  [13]. Diese ist jedoch stark temperaturabhängig. Die Linearität liegt bei bis zu 1% [40]. Wie bei dem GMR-Sensor sind sowohl der Hardwareaufwand für eine Stromauswertung, als auch die Kosten für Hall Sensor vergleichsweise gering.

## **2.3 PWM Modulation**

Für die Leistungssteuerung an Gleichstromlasten kann auf ein PWM-Signal zurückgegriffen werden. Bei einem PWM-Signal wird bei fester Frequenz f das Verhältnis zwischen Einschaltzeit und Periodendauer variiert. Dabei spricht man bei dem Verhältnis von Einschaltzeit  $\tilde{\tau}_{on}$  zu der Periodendauer  $\tilde{\tau} = \frac{1}{f}$  $\frac{1}{f}$  von dem Tastgrad  $\rho$ , der sich anhand der Gleichung 2.17 berechnen lässt [41]:

$$
p = \frac{\tilde{T}_{on}}{\tilde{T}}.\tag{2.17}
$$

Abbildung 2.12 zeigt ein beispielhaftes PWM-Signal mit eingetragenen spezifischen Parametern. Das Signal  $u(t)$  beginnt zum Zeitpunkt  $t = 0$ s bei seinem Spitzenwert von  $\hat{U}$ .

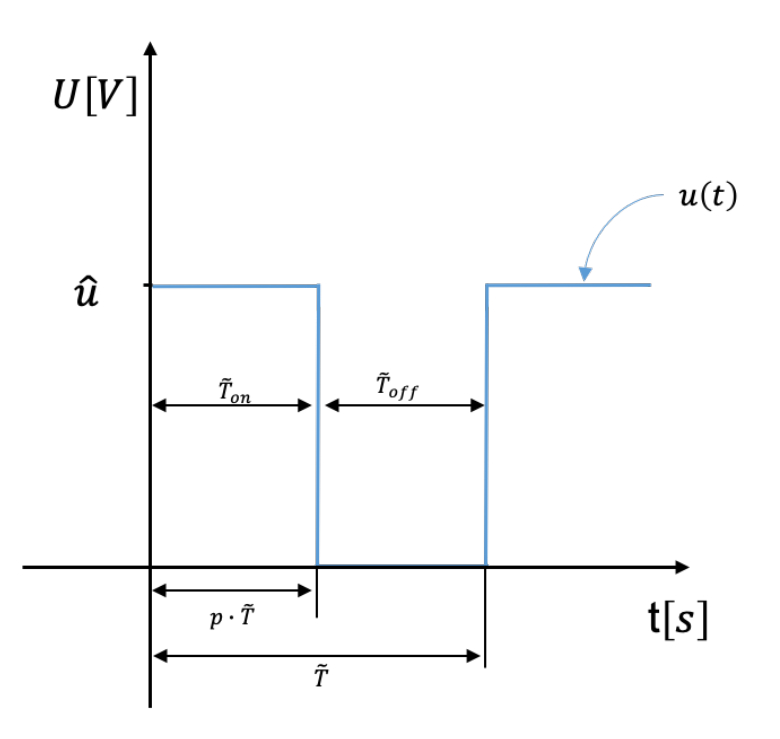

Abbildung 2.12: PWM-Signal, dargestellt mit signalspezifischen Parametern

Nach Ablauf der Zeitdauer  $\tilde{T}_{on} = p \cdot T$  fällt  $u(t)$  auf einen Wert von 0 V. Der Pegel wird bis zum Ablauf der Dauer  $\tilde{T}_{off}$  beibehalten. Anschließend springt das Signal wieder zurück auf seinen Maximalwert von  $\hat{U}$  und eine neue Periode beginnt. Der Tastgrad hat dabei einen gültigen Wertebereich von  $0 \le p \le 1$ . Das Signal hat die Form einer Mischspannung. Eine Mischspannung besteht immer aus einem Gleich- und einem Wechselanteil, wobei der

Gleichanteil den Pegel darstellt, um den der Wechselanteil oszilliert [42]. Durch diese Eigenschaft lässt sich auch mit einer Mischspannung an Gleichstromverbrauchern eine Leistung umsetzen. Die Spannung, die über jenen Verbraucher abfällt, lässt sich bestimmen, indem man den Gleichwert des PWM-Signals errechnet. Bestimmt man den Gleichwert in Abhängigkeit des Tastgrads  $p$  durch Integration, so ergibt sich:

$$
U = \frac{1}{\tilde{T}} \int_0^{\tilde{T}} u(t) dt = \frac{1}{\tilde{T}} \cdot \left( \int_0^{p \cdot \tilde{T}} \hat{U} dt + \int_{p \cdot \tilde{T}}^{\tilde{T}} 0 \nabla dt \right) = \hat{U} \cdot p
$$
 (2.18)

Wäre kein Gleichanteil vorhanden, würde sich der Gleichwert zu  $U = 0$  V ergeben. In der Theorie lassen sich auf diese Weise linear Gleichwerte von  $0 \le U \le \hat{U}$  einstellen. Durch eine Verstärkerschaltung kann nun der Pegel  $\hat{U}$  des PWM-Signals eines Mikrocontrollers verstärkt werden, um ein PWM-Leistungssignal zu erzeugen. Dieses kann im Anschluss an typischen Gleichstromlasten, wie z. B. einer Lampe, einem Stellmotor oder einem Heizelement verwendet werden. Die Verstärkung erfolgt dabei durch einen Schalter, der die Zustände eines binären Steuer-PWM-Signals annimmt und so in einem Sekundärkreis eine höhere Leistung schaltet. Für diesen Schaltauftrag wären beispielsweise ein Relais, ein Leistungstransistor oder ein MOSFET denkbar. Ein Relais wäre jedoch aufgrund des Aufbaues für hohe Schaltfrequenzen ungeeignet. Der MOSFET schaltet gegenüber dem Transistor leistungslos. Auf ähnliche Weise wurden bereits ein Tragflächentemperaturkontrollsystem für die Enteisung von unbemannten Luftfahrzeugen umgesetzt [43]. Die dafür notwendige Halbleitertheorie wird im folgenden Kapitel betrachtet.

## **2.4 Feldeffekttransistoren**

Bei einem Metall-Oxid-Halbleiter-Feldeffekttransistor (MOSFET) handelt es sich um ein aktives Bauteil mit steuerbarem Widerstand und drei Anschlüssen: Source, Drain und Gate. Beispielhaft wird hier auf den Anreicherungstyp eingegangen. Dem Anreicherungstyp-Feldeffekttransistor wird ein p-dotierter Halbleitersiliziumkristall zu Grunde gelegt, das sogenannte Substrat. In das Substrat werden zwei n-dotierte Inseln eingebracht. Anschließend wird der Kristall mit einer isolierenden Siliziumdioxid-Schicht abgedeckt. Das Aufdampfen einer Gate-Elektrode vollendet den Aufbau [14]. Dieser Aufbau ist in Abbildung 2.13 aufgezeigt.

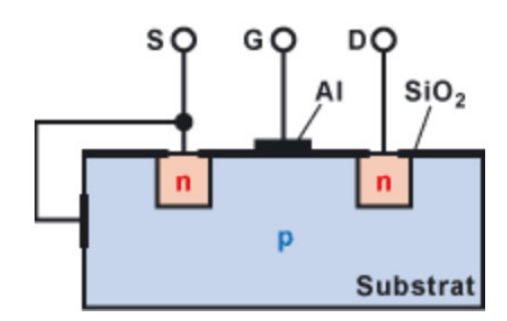

Abbildung 2.13: Substratschichten innerhalb eines MOSFET [14]

Im Normalzustand ist ein Stromfluss von Source nach Drain nicht möglich. An einem Übergang von n-dotiertem und p-dotierten Material gleichen sich die Landungsträger aus. Die freien Elektronen des n-dotierten Substrates füllen die Löcher des p-dotiertem Substrates auf. So entsteht eine isolierende Zone, die keinen Stromfluss zulässt, weil keine freien Ladungsträger vorhanden sind. Der MOSFET ist also selbstsperrend. Um eine Leitfähigkeit zwischen Drain und Source herzustellen, wird eine positive Spannung  $U_{GS}$  zwischen Gate und Source angelegt. Dadurch entsteht in dem p-dotierten Substrat ein elektrisches Feld. Die wenigen freien Elektronen werden vom positiven Gate angezogen und sammeln sich unter der Isolationsschicht. Dies ist verdeutlicht durch die roten Pfeile in Abbildung 2.14. Die positiv geladenen Löcher werden aus diesem Bereich verdrängt. Ab einer bestimmten Schwellspannung  $U_{TH}$  (engl. threshold voltage) ist die Verdrängung der positiven Löcher so groß, dass sich ein n-leitender Kanal bildet, der Source und Drain verbindet [42].

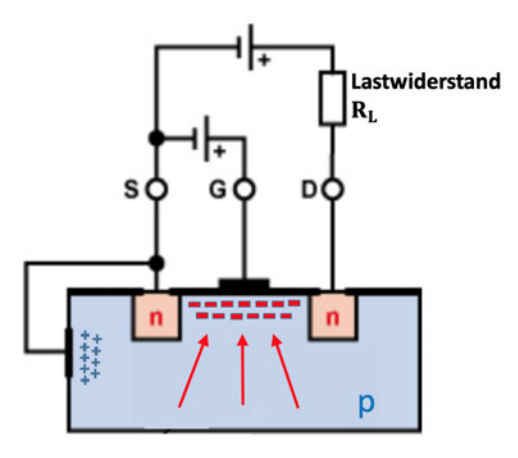

Abbildung 2.14: Ausgebildeter n-Kanal durch Anschluss einer Gate-Source-Spannung  $U_{GS}$ [15]

Die Leitfähigkeit dieses gebildeten Leitungskanals lässt sich durch die Gatespannung  $U_{GS}$ steuern. Wird die positive Gatespannung ab der Schwellspannung zusätzlich erhöht, führt dies zu einer Steigerung der Feldstärke, was wiederum die Anreicherung des Kanals mit Elektronen fördert. Der Kanal wird leitfähiger und der Widerstand sinkt. Die Verringerung der positiven Gatespannung sorgt hingegen dafür, dass der Kanal weniger leitfähig wird. Zur Steuerung wird nur die Gatespannung  $U_{GS}$  benötigt. Die Steuerung des Stromes  $I_D$  durch den MOSFET erfolgt leistungslos [42]. Ist der MOSFET durchgeschaltet, so hat er je nach Gatespannung  $U_{GS}$  einen bestimmten Bahnwiderstand  $R_{DS_{on}}$ , an dem Leistung umgesetzt wird. Diese lässt sich nach Gleichung 2.19 berechnen.

$$
P = I_D^2 \cdot R_{DS_{on}} \tag{2.19}
$$

Als nächstes werden die Ein- und Ausschaltverzögerungen erläutert, die sich während des Schaltvorgehens ergeben. Dafür wird der MOSFET als isoliert und ungestört von äußeren Einflüssen betrachtet. Unter diesen Bedingungen ist nach [16] ein Ersatzschaltbild des MOSFET-Gates in Abbildung 2.15 dargestellt.

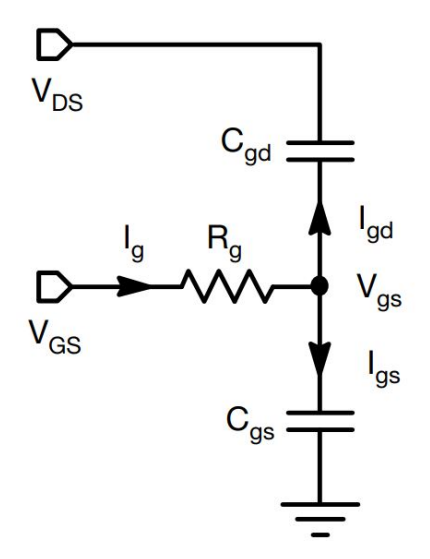

Abbildung 2.15: Ersatzschaltbild des MOSFET-Gates [16]

Durch diese Vereinfachung zu einer RC-Schaltung ist es möglich, die Ein- und Ausschaltzeiten des MOSFETs analytisch zu lösen. Zunächst werden jedoch die Schaltvorgänge beim dynamischen Betrieb betrachtet. Dabei bestimmen die parasitären Kapazitäten das zeitliche Verhalten beim Ein- und Ausschalten. Definiert werden dafür die beiden Parameter  $R_G$ und  $C_{iss}$ .  $R_G$  ist der effektive Gesamt-Gate-Widerstand, definiert als die Summe des internen Gate-Widerstands  $R_q$  des MOSFETs und eines eventuellen externen Widerstands  $R_{ext}$ .  $C_{iss}$  hingegen ist die effektive Eingangskapazität des MOSFET [16]. Es ergibt sich:

$$
R_G = R_g + R_{ext} \tag{2.20}
$$

$$
C_{iss} = C_{gs} + C_{gd} \tag{2.21}
$$

Wird eine Gatespannung  $U_{GS}$  am MOSFET angelegt, so steigt die elektrische Ladung im Gate an, die Eingangskapazitäten werden geladen. Ist die Schwellspannung  $U_{TH}$  noch nicht erreicht, bleibt die Drain-Source-Spannung  $U_{DS}$  unverändert (t1). Nach Überschreiten der Schwellspannung beginnt ein Strom  $I_D$  durch den MOSFET zu fließen. Anschließend wird der Anstieg der Gatespannung  $U_{GS}$  durch den auftretenden Miller-Effekt kurzzeitig gestoppt (t2). Während dieser Zeit finden Umladungsvorgänge statt. Die Gatespannung verharrt in dieser Zeit auf der Gate-Plateau-Spannung  $U_{GP}$ . Sind diese Umladungsvorgänge abgeschlossen, steigt  $U_{GS}$  weiter an, bis die parasitären Kapazitäten endgültig geladen sind (t3) [16]. Ab diesem Zeitpunkt hat der MOSFET seine maximale Leitfähigkeit erreicht. Dieser Vorgang ist in Abbildung 2.16 mit den entsprechenden Zeitabschnitten abgebildet. Die Auslegung eines MOSFETs sollte so erfolgen, dass bei der verwendeten Gatespannung  $U_{GS}$ der gewünschte Strom durch den Kanal fließen kann.

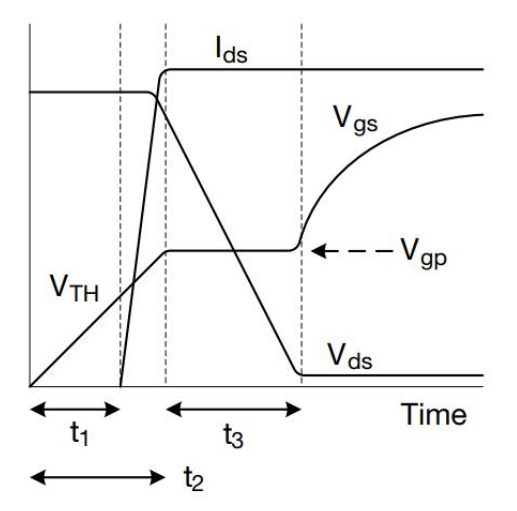

Abbildung 2.16: Einschaltvorgang eines MOSFET [16]

Der Ausschaltvorgang folgt einem ähnlichen Muster. Die Gatespannung  $U_{GS}$  fällt durch die Entladung der Eingangskapazität bis zur Gate-Plateau-Spannung  $U_{GP}$  ab (t4). Erneut finden Umladungsvorgänge statt. Die Drain-Source-Spannung  $U_{DS}$  nimmt über die Zeit zu. Anschließend werden die Kapazitäten komplett entladen, die Drain-Source-Spannung UDS steigt auf ihr Maximum an, die Gatespannung sinkt weiter ab (t5). Unterschreitet die Gate-
spannung die Schwellspannung, ist der MOSFET nicht mehr leitend und der Abschaltvorgang ist abgeschlossen (t6). Dieser Vorgang ist in Abbildung 2.17 mit den entsprechenden Zeitabschnitten abgebildet.

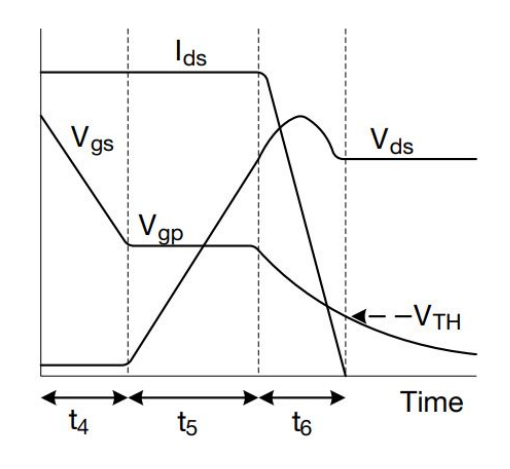

Abbildung 2.17: Ausschaltvorgang eines MOSFET [16]

Aufgrund der Komplexität der exakten Berechnung der genannten Zeitabschnitte wird zur zeitlichen Abschätzung auf die Werte im Datenblatt zurückgegriffen.

# **2.5 Messobjekt im Kontext multifunktionaler Leichtbaupaneele**

Für die Verifikation des Systems kann auf ein multifunktionales Versuchspaneel zurückgegriffen werden. Dieses ist mit vier Bahnen Kohlefaserbündel ausgestattet, die als Heizwiderstände fungiere. So können Mess- und Regelungsverfahren sowie das Heizverhalten des Paneels experimentell getestet und verifiziert werden. Das Paneel ist in zehn Schichten aufgebaut, wobei die zehnte und oberste Schicht um die Kohlefaserbündel erweitert worden ist. Dies ist schematisch in Abbildung 2.18 aufgezeigt.

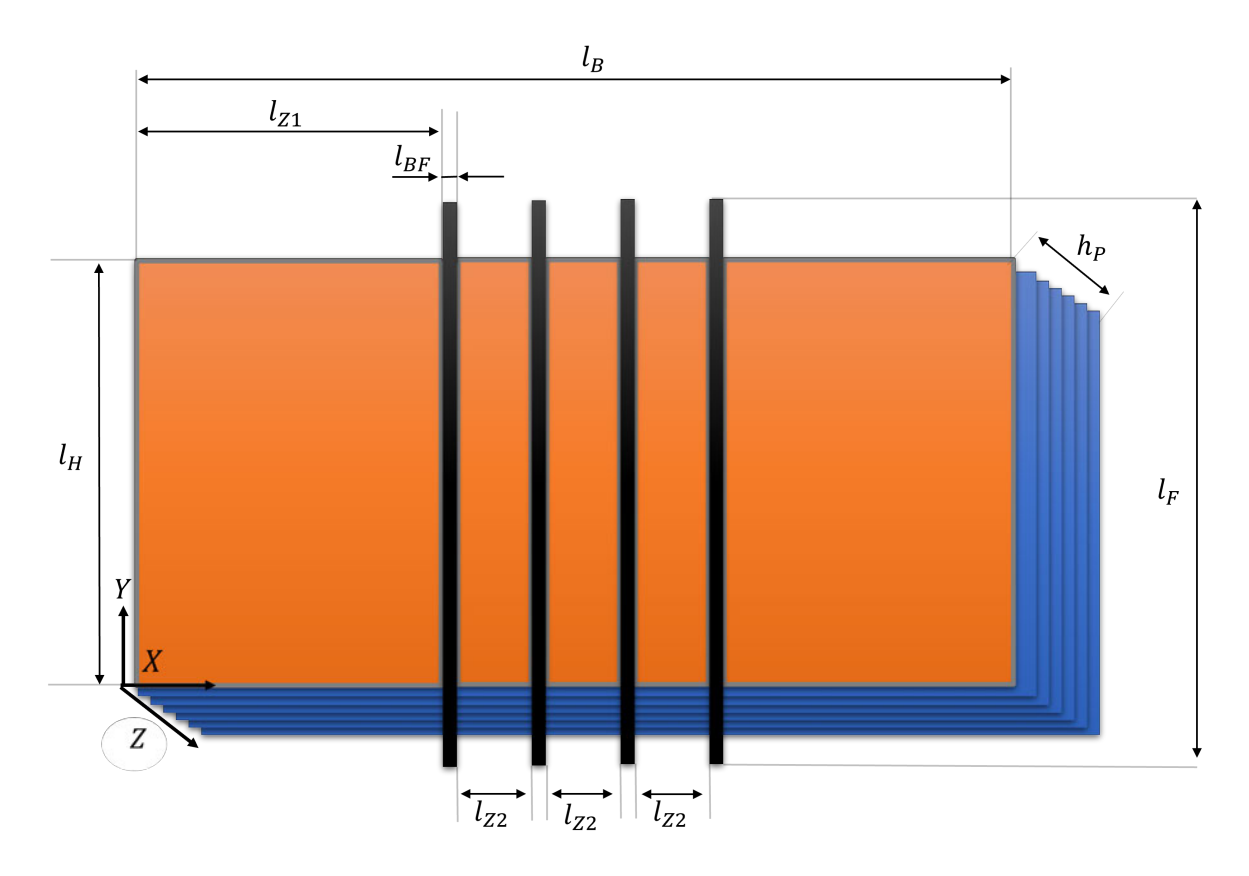

Abbildung 2.18: Schematischer Aufbau des Versuchspaneels

Die Maße aus Abbildung 2.18 und damit auch die der Paneelkomponenten können der folgenden Tabelle 2.1 entnommen werden:

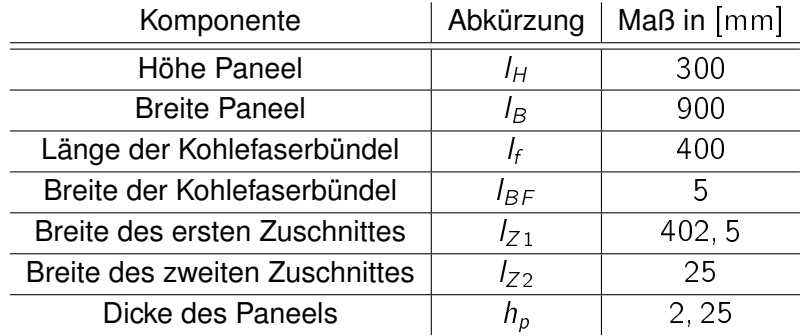

Tabelle 2.1: Maße des Paneels und der Paneelbestandteile

Die ersten neun Glasfasermatten werden in derselben Hauptrichtung geschichtet und mit Epoxidharz verbunden. Anschließend folgt eine zehnte modifizierte Laminatschicht. Sie beinhaltet vier Kohlefaserbündel, die später zur Beheizung dienen. Zwischen den Bündeln wird

jeweils ein Abschnitt des Glasfasermaterials aufgebracht, um die zehnte Schicht zu komplettieren. Sie beginnt entlang der X-Achse, vergleiche Abbildung 2.18, mit einem Glasfaser-Zuschnitt mit der Breite  $l_{z1}$ , gefolgt von dem ersten von vier Kohlefaserbahnen mit der Länge  $I_F$ . Es folgen im Wechsel ein Glasfaser-Zuschnitt der Breite  $I_{Z2}$  und eine Kohlefaserbahn. Nach der vierten Kohlefaserbahn wird die zehnte Laminatschicht mit einem weiteren Glasfaser-Zuschnitt mit der Breite  $l_{Z1}$  vollendet. Das Laminat wird anschließend unter Vakuum bei Raumtemperatur ausgehärtet. Die Kennwerte der Glasfasermatten können der Tabelle 2.2 entnommen werden.

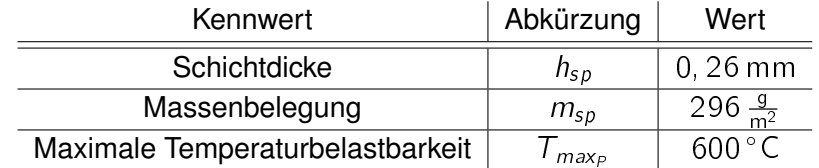

Tabelle 2.2: Wesentliche Materialkennwerte des Glasfilamentgewebes der Firma interglas [1]

Bei den beschriebenen Kohlefaserbündeln handelt es sich um das Filamentgarn IMS65 der Firma Toho Tenax, welches mit einer Schlichte vom Typ E23 versehen ist. Das Bündel setzt sich aus einer Anzahl von  $n_f$  Fasern zusammen. Diese und andere Kennwerte des Garns können der Tabelle 2.3 entnommen werden.

| Beschreibung                                     | Abkürzung | Wert            |
|--------------------------------------------------|-----------|-----------------|
| Anzahl der Fasern im Kohlefaserbündel            | Пf        | 24,000          |
| Faserdurchmesser                                 | .d        | $5 \mu m$       |
| Spezifischer elektrischer Widerstand einer Faser | Οf        | 1.45 $\Omega$ m |
| Maximale Temperaturbelastbarkeit                 | $max_F$   | > 700 °C [44]   |

Tabelle 2.3: Wesentliche Materialkennwerte Tenax IMS65 [2]

Die folgende Abbildung 2.19 zeigt das zur Verfügung stehende Versuchspaneel.

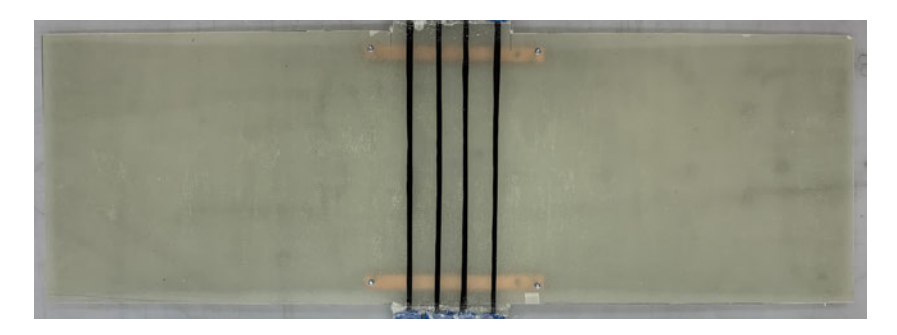

Abbildung 2.19: Das gefertigte Versuchspaneel

Nachdem das Versuchsobjekt dargestellt wurde, wird im Folgenden auf das bestehende System eingegangen.

#### **2.6 Bestehendes System**

Ziel der ersten Entwicklung [17] war ein System, mit dem das Gesamtsystemverhalten eines Versuchspaneels hinsichtlich eines Heizvorganges experimentell untersucht werden kann. So sollten Kenntnisse über die Wärmeausbreitung auf der Oberfläche eines solchen multifunktionalen Paneels erlangt werden.

Dem System wurde als Recheneinheit ein Arduino Mega 2560 zugrunde gelegt. Das System ist in der Lage, gewünschte Oberflächentemperaturen in einem Bereich von 30 °C  $\leq$  $T_{PZ} \leq 85^{\circ}$ C einzustellen und diese anschließend mit Hilfe einer Zweipunktregelung mit einer Hysterese von  $T_{PZ}$   $\pm$   $0,$   $5$   $^{\circ}$ C zu halten. Diese Regelung erfolgte anhand der höchsten gemessenen Temperatur  $T_{P,max}$ . Zudem sollte die eingestellte Zieltemperatur schnellstmöglich erreicht werden. Dafür war im Prozess eine initiale Heizphase vorgesehen, die nach dem Erreichen der Zieltemperatur in eine Haltephase mit der besagten Zweipunktregelung überging. Für die Aufnahme der Oberflächentemperatur kamen 45 digitale Temperatursensoren zum Einsatz, die in Arrays zu je 15 Sensoren die Oberfläche abgetastet haben [17]. Dabei konnten zwei Abtastfrequenzen vom Benutzer vorgegeben werden:  $f_b = 0$ , 33 Hz und  $f_b = 0$ , 75 Hz. Der messtechnische Aufbau ist schematisch in Abbildung 2.20 aufgezeigt.

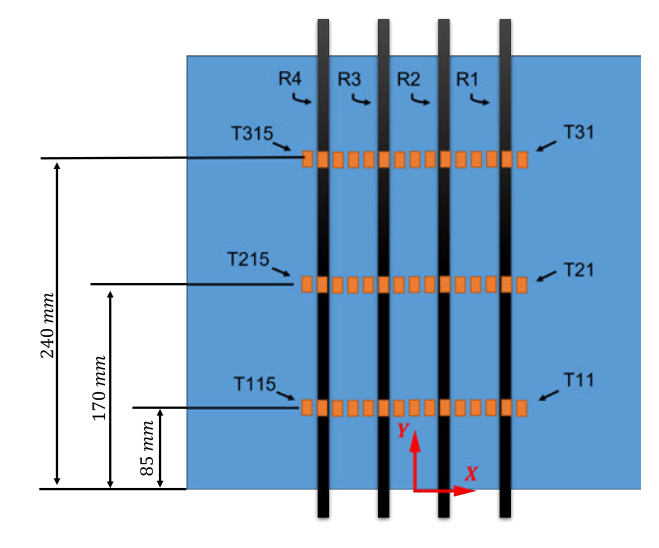

Abbildung 2.20: Messtechnischer Aufbau der Oberflächentemperaturerfassung nach [17]

Bei der Durchführung stellte sich jedoch heraus, dass die Temperatursensoren für den Messauftrag nicht geeignet waren. Es zeigte sich eine erhebliche Abweichung der realen Oberflächentemperatur zu der gemessenen, die im Bereich 8, 4 ° C  $\leq \Delta \mathcal{T}_{P} \, \leq \, 31,61$  ° C lag. Diese Abweichung wurde auf zwei mögliche Gründe zurückgeführt: Zum einen war es denkbar, dass der erzeugte Wärmestrom zwischen Kohlefaserbündel und Sensor nicht ausreicht, um die Wärmekapazität des Sensors vollständig zu füllen, während Wärme über die Oberfläche des Sensors zeitgleich mittels Konvektion wieder abgegeben wurde. Zum anderen konnte fertigungstechnisch keine ideal glatte Paneeloberfläche hergestellt werden. Die Kontaktfläche zwischen Sensor und Paneeloberfläche war somit nicht optimal, was zu einer zusätzlichen Verschlechterung der Wärmeleitung zwischen Paneel und Sensor führte. Die genaue Ursache der Abweichung ließ sich anhand der Messungen nicht bestimmen [17]. Eine Referenzmessung wurde mit einer Fluke TiS75-Infrarotkamera durchgeführt. Im weiteren Verlauf der Arbeit wurden durch einen korrektiven Algorithmus die Temperaturmesswerte angepasst. Am Ende der Arbeit wurde dargestellt, dass eine bildgebende Temperaturmessung eine gewinnbringende Erweiterung des Systems sein würde. Diese könnte auf ausgewählte relevante Bereiche des Paneels fokussiert werden und Messergebnisse an eine Regeleinheit weitergeben [17]. In einer weiteren Arbeit müsste zudem eine funktionsfähige Strommessung integriert werden [17]. Es konnten jedoch erste Erkenntnisse bezüglich der Temperaturverteilung erlangt werden. Das System war anschließend in der Lage, anhand der maximal auftretenden Paneeltemperatur einen Regelungsauftrag zu erfüllen, wie Abbildung 2.21 erkennen lässt.

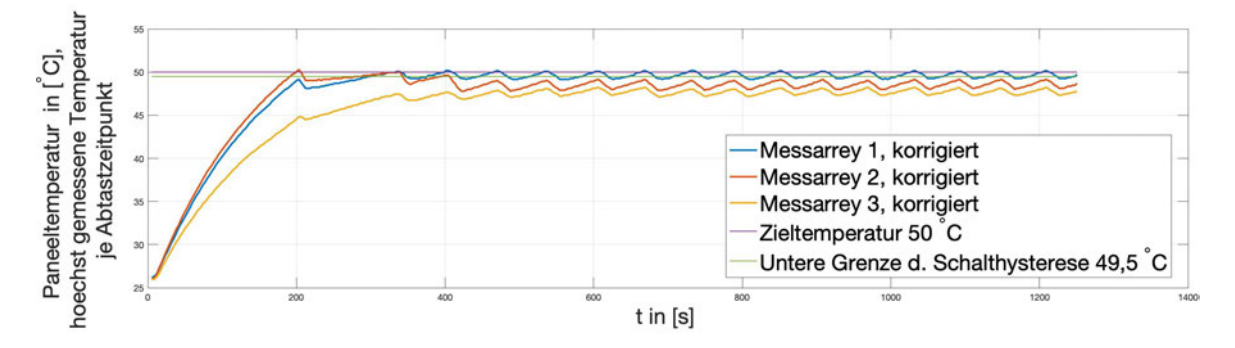

Abbildung 2.21: Höchste Paneeltemperatur je Abtastpunkt und Messarray im Laufe eines Regelungsprozesses [17]

Zudem können die Temperaturmesswerte über die Prozesszeit für jedes Messarray ortsdiskret dargestellt werden.

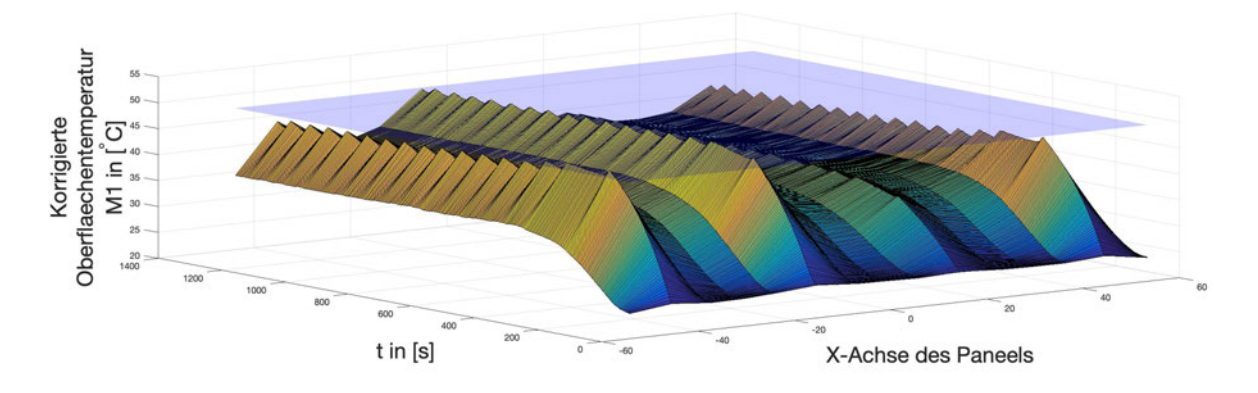

Abbildung 2.22: Korrigierte Oberflächentemperatur im Laufe eines Regelungsprozesses mit eingezeichneter Zieltemperaturebene [17]

Der folgende Abschnitt zeigt den bisherigen Stand der Forschung auf. Betrachtet wird dazu der Forschungsbereich zur Charakterisierung von PeCCF im mikro- und makroskopischen Bereich. Zudem wird der Entwicklungsauftrag dieser Arbeit in den Kontext des Forschungsstandes eingeordnet. Ein besonderer Schwerpunkt ist dabei ist die Beschreibung des speziellen Messauftrags, für den das neue System eingesetzt wird.

# **2.7 Stand des Forschungsfeldes multifunktionaler Strukturen**

Für den Einsatz in multifunktionalen Strukturen mit Last- und Wärmeübertragung sind zunächst Charakterisierungen bezüglich mechanisch-thermischer und elektrisch-thermischer Kopplung vorzunehmen. Dafür wurden erste thermische Untersuchungen von PeCCF-Bündeln in [18] vorgenommen. Dabei gilt es zum einen zu klären, welche Widerstandscharakteristik die PeCCF-Bündel aufweisen und zum anderen, wie die Temperatur die Stabilität der Bündel beeinflusst. Zunächst wird das Augenmerk auf die Ermittlung der Widerstandscharakteristik gelegt. Diese Feststellung der Temperatur-Widerstands-Kopplung von PeCCF-Bündeln ist besonders wichtig für die mögliche Auslegung von elektrischen Funktionen [18]. Für diese Untersuchung wurde eine ungesteuerte, manuell eingestellte Bestromung vorgenommen. Die Temperatur der PeCCF-Bündel wurde mithilfe einer thermografischen Kamera gemessen.

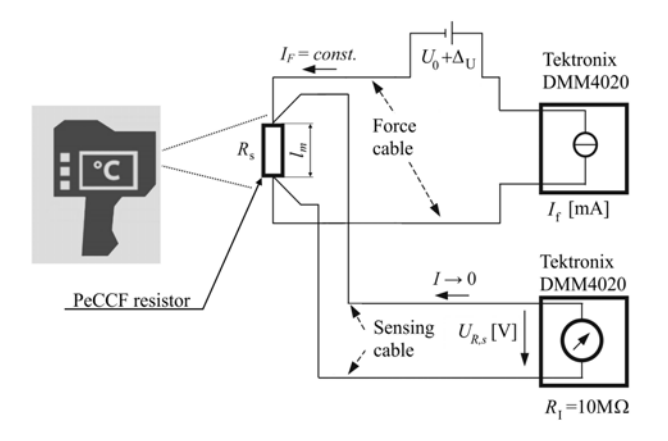

Abbildung 2.23: Messtechnischer Aufbau zur Ermittlung der Temperatur-Widerstands-Kopplung [18]

Die Messungen ergaben, dass sich die PeCCF-Bündel in dem relevanten Temperaturbereich von 215K  $\zeta$   $\tau$   $\zeta$  373K, welches der maximalen Betriebstemperatur von zivilen Flugzeugen entspricht [18], wie ein ohmscher Verbraucher verhält.

Die Untersuchung der thermo-mechanischen Kopplung ist ebenfalls betrachtet worden. Gerade im Hinblick auf multifunktionale Anwendungen von PeCCF, z.B. im Falle der elektrischen Stromleitung mit zusätzlicher Lastübertragung, müssen Temperatureffekte berücksichtigt werden, die das mechanische Verhalten der Materialverbindung beeinflussen können. Die Polymerbeschichtung umschließt die Oberfläche der einzelnen Kohlefasern und trennt so benachbarte Fasern elektrisch voneinander. Entsprechend werden äußere Lasten durch Scherkräfte innerhalb der Polymerbeschichtung auf die Fasern übertragen. Der Lastpfad wird direkt durch das mechanische Verhalten der Beschichtung beeinflusst [18]. Die Versuche ergaben, dass der statische Elastizitätsmodul der beschichteten Fasern im Vergleich zu den unbeschichteten bei Raumtemperatur um 15% verringert ist. Darüber hinaus wurde ein temperaturabhängiger komplexer Modul festgestellt. Dieser nimmt in einem Temperaturintervall von  $193K < T < 403K$  um etwa  $20\%$  bis 35% ab [18]. Für weitere Untersuchungen wurde in Ausblick gestellt, die PeCCF Bündel in einem makroskopischen Aufbau zu betrachten, etwa durch Herstellung eines multifunktionalen Leichtbaupaneels.

Aufgrund der thermo-mechanischen Kopplung ist zu untersuchen, welcher Anteil der zugeführten Wärmeenergie an die Umwelt abgegeben wird. Diese Kenntnis vorausgesetzt kann der Wärmeanteil in der Struktur bestimmt werden. Der Vorgang der Wärmeableitung wird als Konvektion bezeichnet und durch die Robin'sche Randbedingung beschrieben. Diese besagt, dass die Temperaturdifferenz zwischen Umgebungstemperatur  $T_A$  und Paneeltemperatur  $T_P$  über einen Wärmeübergangskoeffizienten h und über die konvektive Oberfläche A proportional zu einem Wärmestrom ist [26]:

$$
\dot{Q} = A \cdot h \cdot (T_P - T_A) \tag{2.22}
$$

Für die Ermittlung des Wärmeübergangskoeffizienten ist also ein System notwendig, welches auf einem gewählten Strukturabschnitt diskret die Temperatur aufzeichnet. Gleichzeitig muss die zugeführte Energie aufgezeichnet werden und der Prozess nach Benutzervorgaben definierbar sein. Zweifelsohne stellt das hier zu entwickelnde System einen wichtigen Bestandteil zur experimentellen Erforschung des thermischen Verhaltens eines multifunktionalen Leichtbaupaneels dar.

# **3 Analyse und Konzeptsynthese**

### **3.1 Systementwicklung nach VDI 2206**

Für die Entwicklung des Systems wird auf die Richtlinie VDI 2206 zurückgegriffen. Diese bietet einen Leitfaden und Methoden zur Entwicklung mechatronischer und cyber-physischer Systeme. Dafür ist zunächst zu betrachten, wie ein mechatronisches System aufgebaut und definiert ist. Die Grundstruktur ist in Abbildung 3.1 visualisiert.

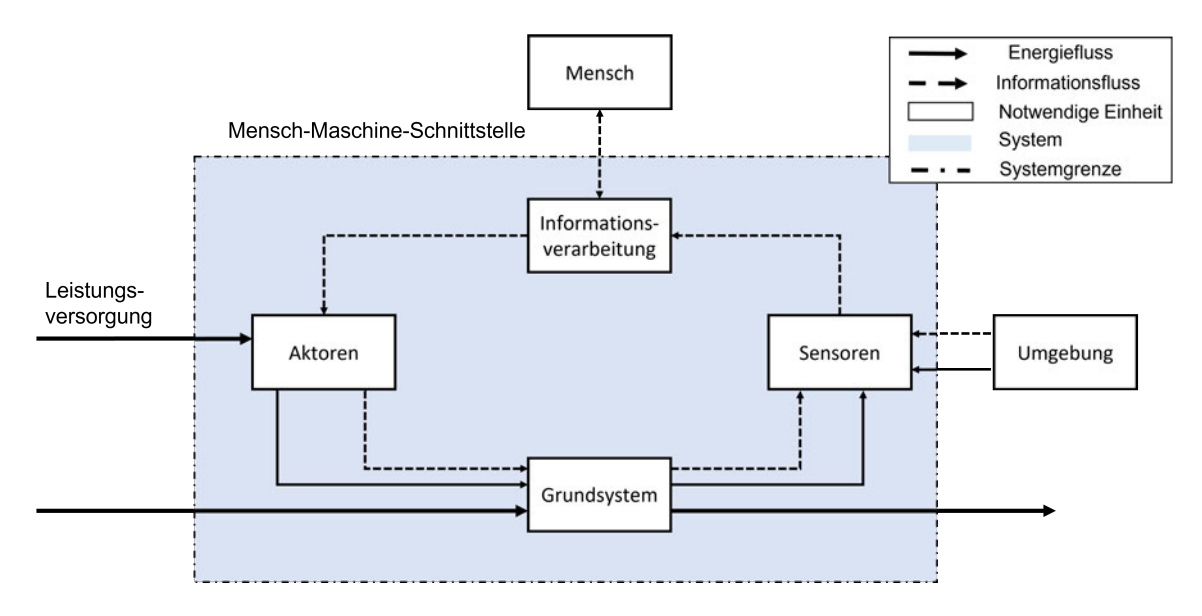

Abbildung 3.1: Grundstruktur eines mechatronischen Systems [19]

Generell haben mechatronische Systeme die Aufgabe, mit Hilfe von Sensoren, Informationsverarbeitung und Aktoren die Energie-, Stoff- und Informationsflüsse umzuwandeln, zu transportieren und/oder zu speichern. Das Grundsystem mechatronischer Systeme ist in Abhängigkeit von der geforderten Funktionalität mit mechanischen, elektrischen, elektronischen, magnetischen, thermischen oder optischen Bauelementen verknüpft. Durch Sensoren werden ausgewählte Zustandsgrößen des physischen Grundsystems erfasst und maschinenlesbar ausgegeben. Die Informationsverarbeitung erhält den von den Sensoren erfassten Zustand, verarbeitet diesen weiter und veranlasst anschließend über die verfügbaren Aktoren eine gezielte Änderung des Systemzustands. So wird das System von einem ermittelten Ausgangszustand in einen beabsichtigten Zielzustand gebracht. Über eine Mensch-Maschine-Schnittstelle werden Informationen zwischen Mensch und mechatronischem System ausgetauscht [19].

Für den Entwicklungsprozess eines mechatronischen Systems gibt die VDI 2206 einen definierten Ablauf vor. Die klassischen Disziplinen Mechanik, Elektrotechnik und Softwaretechnik beinhalten eigene Methoden und auch spezifisches Wissen. So wird die interdisziplinäre Zusammenarbeit erschwert. Das V-Modell setzt genau an diesem Punkt an. Eine der wesentlichen Besonderheiten des V-Modells besteht in dem Herunterbrechen der Aufgabenstellung in Funktionen, physikalische Strukturen und Subsysteme. Die Systemeigenschaften werden dabei kontinuierlich verifiziert und validiert. Das Vorgehen lässt sich dabei auch auf kleinere Aufgabenstellungen skalieren. Die systematische Umsetzung entlang des Rahmenwerkes des V-Modells macht Projekte besser plan- und nachvollziehbar. Ferner spiegelt sich dies in der Qualität des Endproduktes wider.

Am Anfang der Entwicklung steht die Systemanforderungsanalyse. Als Startpunkt muss die gegebene Aufgabenstellung anhand von Anforderungen festgelegt und definiert werden. Alle Anforderungen an das System und den Prozess werden herausgearbeitet und festgelegt. Die Sammlung dieser gesetzten Anforderungen dient im Laufe der Entwicklung als Lastenheft und legt definiert und, wo immer nötig, quantifiziert die Funktionen des Systems fest. Zudem stellt das Lastenheft einen Maßstab dar, nach dem das Ergebnis der Systementwicklung im Anschluss zu bewerten ist. Anhand der Systemanforderungen gilt es, einen Systementwurf zu erstellen, der die Anforderungen abdeckt. Für den Systementwurf wird das System anschließend in kleinere Subsysteme unterteilt und in einen domänenspezifischen Entwicklungsprozess überführt. Die Systementwicklung endet schließlich mit der Systemintegration, bei der die Subkomponenten an definierten Schnittstellen zusammengefügt werden. Zur Bewertung des Systementwurfes wird ein Anforderungsabgleich durchgeführt [19]. Abschließend wird das System mit den verifizierten Subkomponenten als Gesamtes getestet und anhand der Anforderungen nach Lastenheft bewertet.

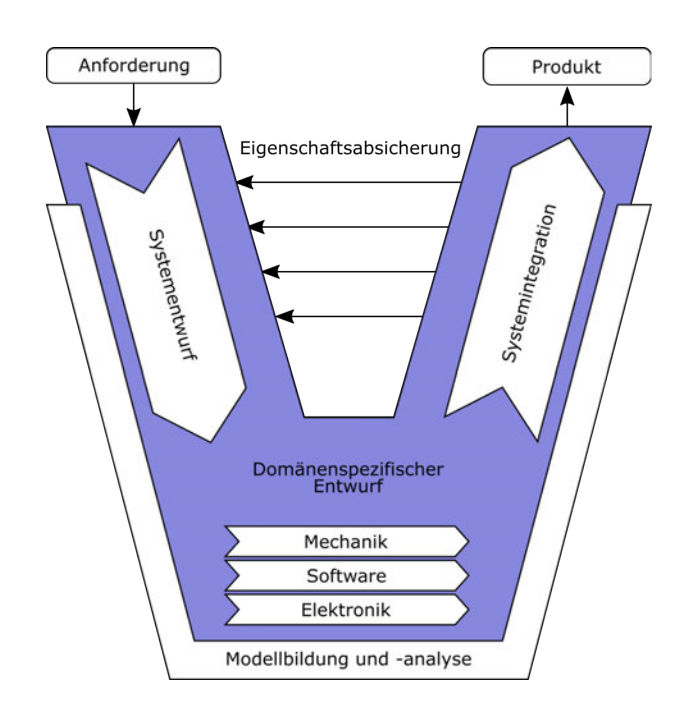

Abbildung 3.2: Das V-Modell nach VDI2206 [20]

Im folgenden Abschnitt werden die Anforderungen an das System zusammengefasst und tabellarisch festgehalten.

#### **3.2 Anforderungen an den Systemaufbau**

An die Regelung der Oberflächentemperatur und an die damit einhergehende Messwertaufnahme werden Anforderungen gestellt, die bei der Systementwicklung als Vorgaben gelten. Sie sind gezielt auf die Anwendung der experimentellen Untersuchung multifunktionaler Leichtbaupaneele abgestimmt. Im Folgenden werden die synthetisierten Anforderungen erst näher erläutert und anschließend in Tabellenform übersichtlich dargestellt. Die Sammlung der Anforderungen wird als Lastenheft verstanden. Zum Zweck der Abstufung in Wichtigkeiten wird jede Anforderung in die Kategorie hart oder weich gruppiert. Von einer harten Anforderung spricht man, wenn sie zwingend für die Systemfunktion erforderlich ist. Eine weiche Anforderung hingegen drückt eine Optionalität aus. Wird sie nicht umgesetzt, ist das System dennoch ohne Einschränkung nutzbar.

1. Für die diskrete Temperaturmessung soll eine thermografische Kamera zum Einsatz kommen. Diese soll die Kontaktthermometer auf der Oberfläche des Paneels ablösen. Dabei beträgt die zulässige Toleranz der Temperaturmessung  $\Delta\bar{T}_P = \pm 2\,^{\circ}$ C. Das System soll im weiteren Untersuchungskontext multifunktionaler Leichtbaupaneele in

einem temperierten Windkanal eingesetzt werden. Die Einstellgenauigkeit der Temperatur im Kanal beträgt dabei ebenfalls  $\Delta\bar{T}_K\,=\,\pm 2\,{}^\circ\textsf{C}$  [45], weshalb eine höhere Messgenauigkeit nicht nötig ist.

- 2. Die Systementwicklung soll auf Grundlage eines bestehenden Systems [17] erfolgen und stellt eine Erweiterung dar. Das bestehende Regelungskonzept der Zweipunktregelung sowie die initiale Heizphase, in der schnellstmöglich die Zieltemperatur erreicht wird, sollen erhalten bleiben. Die bisherige diskrete Abtastzeit des bestehenden Systems soll dabei für die Aufnahme von mehr Messwerten über die Prozesszeit auf  $f_B = 2$  Hz erhöht werden.
- 3. Die Zweipunktregelung der Oberflächentemperatur soll auf der Grundlage der thermografisch ermittelten Temperaturwerte erfolgen. Dem Regelungsprozess wird dafür die maximal ermittelte Paneeltemperatur  $T_{P,max}$  übergeben, wie es bereits im bestehenden System der Fall ist.
- 4. Für den Benutzer soll es möglich sein, den Prozess durch Eingaben zu gestalten. Zum einen soll der Benutzer aus dem Wärmebild der Messszene einen relevanten Bildbereich wählen können, der für den Regelungsprozess relevant ist und von welchem Temperaturdaten gespeichert werden sollen. Zum anderen soll die Vorgabe einer Oberflächenzieltemperatur möglich sein. Das System muss die Aufnahme und die Interpretation von Benutzereingaben beherrschen. Falsche oder ungültige Eingaben sollen zuverlässig durch das System abgefangen und zurückgemeldet werden. Zudem soll es nicht möglich sein, ohne gültige Benutzereingaben den Prozess zu starten.
- 5. Zur Charakterisierung des multifunktionalen Paneels sollen nicht nur punktuelle Temperaturverläufe  $T_P(t)$ , sondern räumliche Temperaturfelder  $T_P(x_{min}, x_{max}, y_{min}, y_{max}, t)$ hochauflösend und ortsdiskret abgetastet werden. Dabei sollen sowohl die Bereiche der Oberfläche mit aktiv heizenden Materialien als auch die Zwischenräume, die mit inaktiven Materialien gefüllt sind, berücksichtigt werden. Dies ermöglicht die nachgelagerte Analyse des thermodynamischen Verhaltens an der Oberfläche.
- 6. Das System soll über den Prozess hinweg den Strom messen, der durch das Paneel fließt. Bei der zulässigen Messabweichung wird sich an definierten Fehlergrenzen einer Betriebsmessung orientiert [46]. Die Strommessung soll eine Genauigkeitsklasse von 2,5 aufweisen, was einer zulässigen Abweichung von  $\pm$ 2, 5 % des aktuell erwarteten Messwertes entspricht. Eine solche geringe Abweichung würde zudem auf die Temperatur der Heizwiderstände keinen Einfluss haben [18]. Die Toleranz gilt sowohl für die Messung von momentanen Stromwerten, beispielsweise den Spitzenstrom  $I_P$  in der  $\tilde{T}_{\alpha n}$ -Phase eines PWM-Signals als auch für die Ermittlung von Stromgleichwerten  $I_P$ , die das Versuchsobjekt beheizen. Der mögliche Messbereich der Strommessung soll sich von  $0 A \leq \hat{l}_P \leq 8 A$  erstrecken. Dies entspricht der maximalen Stromstärke,

die das zur Verfügung stehende Netzteil leisten kann. Dieser Bereich soll für die mögliche Messung an unterschiedlich ausgelegten Paneelen komplett aufgelöst werden.

- 7. Das System soll Temperaturfelder und Heizströme nach jedem abgeschlossenen Prozess für spätere Auswertungen zeitdiskret speichern. Der Prozess gilt als abgeschlossen, wenn der Benutzer dies über die Benutzeroberfläche bestätigt. Die Daten sollen nach einem Prozess gesammelt in einer Datei mit gängigem Dateiformat vorliegen.
- 8. Im Hinblick auf das Einsatzgebiet des Systems, die experimentellee Objektuntersuchung, kann es im Laufe des Prozesses zum Ausfall einzelner Komponenten kommen. Ein modularer Aufbau kann nach einem Defekt den schnellen Austausch von Komponenten ermöglichen. Außerdem wird so eine eventuelle Systemerweiterung begünstigt. Zudem ist damit eine mögliche Anpassung auf neue Versuchskörper vereinfacht.
- 9. Der im bestehenden System verwendete Arduino Mega 2560 wird lediglich zur Erzeugung eines PWM-Signals und zur analogen Messung verwendet. Viele Funktionen, analoge Pins und digitale Pins bleiben ungenutzt. Es ist daher zu prüfen, ob der Mikrocontroller durch ein kompakteres Modell ersetzt werden kann.
- 10. Um die Bandbreite an Messmöglichkeiten bei der experimentellen Untersuchung multifunktionaler Strukturen zu erhöhen, soll ein zusätzlicher Betriebsmodus in das System integriert werden. In diesem sogenannten One-Shot Modus soll es dem Anwender möglich sein, konstante Heizströme durch angeschlossene Messobjekte fließen zu lassen. Diese soll über die Benutzeroberfläche eingegeben werden können. Der einstellbare Strombereich soll sich dabei von  $0 A \leq I_P \leq 8 A$  erstrecken, um den Strombereich des Netzteils auszuschöpfen.

| Nummer         | Bezeichnung                        | Quantifizierung                       | Klassifizierung |  |  |
|----------------|------------------------------------|---------------------------------------|-----------------|--|--|
| 1              | Nutzung einer thermografischen     | $\Delta T_P = \pm 2^{\circ}C$         | Hart            |  |  |
|                | Temperaturmessung                  |                                       |                 |  |  |
| 2              | Integration in ein bestehendes Re- | $f_{\rm B}=2\,\rm Hz$                 | Hart            |  |  |
|                | gelungssystem                      |                                       |                 |  |  |
| 3              | Nutzung der thermografischen       |                                       | Hart            |  |  |
|                | Messwerte für die Temperaturrege-  |                                       |                 |  |  |
|                | lung                               |                                       |                 |  |  |
| $\overline{4}$ | Aufnahme von Benutzereingaben      |                                       | Hart            |  |  |
| 5              | Hochauflösende, ortsdiskrete Tem-  | $\blacksquare$                        | Hart            |  |  |
|                | peraturmessung                     |                                       |                 |  |  |
| 6              | Aufnahme des Heizstromes           | $\Delta l_P = \Delta l_P = \pm 2.5\%$ | Hart            |  |  |
| $\overline{7}$ | Speichern der Messgrößen           | $\overline{\phantom{0}}$              | Hart            |  |  |
| 8              | Modularer Aufbau                   |                                       | Weich           |  |  |
| 9              | Kompakter Mikrocontroller          | $\overline{\phantom{a}}$              | Weich           |  |  |
| 10             | <b>One-Shot Modus</b>              | $0 A \leq I_P \leq 8 A$               | Hart            |  |  |

Tabelle 3.1: Anforderungen an den Systemaufbau

Im folgenden Abschnitt wird der Systementwurf anhand einer Funktionsstruktur mit Kernfunktionen dargestellt. Dabei wird auf die hier gestellten Anforderungen Bezug genommen.

# **3.3 Systementwurf**

Zum Start eines Entwicklungsprozesses ist es wichtig, die Kernfunktionen des Systems nach dem Lastenheft innerhalb einer Funktionsstruktur darzustellen. Diese gilt für den Entwurf als Übersicht. Aus der Struktur können dann die Einzelfunktionen synthetisiert werden, die anschließend in einer domänenspezifischen Entwicklung realisiert werden. Die Abbildung 3.3 zeigt die Funktionsstruktur des Systems auf. Für eine übersichtliche Darstellung der Verknüpfungen zwischen den Sensoren, der Informationsverarbeitung, den Aktoren und der Umwelt sind die Flüsse der Funktionsstruktur unterschiedlich gekennzeichnet. Dabei werden grundsätzlich drei Arten von Flüssen unterschieden:

- Stoffflüsse: Beispiele für Stoffe, die zwischen Einheiten mechatronischer Systeme fließen, sind feste Körper, Prüfgegenstände, Gase oder Flüssigkeiten. Dieser Fluss kommt im Kontext dieser Arbeit nicht vor.
- Energieflüsse: Unter Energie ist in diesem Zusammenhang elektrische oder thermische Energie zu verstehen, jedoch können auch Größen wie Kraft oder Druck gemeint sein.

• Informationsflüsse: Informationen, die zwischen Einheiten eines mechatronischen Systems ausgetauscht werden, sind zum Beispiel Messgrößen, Steuerimpulse oder Daten.

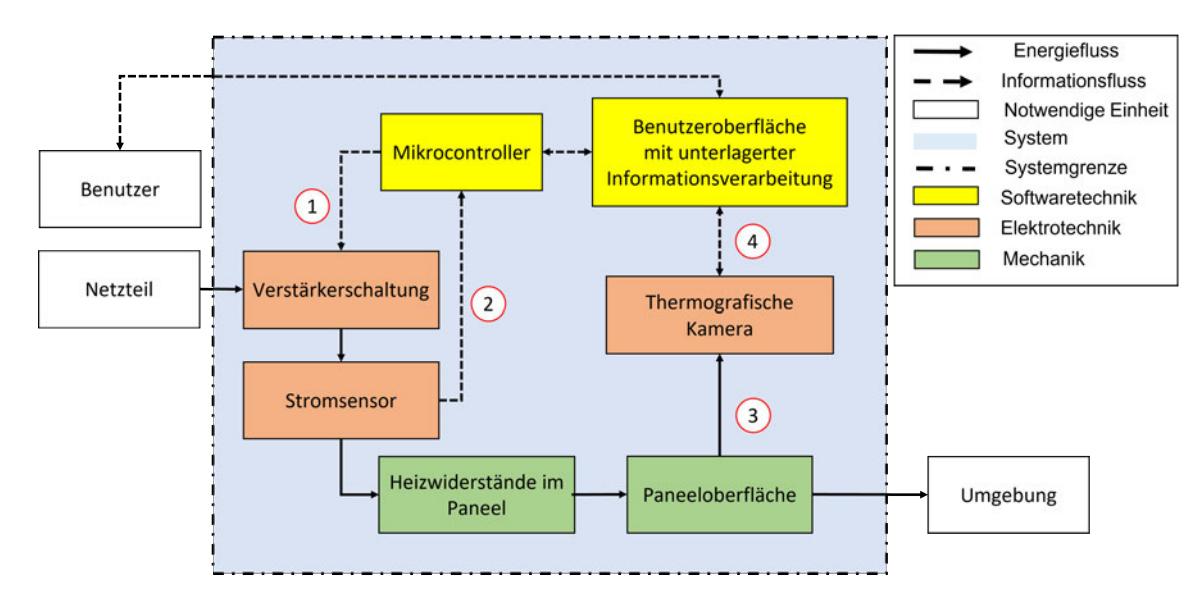

Abbildung 3.3: Funktionsstruktur des Systems

Über eine Benutzeroberfläche können durch den Bediener Prozessparameter, wie beispielsweise die Oberflächenzieltemperatur, eingegeben werden. Diese Eingaben werden durch die unterlagerte Informationsverarbeitung eingelesen und interpretiert. Außerdem lässt sich der Mess- und Regelungsprozess hier starten. Gleichzeitig werden dem Benutzer Prozessdaten angezeigt. Über eine serielle Kommunikation mit einem Mikrocontroller kann sowohl auf Strommesswerte zugegriffen als auch der Strom gesteuert werden. Der Strom setzt an den Heizwiderständen im Paneel eine Leistung um, die in Form von joulescher Wärme an die Paneelstruktur und somit auch an die Oberfläche weitergegeben wird. Ein Teil dieser Wärme wird anschließend mittels Konvektion an die Umgebung abgegeben. Die vorhandene Infrarotstrahlung der Oberfläche wird durch eine thermografische Kamera empfangen und es werden ortsdiskrete Temperaturwerte ermittelt. Diese werden an die Informationsverarbeitung weitergegeben, gespeichert und für die Temperaturregelung als Rückführung interpretiert. Gleichzeitig können über die Informationsverarbeitung Einstellungen an der thermografischen Kamera vorgenommen werden.

Aus der Funktionsstruktur lassen sich anschließend Unterfunktionen und Umsatzüberlegungen bezüglich des Gesamtsystems definieren:

- 1. Thermografische Temperaturmessung
- 2. Gleichstrommessung
- 3. PWM-Signal verstärken
- 4. Programm zur Regelung, Auswertung und Darstellung

Anschließend werden für die einzelnen Unterfunktionen mögliche Wege zur Umsetzung gesammelt. Aus der Sammlung werden dann Kombinationen synthetisiert, die so genannten Varianten. Im folgenden Abschnitt wird eine Übersicht der möglichen Umsetzungsvarianten der Unterfunktionen und Umsatzüberlegungen gegeben. Anhand dieser Übersicht soll eine Bewertung der späteren Lösungsvarianten möglich sein.

#### **3.4 Komponentensynthese**

Für jede der genannten Unterfunktionen und Umsatzüberlegungen werden in diesem Abschnitt Umsatzmöglichkeiten zusammengestellt. Für die Umsetzung einer thermografischen Temperaturmessung stehen für dieses System drei thermografische Kameras zur Verfügung, die im Folgenden mit relevanten Kenndaten aufgezeigt werden.

- 1. **Fluke TiS75**: Die Wärmebildkamera der Firma Fluke [47] liefert eine Temperaturmessung in einem Messbereich von  $-20\degree$ C bis  $+550\degree$ C. Die Genauigkeit der Messung wird mit  $\pm 2$ %, beziehungsweise  $\pm 2$  °C angegeben. Dabei gilt für die aktuelle Messung der größere Toleranzwert. Der vom Objektiv erfasste und ausgewählte Bildbereich wird von der Kamera mit einer Detektorauflösung von 320x240 Pixeln und einer Bildwiederholungsrate von 9 Hz abgetastet. Der Spektralbereich der Detektoren liegt bei 7, 5  $\mu$ m  $-$  14  $\mu$ m und erfasst damit das langwellige Infrarot. Laut Hersteller steht eine Schnittstelle und die nötigen Treiber für die Verbindung mit Matlab zur Verfügung. Für diese steht keine Dokumentation über Funktionen und Methoden bereit.
- 2. **Flir E60**: Die thermografische Kamera der Firma Flir [48] lässt eine Temperaturmessung in einem Messbereich von  $-20\degree$ C bis  $+650\degree$ C zu. Die Genauigkeit der Messung wird auch bei dieser Kamera mit  $\pm 2$ %, beziehungsweise  $\pm 2$ °C angegeben. Hier gilt ebenfalls für die aktuelle Messung der größere Toleranzwert. Der ausgewählte Bildbereich wird von der Kamera in dem Spektralbereich von 7,5  $\mu$ m  $-14 \mu$ m mit einer Detektorauflösung von 320x240 Pixeln und einer Bildwiederholungsrate von 60 Hz abgetastet. Für die Kommunikation mit Matlab stellt die Firma Flir ein Software Development Kit und Beispielcode bereit. Die verfügbaren Methoden und Funktionen zur Kommunikation mit der Kamera sind umfassend dokumentiert. Erste Funktionstests, wie das Auslesen eines 320x240 Pixel großen Wärmebildes mit den zugehörigen Temperaturmesswerten  $T(x, y)$  mit Matlab konnten mit Hilfe der Dokumentation schnell umgesetzt werden. Für eine Verbindung mit LabView steht ebenfalls ein Software Development Kit mit Dokumentation bereit.

3. **Jenoptik VarioCAM HD**: Als Letztes steht eine Wärmebildkamera von Jenoptik zur Auswahl [49]. Die Variocam HD verfügt sowohl mit  $-40^{\circ}$ Cbis $+1200^{\circ}$ C über den größten Messbereich als auch mit  $\pm 1$ , 5 % beziehungsweise  $\pm 1$ , 5 °C über die geringste Messabweichung der drei Kameras. Der ausgewählte Bildbereich wird von der Kamera in dem Spektralbereich von 7, 5  $\mu$ m $-14 \mu$ m mit einer Detektorauflösung von 1024x768 Pixeln und einer Bildwiederholungsrate von 60 Hz abgetastet. Die Kamera weist eine GigE Schnittstelle auf, welche beispielsweise mit Matlab oder auch Python eingebunden werden kann. Die Verfügbarkeit der Kamera ist aufgrund überschneidender Projekte als kritisch zu sehen und bei der Auswahl zu beachten.

Für die Gleichstrommessung werden zwei Arten von Stromsensoren zur Auswahl gestellt: Ein Hall Sensor und ein GMR-Sensor. Aufgrund des erhöhten Schaltungsaufwandes für die Auswertung des Stromes und der relativ geringen Messgenauigkeit wird ein Stromwandler für diese Entwicklung nicht empfohlen und nicht betrachtet. Diese Arbeit wird, um Aufwand und Zeit zu sparen, zudem kein Schaltungsdesign zum Inhalt haben. Daher wird auf bereits vorgefertigte Breakout Boards zurückgegriffen. Diese sind bereits mit den nötigen Beschaltungen, beispielsweise zu Filterung von Ein- und Ausgangssignalen, versehen. So wird zwar die mögliche Auswahl von Umsetzungsmöglichkeiten eingeschränkt, die Umsetzung jedoch erheblich erleichtert. Für beide Sensorarten wird im Folgenden eine mögliche Auswahl dargestellt.

- 1. **Hall Sensor**: Der ACS725 Hall Sensor der Firma Allegro [50] erfüllt mit einem Messbereich von  $0 A - 10 A$  die gestellte Anforderung des Maximalstroms. Der Sensor wandelt den Eingangsstrom mit einer Auflösung von 264  $\frac{\text{mV}}{\text{A}}$  linear in ein messbares Ausgangssignal um. Dabei liegt der gesamte Ausgangsfehler nach Datenblatt bei maximal  $\pm$ 2, 5 %. Der beschaltete Sensor auf dem Breakout Board lässt sich einfach an einem Mikrocontroller anschließen. Es muss lediglich eine Versorgungsspannung angeschlossen und das analoge Ausgangssignal ausgelesen werden. Der Preis für den Sensor liegt bei 11,44 $\in$ .
- 2. **GMR-Sensor**: Als GMR-Sensor wird der ACS70331 zur Auswahl gestellt [51]. Der Messbereich des Sensors liegt bei  $0 A - 5 A$ , wobei eine maximale Dauerbelastung von 10 A laut Herstellerangabe möglich ist. Dieses ist jedoch mit einer negativ belasteten Veränderungen in der Messleistung und damit größeren Messfehlern verbunden, die im Datenblatt nicht quantifiziert sind. Der gesamte Ausgangsfehler nach Datenblatt liegt bei maximal  $\pm 2$ , 3 %. Der beschaltete Sensor auf dem Breakout Board lässt sich ebenfalls einfach an einem Mikrocontroller anschließen. Es muss lediglich eine Versorgungsspannung angeschlossen und das analoge Ausgangssignal ausgelesen werden. Aufgrund geringer Auswahlmöglichkeiten von GMR-Breakout Boards für diesen Messbereich ist dies die einzig auffindbare Alternative der Umsetzung. Der Preis für den Sensor liegt bei 9,13 $\in$ .

Für die Verstärkung eines PWM-Signals und damit die Erstellung eines Leistungs-PWM-Signals wird eine MOSFET-Schaltung verwendet. Hier wird ebenfalls auf Breakout Boards zurückgegriffen. Für die Auswahl ist es wichtig zu beachten, dass der verbaute MOSFET in der Lage ist, bei der vorliegenden Gatespannung  $U_{GS}$  den maximal möglichen Stromfluss durch das Paneel, I<sub>p,max</sub>, sicherzustellen. Dies wird zu einem späteren Zeitpunkt in der domänenspezifischen Entwicklung aufgegriffen. Eine weitere Auswahlmöglichkeit wird nicht gestellt, da dies bereits ein Teil des Konzeptes des zu erweiternden Systems darstellt. Für ein solches Modul werden Anschaffungskosten von 10 $\in$  erwartet.

Als nächstes werden drei Programme für die Regelung, Auswertung und die Darstellung zur Auswahl gestellt. Dabei wird der Fokus auf die Programme gelegt, die bereits bei der Beschreibung der thermografischen Kameras Erwähnung gefunden haben.

- 1. **Matlab**: Matlab, von der Firma Mathworks, eignet sich zur Lösung komplexer mathematischer Probleme und zur grafischen Darstellung der Ergebnisse. Matlab ist vor allem für numerische Berechnungen mithilfe von Matrizen ausgelegt, welches in diesem Zusammenhang der Bildverarbeitung nützlich sein würde. Die Möglichkeit der Entwicklung von Regelungssystemen mit grafischer Oberfläche qualifiziert Matlab als mögliches Programm für das System.
- 2. **LabVIEW**: LabVIEW ist ein grafisches Programmiersystem von National Instruments. LabVIEW liefert eine graphische Programmierumgebung zur Erstellung von Applikationen mit professioneller Benutzeroberfläche. Wie mit Matlab können auch mit LabVIEW Mess-, Prüf-, und Regelsysteme entwickelt werden.
- 3. **Python**: Python ist eine Open Source interaktive und objektorientierte Programmiersprache. Diese kann durch vielerlei Bibliotheken eine große Bandbreite von Funktionen bereitstellen. Zudem kann, beispielsweise mit dem "Tk interface", eine Benutzeroberfläche erstellt werden.

Der Mikrocontroller ist der Baustein des Systems, der für die Aufnahme des Strommesswertes und für die Generierung eines PWM-Signals zuständig ist. Das bestehende System ist mit einem Arduino Mega 2560 ausgestattet. Es besteht die Überlegung, diesen durch ein platzsparenderes Modell zu ersetzen. Für die Auswahl werden deshalb relevante Kernfunktionen gegenübergestellt. Die Integration eines Mikrocontroller von Arduino in eine der drei oben genannten Plattformen wird als unkritisch angesehen und daher nicht betrachtet.

1. **Arduino Mega 2560**: Der Arduino Mega verfügt über 54 digitale Pins, wobei 15 davon für ein PWM-Signal genutzt werden können. Das PWM-Signal wird mit einer Auflösung von 8 Bit und zwei möglichen Frequenzen ausgegeben: 490 Hz oder 980 Hz. Der Mega 2560 hat 16 analoge Eingänge, von denen jeder eine Auflösung von 10 Bit aufweist. Standardmäßig messen diese von 0 V bis 5 V, obwohl es möglich ist, das obere Ende ihres Bereichs mit dem AREF-Pin zu ändern. Dazu müsste eine Vergleichsspannung erzeugt und angeschlossen werden. Dies würde zusätzlichen Schaltungsaufwand bedeuten. Ohne externe Beschaltung besteht die Möglichkeit, auch einen internen Wert von 1; 1 V oder 2; 56 V vorzugeben. Die Anpassung des Bereiches hat den praktischen Grund, die Auflösung zu erhöhen: Hat ein Sensor den Ausgangsspannungsbereich von 0 V bis 2; 5 V und die Vergleichsspannung ist auf die standardmäßigen 5 V eingestellt, wird die Auflösung des Analog-Digital-Wandlers nicht optimal genutzt. Der Bereich von 2; 5 V bis 5 V wird nicht erreicht aber trotzdem mit aufgelöst. Abhilfe schafft deshalb die Möglichkeit, eine externe oder interne Vergleichsspannung vorzugeben. Für die Nutzung des Arduinos fallen keine Anschaffungskosten an, da dieser bereits im System enthalten ist.

2. **Arduino Nano**: Der Arduino Nano verfügt über 22 digitale Pins, wobei 6 davon für ein PWM-Signal genutzt werden können. Das PWM-Signal wird mit einer Auflösung von 8 Bit und ebenfalls zwei möglichen Frequenzen ausgegeben: 490 Hz oder 980 Hz. Der Nano hat 8 analoge Eingänge, von denen auch jeder eine Auflösung von 10 Bit aufweist. Die Vorgabe einer externen Vergleichsspannung für die Analog-Digital-Wandlung ist auch hier gegeben. Die Option, eine interne Vergleichsspannung vorzugeben, ist nicht vorhanden. Der Preis für den Arduino liegt bei 18,00€.

Nachdem eine Reihe von Auswahlmöglichkeiten für die Unterfunktionen dargestellt wurden, gilt es nun durch eine geeignete Methodik die beste Kombination zu finden. Auf dieser Basis wird eine begründete Auswahl der besten Systemvariante vorgenommen.

#### **3.5 Variantensynthese und -analyse**

Für die Generierung von Varianten wird auf die Verwendung eines morphologischen Kastens zurückgegriffen. Der morphologische Kasten ist eine Kreativmethode zur systematischen Analyse komplexer Aufgabenstellungen. Der betrachtete Gegenstand, in diesem Fall die Systemerweiterung, wird strukturiert in seine Unterfunktionen zerlegt, für die mögliche Teillösungen aufgelistet werden. Durch das vielfältige Kombinieren dieser Teillösungen können innovative, zielführende Varianten identifiziert werden. Die folgende Abbildung 3.4 zeigt den morphologischen Kasten für diese Aufgabenstellung.

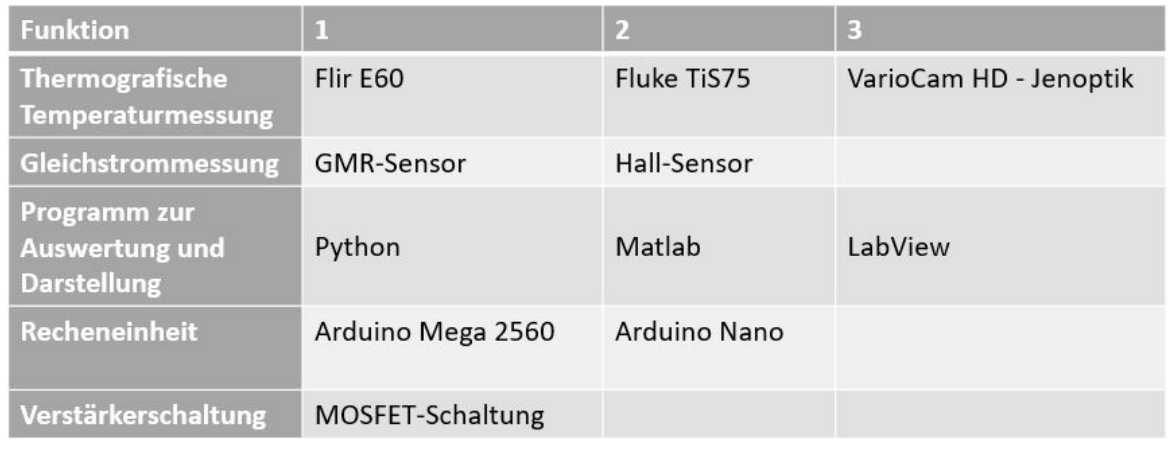

Abbildung 3.4: Morphologischer Kasten für die Systemerweiterung

Anschließend werden die Varianten gebildet. Dabei ist wichtig, dass aus jeder Zeile pro Variantenpfad nur ein Feld ausgewählt wird. Wenn zu jeder Variante eine Unterfunktion oder Umsetzungsvariante ausgewählt wird, können die einzelnen Felder mit Strichen verbunden werden. Um die Varianten voneinander unterscheiden zu können, werden diese mit unterschiedlichen Farben markiert. Die Auswahl der besten Variante stellt schließlich den letzten Schritt des morphologischen Kastens dar. Der folgende ausgefüllte morphologische Kasten stellt die vier generierten Varianten dar.

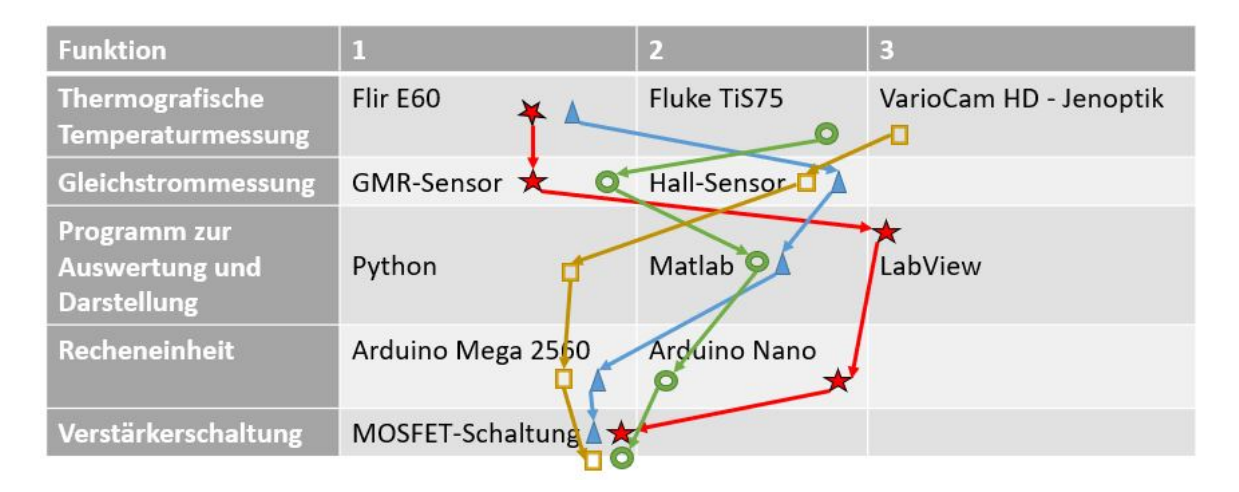

Abbildung 3.5: Ausgefüllter morphologischer Kasten für die Systemerweiterung

Die generierten Varianten werden anschließend in einer Bewertungstabelle nach Funktionserfüllung, wirtschaftlichen und sonstigen Kriterien analysiert. So kann anhand des Ergebnisses der Bewertung die beste Variante ausgwählt werden. Die technischen Kriterien orientieren sich an den gestellten Anforderungen. Als wirtschaftliche Kriterien werden ein geringer

Arbeitsaufwand und die Kosten der verwendeten Komponenten verstanden. Zudem wird eine Verfügbarkeit der Komponenten bewertet. Die Bewertungen und die Gewichtungen der Kriterien sind dabei subjektiv vorgenommen und festgelegt worden. Jedes Kriterium kann mit einer ganzzahligen Bewertung von  $0 \leq W \leq 4$  versehen werden. Anschließend wird für jede Variante berechnet, wie viel Prozent der möglichen Gesamtbewertungspunktzahl erreicht werden. Das Ergebnis der Analyse ist in Abbildung 3.6 dargestellt. Im Folgenden wird jede Wertung kurz begründet dargelegt.

- **Variante 1: Roter Pfad** Die thermografische Kamera Flir E60 erfüllt nach ihrer Spezifikation die jeweilige nach Anforderung 1 geforderte Messgenauigkeit. Daher wird hier die volle Punktzahl gegeben. Der Stromsensor ACS70331 jedoch wird oberhalb eines Stromes von  $\hat{I}_P = 5$  A außerhalb seines spezifizierten Messbereiches betrieben. Daher wierden hier 2 Punkte als Wertung vergeben. Die Kompatibilität der Flir E60 und der Plattform LabView ist vorab keiner Kontrolle unterzogen worden, ist jedoch essenziell für die Anforderungen 2, 3, 5 und 7. Da jedoch eine Schnittstellendokumentation und ein Software Develpoment Kit verfügbar ist, wird eine Bewertung von zwei gewährt. Die Flir E60 bietet für die Erfüllung der Anforderung 5 eine ortsdiskrete Temperaturmessung mit einer moderaten Detektorauflösung. Aus dem Grund, dass eine Kamera mit einer höheren Auflösung zur Auswahl steht, die VarioCam HD, werden bei der Bewertung drei Punkte vergeben. Durch die Nutzung von modularen Breakout Boards für den Stromsensor und der Verstärkerschaltung und einem platzsparendem Arduino Nano wird für dieses Kriterium, orientiert an Anforderung 8 und 9, die Höchstpunktzahl gegeben. Der Arbeitsaufwand der Variante wird mit zwei Punkten bewertet. Die nicht getestete Schnittstelle der Flir E60 mit LabView ist zunächst zu prüfen, um eine einwandfreie Funktion festzustellen. Zudem ist durch die Verwendung eines Arduino Nano die Herstellung einer Referenzspannung für die Analogwertmessung erforderlich. So ist neben den bereits notwendigen Schaltungs- und Verifikationsvorgängen der sensorischen Einheiten ein zusätzlicher Aufwand nötig. Die Materialkosten für diese Variante liegen bei 37,13 $\epsilon$  und werden mit einer 3 bewertet, da eine günstigere Kombination möglich wäre. Da alle Komponenten zur Verfügung stehen bzw. lieferbar sind, wird hier eine Bewertung von vier Punkten vorgenommen.
- **Variante 2: Blauer Pfad** Sowohl die thermografische Kamera Flir E60 als auch der Stromsensor ACS725 erfüllen nach ihren Spezifikationen die jeweilige nach Anforderung 1 und 6 geforderte Messgenauigkeit. Daher wird hier die volle Punktzahl gegeben. Eine Komptabilität der Flir E60 und der Plattform Matlab wurde vorab festgestellt. Daher wird für dieses Kriterium eine Wertung von vier vergeben. Für die Erfüllung einer ortsdiskreten hochauflösenden Temperaturmessung wird aufgrund derselben Argumentation wie in Variante 1 bei der Bewertung drei Punkte vergeben. Zwar liegt bei dieser Variante ein modularer elektrischer Aufbau durch die Verwendung von Breakout Boards vor, jedoch wird ein überqualifizierter und platzeinnehmender Arduino Me-

ga verwendet. Daher werden drei Punkte als Wertung gegeben. Der Arbeitsaufwand der Variante wird mit drei Punkten bewertet. Durch den Nachweis einer funktionalen Schnittstelle zwischen der Flir E60 und Matlab und durch den Wegfall der Herstellung einer Referenzspannung durch Nutzung einer internen wird der Arbeitsaufwand verringert. Die Materialkosten für diese Variante liegen bei 21,44 $\in$  und werden mit einer 4 bewertet, da dies eine der günstigsten Kombinationen der Komponenten darstellt. Da alle Komponenten zur Verfügung stehen bzw. lieferbar sind, wird auch hier eine Bewertung von vier Punkten vorgenommen.

- **Variante 3: Güner Pfad** Die thermografische Kamera Fluke TiS75 erfüllt nach ihrer Spezifikation die geforderte Messgenauigkeit. Der Stromsensor ACS70331 jedoch wird oberhalb eines Stromes von  $\hat{I}_P = 5$  A außerhalb seines spezifizierten Messbereiches betrieben. Daher werden hier 2 Punkte als Wertung vergeben. Eine Kompatibilität der Kamera mit Matlab konnte zunächst nicht bestätigt werden. Zudem liegt keine Schnittstellendokumentation vor, sodass hier eine Wertung von einem Punkt eingetragen wird. Die Kamera Fluke TiS75 verfügt über die selbe Auflösung wie die Flir E60. Daher werden aus bekanntem Grund ebenfalls drei Punkte bei der Bewertung der hochauflösenden ortsdiskreten Temperaturmessung der Variante vergeben. Durch die Nutzung von modularen Breakout Boards für den Stromsensor und die Verstärkerschaltung und einem kompakten Arduino Nano wird für das letzte technische Kriterium die Höchstpunktzahl gegeben. Für die Bewertung des Arbeitsaufwandes wird der Variante lediglich ein Punkt gegeben. Der Grund dafür ist das Fehlen einer Schnittstellendokumentation und die nötige Herstellung einer Referenzspannung für die Analogmessung. Die Materialkosten für diese Variante liegen bei 37,13€und werden mit einer 3 bewertet, da eine günstigere Kombination möglich wäre. Da alle Komponenten zur Verfügung stehen bzw. lieferbar sind, wird hier eine Bewertung von vier Punkten vorgenommen.
- **Variante 4: Gelber Pfad** Sowohl die thermografische Kamera VarioCam HD als auch der Stromsensor ACS725 erfüllen nach ihren Spezifikationen die jeweilige geforderte Messgenauigkeit, weshalb hier eine Wertung von vier Punkten vorgenommen wird. Eine Kompatibilitätsprüfung der Kamera mit Python wurde nicht getestet und eine Dokumentation der Schnittstelle liegt ebenfalls nicht vor. Daher wird hier die Wertung von einem Punkt vorgenommen. Die Kamera verfügt über die höchste Detektorauflösung der drei Kameras, weshalb für dieses Kriterium die volle Punktzahl gegeben wird. Da zwar ein modularer elektrischer Aufbau durch die Verwendung von Breakout Boards vorliegt, jedoch ein überqualifizierter und platzeinnehmender Arduino Mega verwendet wird, werden drei Punkte als Wertung gegeben. Der Arbeitsaufwand wird bei dieser Variante mit zwei Punkten bewertet. Es ist keine Herstellung einer externen Vergleichsspannung für die Analogmessung nötig, jedoch müsste die Verbindung der Kamera zu Python geprüft und erprobt werden. Da es sich bei der GigE-Schnittstelle

jedoch um einen Standard aus der industriellen Bildverarbeitung handelt, wird der Aufwand als moderat angesehen. Die Materialkosten für diese Variante liegen bei 21,44 $\in$ und werden mit einer 4 bewertet, da dies eine der günstigsten Kombination aus Komponenten darstellt. Da die thermografische Kamera im Kontext anderer Projekte Verwendung findet und einen essenziellen Stellenwert im System hat, wird die Verfügbarkeit bei dieser Variante lediglich mit einem Punkt bewertet.

|                         |                                                                                      |                                    | Variante 1:<br><b>Roter Pfad</b> |           | Variante 2:<br><b>Blauer Pfad</b> |           | <b>Variante 3:</b><br><b>Grüner Pfad</b> |           | Variante 4:<br><b>Gelber Pfad</b> |           |
|-------------------------|--------------------------------------------------------------------------------------|------------------------------------|----------------------------------|-----------|-----------------------------------|-----------|------------------------------------------|-----------|-----------------------------------|-----------|
| Gewichtung G<br>[%]     | <b>Technische Kriterien:</b><br>Funktionserfüllung nach gestellten Anforderungen     | <b>Verweis auf</b><br>Anforderung: | Wertung W                        | G*W/P_max | Wertung W                         | S*W/P_max | $\geq$<br><b>Wertung</b>                 | G*W/P_max | ₹<br><b>Wertung</b>               | S*W/P_max |
| 15                      | <b>Thermografische Temperaturmessung mit</b><br>Messgenauigkeit ± 2 °C               | $\mathbf{1}$                       | 4                                | 0,15      | 4                                 | 0,15      | 4                                        | 0,15      | 4                                 | 0,15      |
| 15                      | <b>Gleichstrommessung mit Messgenauigkeit</b><br>± 2,5 % über geforderten Messereich | 6                                  | $\overline{2}$                   | 0,075     | 4                                 | 0,15      | $\overline{2}$                           | 0,075     | 4                                 | 0,15      |
| 14                      | Schnittstelle zwischen Auswertungsprogrammes<br>und thermografischer Kamera          | 2, 3, 5, 7                         | $\overline{2}$                   | 0,07      | 4                                 | 0,14      | $\mathbf{1}$                             | 0.035     | $\mathbf{1}$                      | 0,035     |
| 11                      | Hochauflösende, ortsdiskrete Temperaturmessung                                       | 5                                  | 3                                | 0,0825    | $\overline{\mathbf{3}}$           | 0,0825    | $\overline{\mathbf{3}}$                  | 0,0825    | 4                                 | 0,11      |
| $\overline{\mathbf{s}}$ | Modularer und platzsparender Aufbau der<br>elektrischen Komponenten                  | 8, 9                               | 4                                | 0,05      | 3                                 | 0,0375    | 4                                        | 0,05      | 3                                 | 0,0375    |
|                         | <b>Wirtschaftliche Kriterien</b>                                                     |                                    |                                  |           |                                   |           |                                          |           |                                   |           |
| 20                      | <b>Geringer Arbeitsaufwand</b>                                                       | $\blacksquare$                     | $\overline{2}$                   | 0,1       | 4                                 | 0,2       | $\mathbf{1}$                             | 0,05      | $\overline{2}$                    | 0,1       |
| 5                       | Kosten der Komponenten                                                               | $\blacksquare$                     | 3                                | 0,0375    | $\overline{4}$                    | 0,05      | 3                                        | 0,0375    | $\overline{a}$                    | 0,05      |
|                         | <b>Sonstige Kristerien</b>                                                           |                                    |                                  |           |                                   |           |                                          |           |                                   |           |
| 15                      | Verfügbarkeit der Komponenten                                                        | -                                  | 4                                | 0,15      | $\overline{a}$                    | 0,15      | $\overline{a}$                           | 0,15      | $\mathbf{1}$                      | 0,0375    |
| 100%                    | <b>Bewertung der Variante</b>                                                        |                                    |                                  | 72%       |                                   | 96%       |                                          | 63%       |                                   | 67%       |

Wertungen sind im Bereich von 0 ≤ W ≤ 4 möglich, P\_max = 4 Punkte

#### Abbildung 3.6: Bewertungstabelle für die Bewertung der Varianten

Auf Grundlage der Variantenbewertung wird mit einer Gesamtbewertung von 96 % die Variante 2 als die beste angesehen und umgesetzt. Im folgenden Abschnitt wird das finale Konzept kurz beschrieben, bevor anschließend in die domänenspezifische Systementwicklung übergegangen wird.

### **3.6 Finales Konzept**

Die Wärmebildkamera Flir E60 hat sich in ersten Tests bereits erfolgreich mit Matlab auslesen lassen. Diese Kombination aus Software und Hardware ist daher am geeignetsten und bedeutet auch für die Umsetzung den wenigsten Arbeits- und Zeitaufwand. Das Vorhandensein einer Schnittstellendokumentation für die Funktionen des Software Development Kits erleichtert die folgende Systementwicklung. Mit Matlab kann darüber hinaus durch intuitive Tools eine Benutzeroberfläche erzeugt werden. Für die Gleichstrommessung wird sich aufgrund des Messbereiches gegen den GMR-Sensor und für den Hall Sensor entschieden.

Eine Nutzung des GMR-Sensors außerhalb seines ausgelegten Messebereiches und die damit einhergehende Unsicherheit des Messfehlers birgt ein zu großes Risiko. Als Recheneinheit, die für die Auswertung der Strommessung und für die Erzeugung eines PWM-Signals verantwortlich sein soll, wird der Arduino Mega 2560 ausgewählt. Dies hat den Grund, dass durch die Verwendungsmöglichkeit von internen Vergleichsspannungen mehr Eventualitäten für die spätere Umsetzungen offen bleiben. Schlussendlich wird, wie bei allen Varianten, für die Verstärkung des PWM-Signals des Mikrocontrollers eine MOSFET-Schaltung verwendet. Das Konzept ist bereits im bestehenden System enthalten und wird im Zuge der Systemerweiterung beibehalten.

# **4 Domänenspezifische Entwicklung und Systemintegration**

## **4.1 Schnittstellendefinition**

Für den Übergang in die domänenspezifische Entwicklung werden die Einheiten der Funktionsstruktur in die folgenden Domänen eingeteilt:

- Softwaretechnik: Hier wird die Umsetzung der Regelung, die Kommunikation der Komponenten, die Messwertaufnahme und die erstellte grafische Oberfläche beschrieben. Dabei wird zur Visualisierung der Abläufe insbesondere auf Fluss-, Sequenz- und Nassi-Shneiderman-Diagramme zurückgegriffen.
- Elektrotechnik: In dieser Domäne werden die elektrischen Komponenten verbunden und zusammengefügt. Zudem werden die Funktionen der Unterbaugruppen verifiziert. Das betrifft die Strommessung und die Verstärkung des PWM-Signals.
- Mechanik: Die Domäne Mechanik beschäftigt sich mit der Herstellung einer homogenen Emissionsgradverteilung  $\epsilon(x, y)$  auf der Paneeloberfläche und diskutiert den Einfluss möglicher Abweichungen des Emissionsgrades auf den gemessenen Temperaturwert.

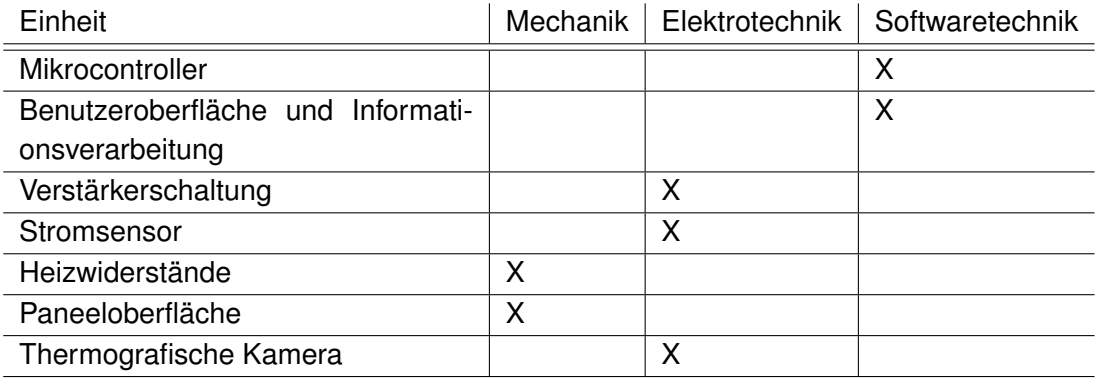

Die Einteilung ist in Tabelle 4.1 aufgezeigt.

Tabelle 4.1: Zuordnung der Einheiten der Funktionsstruktur zu den Domänen

Um später eine reibungslose Systemintegration der Komponenten, die in der domänenspezifischen Entwicklung entstanden sind, durchführen zu können, werden vor dem Start die Schnittstellen von Komponenten unterschiedlicher Domänen festgelegt. So kann bei der Entwicklung beachtet werden, welche Kommunikationsschnittstellen oder Funktionen vorzusehen und bereitzustellen sind. Schnittstellen, die zwischen Komponenten gleicher Domäne auftreten, müssen nicht betrachtet werden, da diese während der Entwicklung festgelegt werden können. Die zu definierenden Schnittstellen sind in Abbildung 3.3 bereits nummeriert und werden im Folgenden beschrieben.

- 1. Der Mikrocontroller stellt der Verstärkerschaltung ein PWM-Signal über einen der verfügbaren digitalen Pins bereit. Die Verstärkerschaltung muss dieses Signal aufnehmen und verarbeiten können. Diese Verbindung ist unidirektional.
- 2. Der Stromsensor sendet ein analoges Messsignal aus, das Informationen über den aktuellen Stromwert enthält. Der Mikrocontroller empfängt dieses Signal über einen verfügbaren analogen Eingang, interpretiert dieses und wandelt es in einen Stromwert um. Diese Verbindung ist ebenfalls unidirektional.
- 3. Das verstärkte Leistungs-PWM-Signal durchfließt den Stromsensor. Anschließend wird es an die Heizwiderstände im Paneel weitergegeben, an denen es eine Leistung umgesetzt. Auf beiden Seiten muss ein Anschluss vorgesehen sein, um eine Leitung zur Übertragung des unidirektionalen Signals anschließen zu können.
- 4. Eine Infrarotstrahlung wird von der Paneeloberfläche an die Umgebung abgegeben und direkt vom Objektiv der thermografischen Kamera eingefangen. Es muss daher keine Möglichkeit einer physischen Verbindung vorgesehen werden.
- 5. Die letzte zu definierende Schnittstelle ist die Kommunikationsschnittstelle zwischen der thermografischen Kamera und der Informationsverarbeitung. Der Informationsaustausch erfolgt über eine serielle USB-Schnittstelle. Der Informationskanal ist bidirektional. Die Kamera überträgt beispielsweise Temperaturmesswerte an die Informationsverarbeitung. Die Informationsverarbeitung nimmt Einstellungen der Kamera vor, beispielsweise die Einstellung des Emissionsgrad des Messobjektes.

Nachdem die Schnittstellen festgelegt sind, kann im Anschluss in die domänenspezifische Entwicklung übergegangenen werden. Dabei werden zunächst die Entwicklungsarbeiten der Mechanik, anschließend der Elektrotechnik und abschließend der Softwaretechnik beschrieben.

### **4.2 Mechanik**

Zunächst wird eine Anschlussmöglichkeit für die Heizwiderstände im Paneel vorgesehen. Dafür werden die Enden der Kohlefaserbündel auf beiden Seiten durch leitfähiges Epoxidharz mit einem Kupferleiter verbunden. Dies ist in Abbildung 4.1 aufgezeigt.

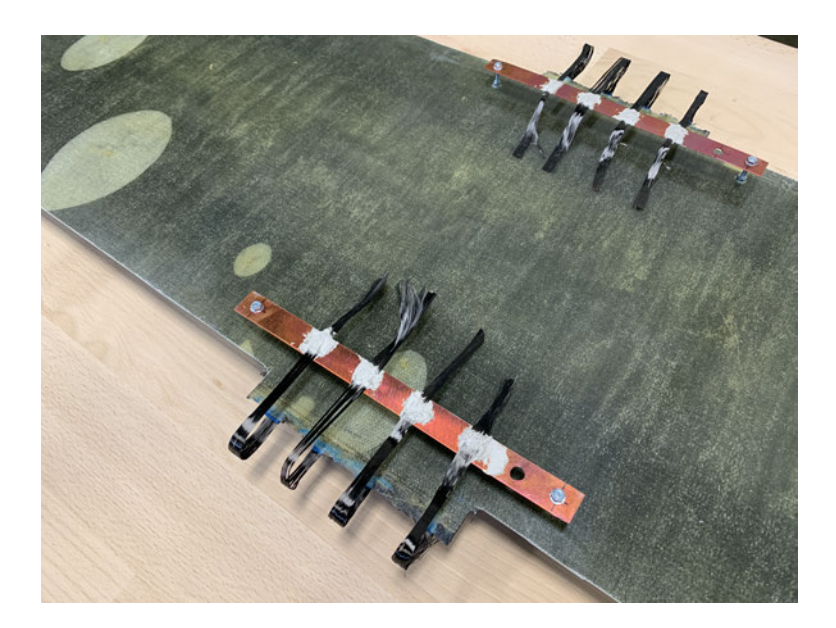

Abbildung 4.1: Anschluss der Heizwiderstände des Versuchspaneels

Am Kupferleiter wird anschließend durch das Anbringen einer Leiterbuchse der Anschluss einer Versorgungsspannung möglich.

Wird eine Temperaturverteilung  $T_P(x, y)$  des Paneels gemessen, ist eine inhomogene und unbekannte Emissionsgradverteilung der Oberfläche eine der wichtigsten Fehlerquellen. Betrachtet man den für die Temperaturmessung relevanten Bereich mit den eingelassenen Heizwiderständen in der Paneelstruktur, wird direkt deutlich, dass keine homogene Emissionsgradverteilung vorliegt. Wie in Abbildung 4.2 ersichtlich, weisen die Heizwiderstände eine schwarze Färbung auf und damit auch einen vergleichsweise hohen, jedoch unbekannten Emissionsgrad. Die restlichen Glasfaserbereiche hingegen sind eher milchig weiß und leicht durchsichtig. Dies weist auf einen eher niedrigen Emissionsgrad hin. Hinzu kommt, dass die Oberfläche stark spiegelt. Dies wiederum spricht für ein hohes Reflexionsvermögen des Testkörpers. Mögliche Störstrahlungen der Umgebung werden so mit hohem Anteil reflektiert und verfälschen möglicherweise die Messung.

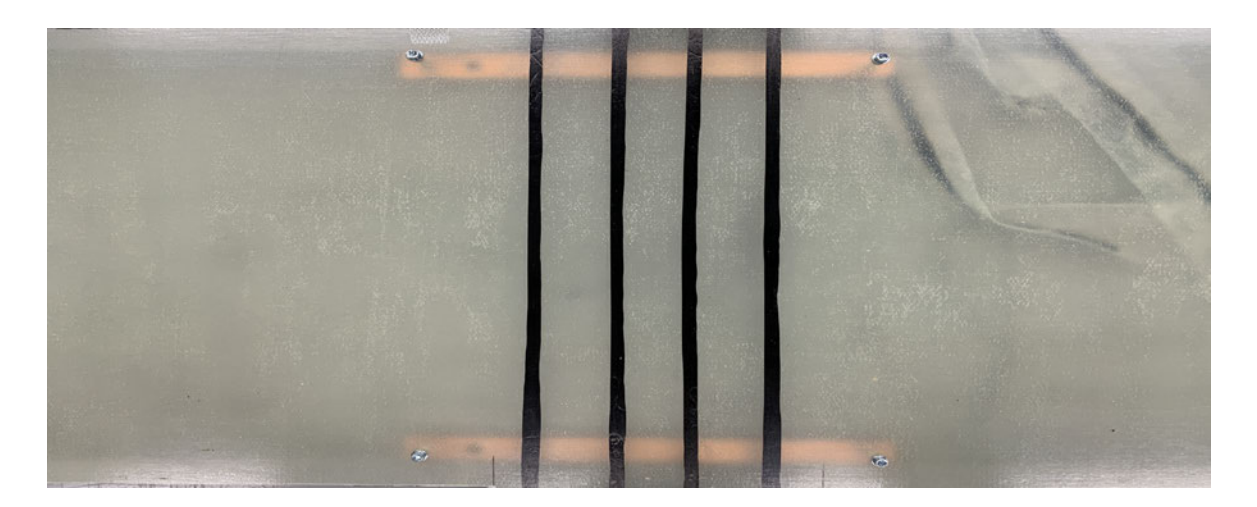

Abbildung 4.2: Versuchspaneel mit inhomogen Emissiongrad

Das Reflexionsvermögen kann durch Anrauen der Oberfläche verringert werden, jedoch bleibt der nicht quantifizierbare Emissionsgrad ein bestehendes Problem. Da der thermografischen Kamera für die Messung ein konstanter Emissionsgrad  $\epsilon$  des Messobjektes übergeben werden muss und alle Bereiche souverän abgetastet werden sollen, ist die Bestimmung der beiden Emissionsgrade ebenfalls nicht zielführend. Eine Lösung dafür bietet die Herstellung einer homogenen Emissionsgradverteilung  $\epsilon(x, y)$  mit bekanntem Emissionsgrad über das gesamte Messfeld. Dazu sollte sich der Emissionsgrad der Messoberfläche dem Emissionsgrad eines schwarzen Körpers annähern,  $\epsilon(x, y) \rightarrow 1$ . Zudem soll das Messobjekt eine matte Oberfläche aufweisen. Das bringt den Vorteil mit sich, dass das Reflexionsvermögen gegen 0 strebt, also  $\rho(\lambda, \mathcal{T}) \to 0$ , und so Fremdstrahlungen fast ausschließlich absorbiert werden.

Eine generelle Erhöhung des Emissionsgrades eines Messfeldes ist in der Praxis durch eine Lackierung erreichbar [6]. Nach [52] kann dies mit Hilfe von handelsüblichem mattschwarzen Sprühlack erreicht werden. Die Autoren haben Probenkörper mit mattschwarzem und hitzebeständigem Sprühlack auf Silikonbasis behandelt und anschließend experimentell den Emissionsgrad bestimmt. Anhand der Messergebnisse wurde anschließend festgestellt, dass im Wellenlängenbereich von 8  $\mu$ m  $-$  14  $\mu$ m der durchschnittliche Emissionsgrad der schwarzen Farbe für Temperaturen  $50\degree C < T < 150\degree C$  auf  $\epsilon_1 = 0$ , 972  $\pm$  0, 012 quantifiziert werden kann. Im Zusammenhang dieser Arbeit wird, da auf das originale Substrat kein Zugriff besteht, ein ähnlicher Sprühlack verwendet [53]. Dieser ist ebenfalls mattschwarz, hitzebeständig und auf Silikonbasis. Daher wird im weiteren Verlauf der Arbeit davon ausgegangen, dass beide Beschichtungen den gleichen Emissionsgrad aufweisen. Das Dupli-Color Thermo Spray wird auf der Oberfläche des Paneels aufgetragen und anschließend nach Gebrauchsanweisung ausgehärtet. Das Ergebnis ist in Abbildung 4.3 gezeigt. Nach optischer Begutachtung lässt sich eine homogene Farbverteilung mit tief matter schwarzer Farbe erkennen.

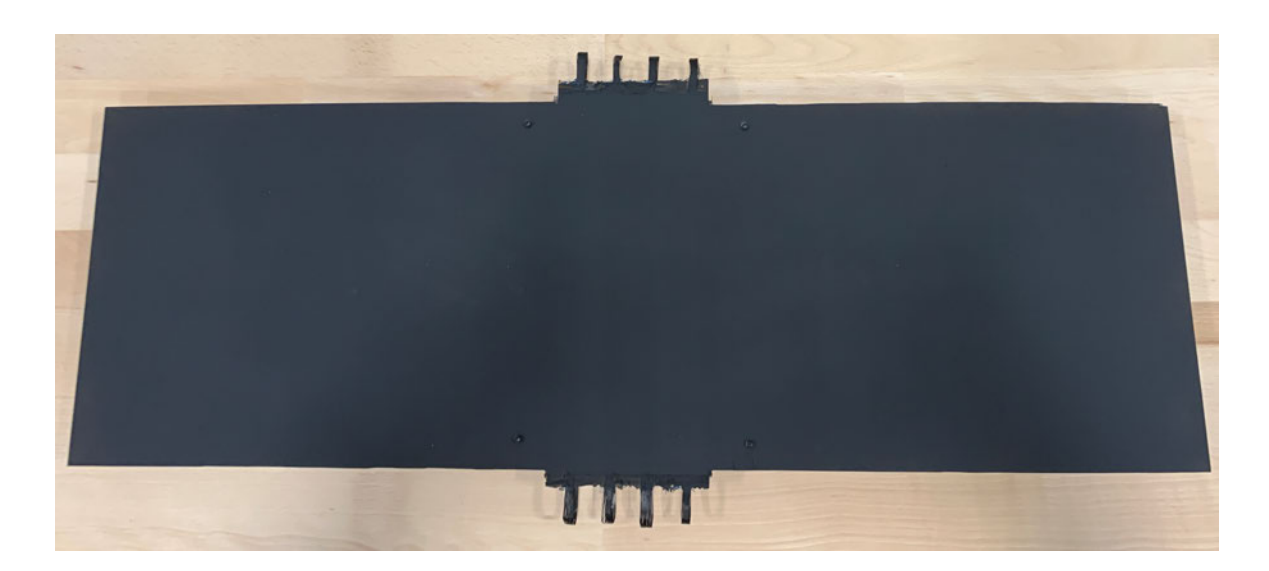

Abbildung 4.3: Versuchspaneel mit homogenisiertem Emissionsgrad

Anschließend wird der Einfluss der angegebenen Emissionsgradunsicherheit von  $\epsilon_P =$ 0, 972 $\pm$ 0, 012 betrachtet. Durch die Angabe eines Temperatur- und Wellenlängenbereiches für diesen Emissionsgrad entfällt die Wellenlängen- und Temperaturabhängigkeit für diesen Parameter. So kann als Vereinfachung angenommen werden, dass es sich anschließend bei dem lackierten Paneel, im Rahmen dieser Wertebereiche, um einen grauen Strahler handelt. Es soll nun betrachtet werden, welcher Messfehler sich durch die angegebene Toleranz des Emissionsgrads einstellen kann. Dafür wird das Stefan-Boltzmann-Gesetz genutzt.

Die an den Detektor der Kamera übertragene Strahlung ist abhängig vom tatsächlichen Emissionsgrad des Paneels  $\epsilon_P$ . Durch die Unsicherheit kann jedoch ein Emissionsgrad vorliegen, der vom eingestellten Parameter in der thermografischen Kamera abweicht:  $\epsilon_F = \epsilon_P + \Delta \epsilon$ . Damit ergibt sich eine fehlerbehaftet gemessene Temperatur  $T_F$ . Unter der Annahme eines stationären Zustandes mit konstanter Ausstrahlung des Paneels  $M_P$ kann anschließend gesagt werden:

$$
M_P = \epsilon_P \cdot T_P^4 \cdot \sigma = \epsilon_F \cdot T_F^4 \cdot \sigma \tag{4.1}
$$

Dies lässt sich umstellen zu:

$$
\Delta T_P = T_F - T_P = T_P \cdot \sqrt[4]{\frac{\epsilon_P}{\epsilon_P + \Delta \epsilon}} - 1 \tag{4.2}
$$

Anschließend lässt sich der Messfehler  $\Delta T_P$  über der Temperatur  $T_P$  auftragen. Dabei wird der Bereich 50 °C  $\lt T_P$   $\lt$  85 °C betrachtet. Für  $T_P > 85$  °C ist keine Betrachtung notwendig, da diese Werte die maximale einstellbare Zieltemperatur  $T_{PZ}$  überschreiten. Der Abbildung 4.4 kann die Messwertabweichung entnommen werden.

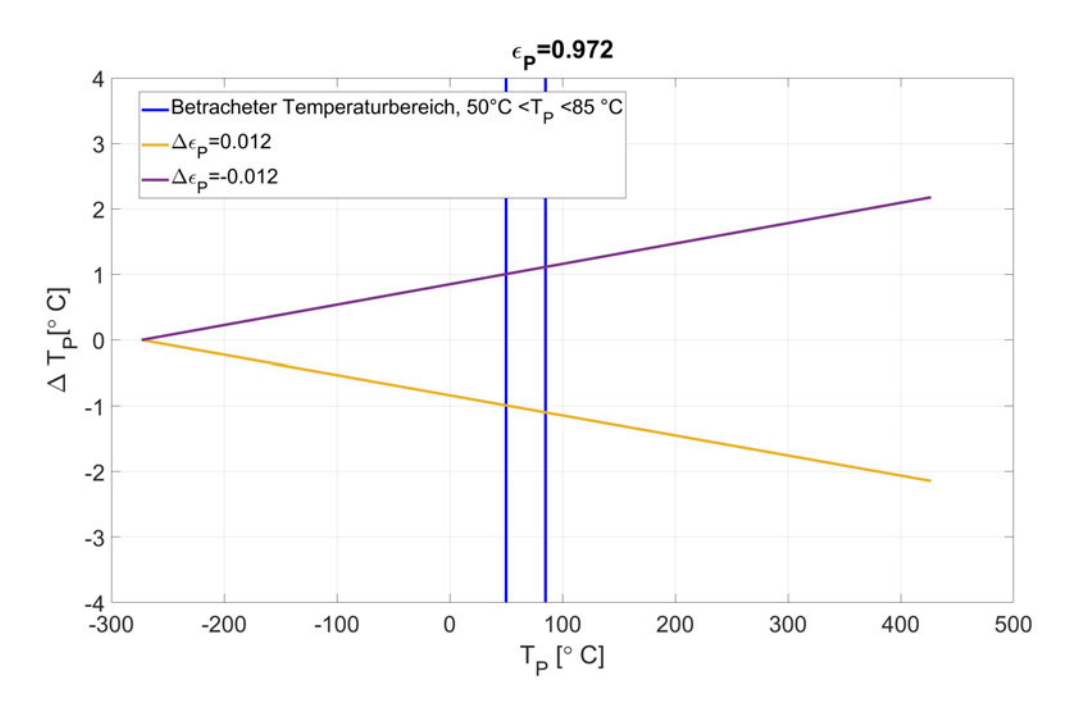

Abbildung 4.4: Abweichung des Temperaturesswertes  $T_P$  durch mögliche Emissionsgradabweichung  $\Delta \epsilon$ 

Es stellt sich heraus, dass durch die angegebene Emissiongradunsicherheit die maximale Abweichung  $\Delta T_P$  im Bereich [1, 005 °C; 1, 098 °C] für ein  $\Delta \epsilon = -0$ , 012 bzw.  $[-0, 989 \degree C; -1, 096 \degree C]$  für ein  $\Delta \epsilon = 0, 012$  liegt. Dabei nimmt der Messfehler zu, je höher die Temperatur des Paneels  $T_P$  ist. Dies ist bei der Auswertung zu beachten. Die Verifikation des erstellten Oberflächenemissionsgrads wird in der Domäne der Elektrotechnik durchgeführt. Dazu wird im folgenden Abschnitt übergegangen.

### **4.3 Elektrotechnik**

Im Verlauf wird zunächst die Verstärkerschaltung betrachtet und verifiziert. Im Anschluss wird der Stromsensor behandelt und es werden ebenfalls Verifikationsmessungen durchgeführt. Abschließend wird auch die Temperaturmessung der thermografischen Kamera in Verbindung mit dem Oberflächenemissionsgrad verifiziert.

Für die Verstärkung des PWM-Signals wird zunächst ein Breakout Board mit einem FR120N MOSFET der Firma VBsemi Electronics Co. untersucht. Der Schaltplan kann der Abbildung 4.5 entnommen werden.

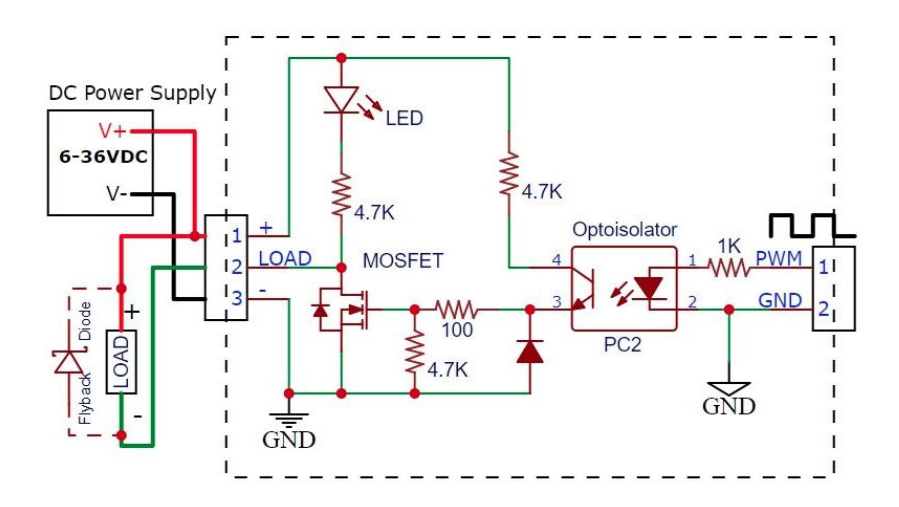

Abbildung 4.5: Schaltplan der FR120N MOSFET-Schaltung [21]

Das Modul enthält einen PC817-Optokoppler von Sharp, der für eine elektrische Isolierung zwischen der sekundären Leistungs-PWM-Seite und der zur Steuerung des Moduls verwendeten primären Signalseite sorgt. Diese Schaltung dient der Sicherheit: Sollte während des Betriebs ein Fehler auftreten, wäre der Mikrocontroller vor eventuellen Schäden geschützt. Ein logisches high in der  $T_{on}$ -Phase am PWM-Eingang schaltet die interne Optokoppler-LED ein, die wiederum den Fototransistor einschaltet. Durch den Spannungsteiler, der aus zwei Widerständen mit je 4, 7 k $\Omega$  besteht, liegt eine Gatespannung  $U_{GS}$  an, die der Hälfte der Versorgungsspannung entspricht. Bei der Verwendung eines 24 V-Netzteils, wie es für dieses System vorgesehen ist, würde dies  $U_{GS} = 12$  V entsprechen. So ist nach Datenblatt [54] ein Stromfluss von bis zu  $\hat{I}_P = 40$  A durch den MOSFET und damit durch das Paneel möglich. So kann ein Strom in dem Anforderungsbereich von  $0 A \leq I_P \leq 8 A$  zuverlässig geleitet werden.

Wenn der MOSFET schaltet, wird das Paneel mit der Masse verbunden. So wird der Sekundärstromkreis geschlossen und das Paneel wird eingeschaltet. In der  $\tilde{T}_{off}$ -Phase des PWM-Eingangssignals ist die interne LED im Optoisolator ausgeschaltet, was wiederum den Fototransistorausgang ausgeschaltet hält. Wenn der Fototransistor ausgeschaltet ist, wird das Gate des MOSFET über einen 4, 7 k $\Omega$  großen Widerstand mit der Masse verbunden. Dadurch bleibt der MOSFET ausgeschaltet und das Paneel ist von der Masse getrennt und entkoppelt. Es ist nun zu überprüfen, wie die Übertragung des Tastgrades des PWM-Signals von der Primärseite auf die Sekundärseite, an der das Paneel angeschlossen ist, übertragen wird. Nur so lassen sich später fehlerarme Ströme einstellen. Im Idealfall sollte dieser Übertragungsfehler bei 0 % liegen und eine ideale lineare Übertragung stattfinden. Aufgrund von Schaltvorgängen im MOSFET und vor allem dem Optokoppler wird jedoch eine fehlerbehaftete Übertragung vermutet. Die Übertragung wird über den gültigen Wertebereich des

Tastgrades,  $0 \le p \le 1$ , mithilfe eines Oszilloskops gemessen. Die Versorgungsspannung liegt bei 24 V. Das PWM-Signal alterniert mit einer Frequenz von 490 Hz. Als Verbraucher wird ein  $6$ ,  $6$   $\Omega$  großer Leistungswiderstand verwendet. Die Ergebnisse sind in Abbildung 4.6 aufgezeigt.

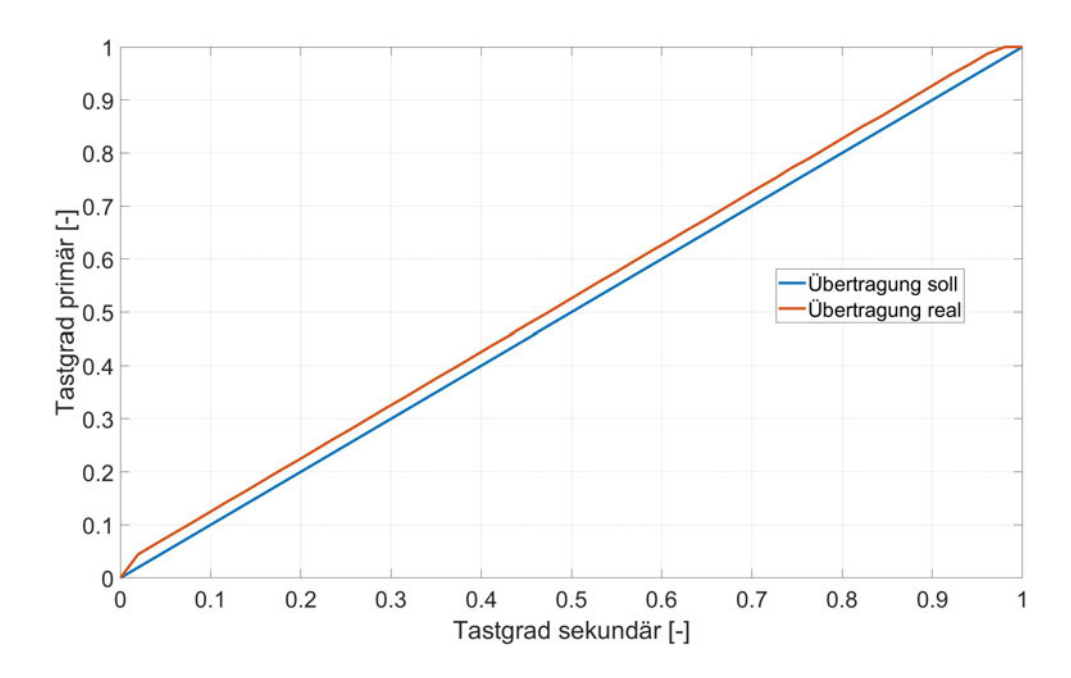

Abbildung 4.6: Übertragung des Tastgrades vom Signal-PWM auf Leistungs-PWM, FR120N

Es ist zu erkennen, dass die gemessene Übertragung fast über den gesamten Messbereich abweicht. Im Bereich des Primärsignals von 0, 02  $\leq p \leq 0$ , 98 ist eine konstante Abweichung zu erkennen. Dabei beträgt die gemittelte Abweichung von Primär- zur Sekundärseite  $\Delta p = 2$ , 59 %. Der Tastgrad auf der Sekundärseite ist dabei höher als der vorgegebene auf der Primärseite. Die  $\tilde{T}_{on}$ -Phase der sekundären Seite wird durch die Anstiegs- und Abfallverzögerungen der Bauteile verlängert. Diese Verzögerung  $\Delta\widetilde{T}_{on}$  kann berechnet werden:

$$
\Delta \tilde{T}_{on} = 0,0259 \cdot \tilde{T} = 0,0259 \cdot \frac{1}{490} \text{ s} = 52,85 \text{ }\mu\text{s}.
$$
 (4.3)

Mit Hilfe der angegebenen An- und Abfallzeiten aus dem Datenblatt kann abgeschätzt werden, welchen Einfluss die jeweiligen Bauteile auf die Verzögerung  $\Delta T_{on}$  haben. Der FR120N weist nach Datenblatt [54] eine Einschaltverzögerung von  $t_{on,Mos} = 15$  ns und eine Ausschaltverzögerung von  $t_{off,Mos} = 30$  ns auf. Der Optokoppler übertrifft dies mit einer Einschaltverzögerung von  $t_{on,Opt} = 50 \,\mu s$  und einer Ausschaltverzögerung von  $t_{off,Opt} =$ 60 µs [55]. Es kann also davon ausgegangen werden, dass die Verzögerung  $\Delta\tilde{T}_{on}$  durch den Einfluss des Optokopplers entsteht.

Um dies zu kompensieren, wird das Signal auf der primären Seite einer Korrektur unterzogen. Es wird die gemittelte Abweichung  $m$  vom Tastgrad primärseitig abgezogen, um so dem Übertragungsfehler entgegenzuwirken. Anschließend wurde die Übertragung erneut untersucht. Die Auswirkung der Korrektur auf den Übertragungsfehler ist in Abbildung 4.7 aufgezeigt.

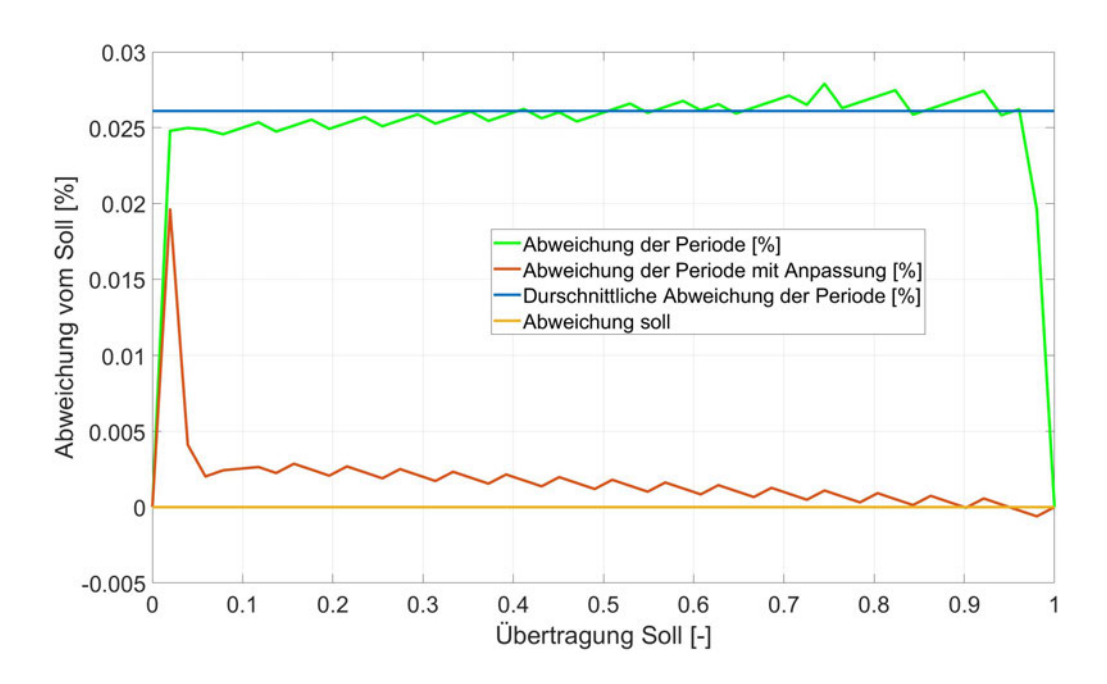

Abbildung 4.7: Prozentuale Abweichung der Tastgradübertragung vor und nach der Korrektur

Es ist zu erkennen, dass die Korrektur eine Übertragung verbessert hat, sodass die durchschnittliche Abweichung nur noch bei  $\Delta p = 0$ , 14 % liegt. Dieser Wert wird im weiteren Verlauf dieser Arbeit als vernachlässigbar klein angesehen. In Abbildung 4.7 ist die korrigierte Übertragung abgebildet.

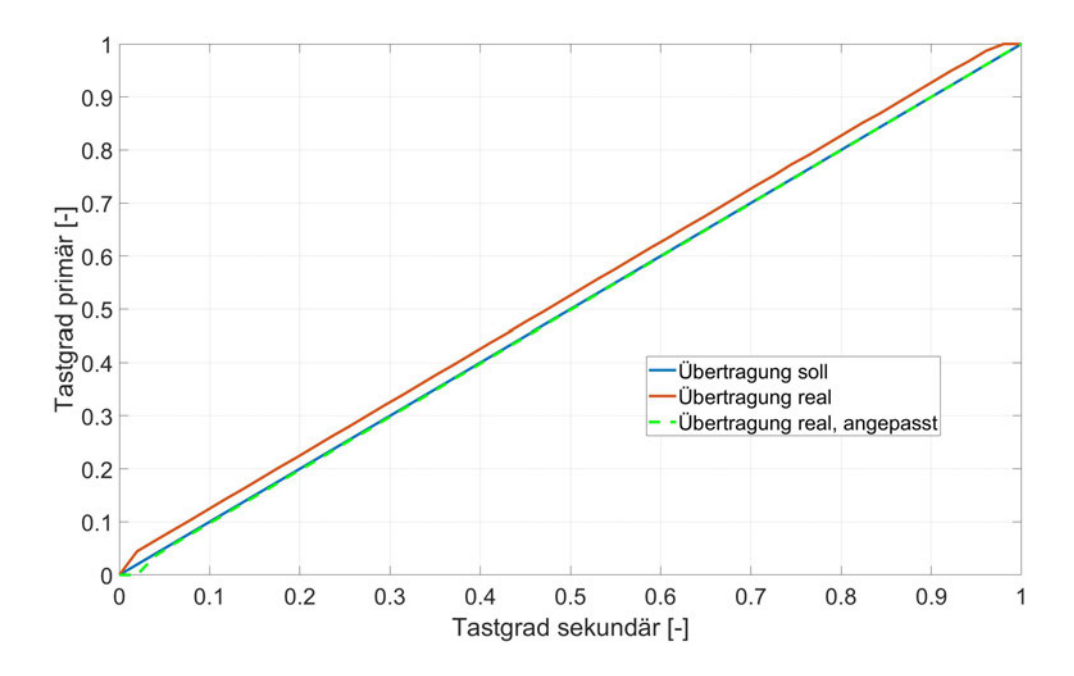

Abbildung 4.8: Übertragung des Tastgrades vor und nach der Korrektur

Die reale und die erwartete Übertragung stimmen nach der Korrektur ausreichend überein, sodass sich eine lineare Übertragung einstellt. Jedoch bringt die Korrektur auch einen Nachteil mit sich, der sich am unteren und oberen Ende des Wertebereiches des Tastgrades erkennen lässt. Wird beispielsweise primär ein Tastgrad von  $p = 1$  vorgegeben, was einem konstanten High-Pegel entspricht, entsteht durch die Korrektur ein PWM-Signal mit einem Tastgrad  $p = 1 - m$ . Wird im unteren Bereich ein Tastgrad von beispielsweise  $p = 0$  vorgegeben, stellt sich sekundär ein Tastgrad  $p < 0$  ein und verlässt den Wertebereich. Daher müssen diese Bereiche vermieden werden, sodass nur der lineare Teil der Übertragung gültig ist. Aus diesem Grunde wird für die Generierung eines Leistungs-PWM-Signal mit diesem MOSFET-Modul ein gültiger Arbeitsbereich von 0, 05  $\leq p \leq 0.95$  vorgegeben.

Um die Möglichkeit zu prüfen, den gesamten Wertebereich des Tastgrades  $p$  zu nutzen, wird ein zweites MOSFET-Modul verifiziert. Dieses enthält einen F540NS MOSFET. Der Schaltplan für das Breakout Board lässt sich der folgenden Abbildung 4.9 entnehmen.

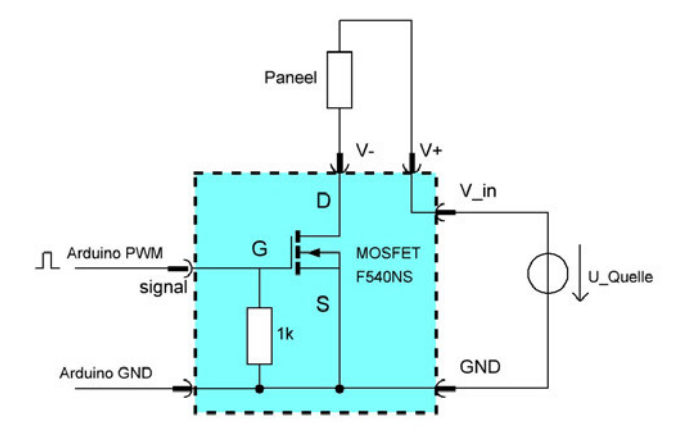

Abbildung 4.9: Schaltplan der F540NS MOSFET-Schaltung

Zunächst wird die Funktion der Schaltung analysiert. Ein logisches  $high$  in der  $\tilde{T}_{on}$ -Phase am PWM-Eingang der Schaltung lässt eine Gatespannung  $U_{GS}$  von 5 V anliegen. Dies entspricht der betragsmäßigen Flankenhöhe des arduinoseiteigen PWM-Signals. So ist nach Datenblatt [56] ein Stromfluss von  $\hat{I}_P = 25$  A durch den MOSFET und so durch das Paneel möglich. Ein Strom in dem Anforderungsbereich von  $0 A \leq I_P \leq 8 A$  kann auch mit diesem Breakout Board geleitet werden. Wenn der MOSFET schaltet, wird das Paneel mit Masse verbunden. So wird der Sekundärstromkreis geschlossen und das Paneel wird eingeschaltet. In der  $\widetilde{T}_{off}$ -Phase des PWM-Eingangssignals wird das Gate des MOSFET über einen 1 k $\Omega$  großen Widerstand auf Massepotential gehalten. Dadurch bleibt der MOSFET ausgeschaltet und das Paneel ist von der Masse getrennt und entkoppelt. Der F540NS weist nach Datenblatt [56] eine Einschaltverzögerung von  $t_{on,Mos} = 11$  ns und eine Ausschaltverzögerung von  $t_{off,Mos}$  = 39 ns auf. Aufgrund der Erkenntnisse der Übertragung des FR120N MOSFETs wird erwartet, dass diese Schaltzeiten auf die Übertragung keinen maßgeblichen Einfluss haben. Die Übertragung wird auch hier über den gültigen Wertebereich des Tastgrades,  $0 \leq p \leq 1$  mithilfe eins Oszilloskopes gemessen. Die Versorgungsspannung liegt bei 24 V. Das PWM-Signal alterniert mit einer Frequenz von 490 Hz. Als Verbraucher wird ebenfalls ein  $6,6$   $\Omega$  großer Leistungswiderstand verwendet. Die Ergebnisse der Übertragung lassen sich der Abbildung 4.10 entnehmen.

Es ist zu erkennen, dass sich die Kurven der Ist- und Sollübertragung mit dem F540NS-Modul über dem kompletten Wertebereich des Tastgrades decken. Es sind lediglich kleinere Abweichungen zu erkennen. In der Abbildung 4.11 wird diese Abweichung dargestellt.

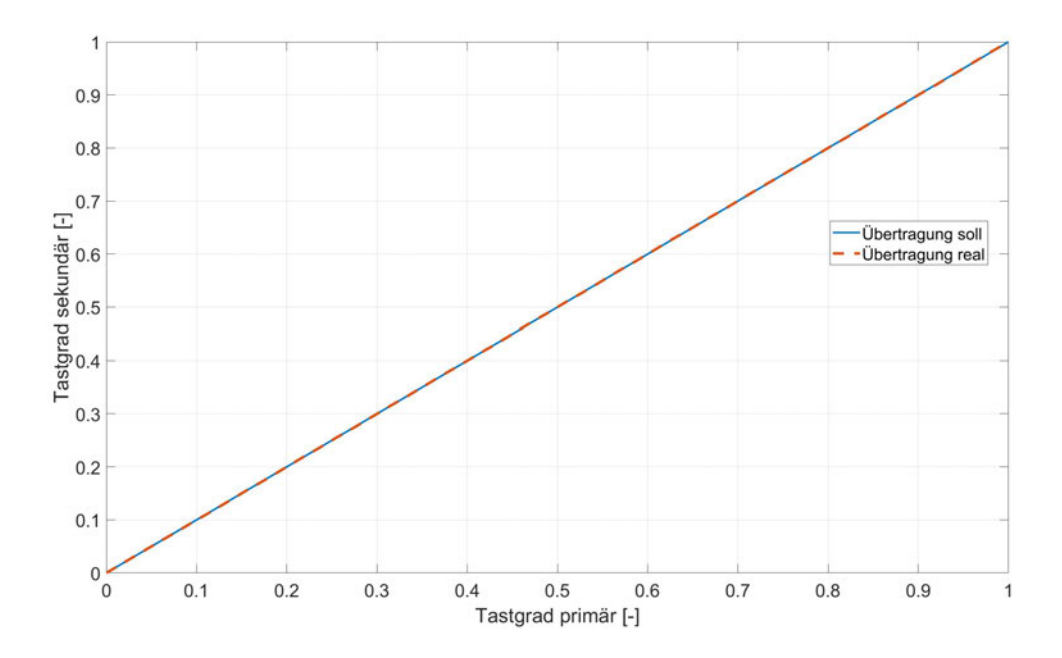

Abbildung 4.10: Übertragung des Tastgrades vom Signal-PWM auf Leistungs-PWM, F540NS

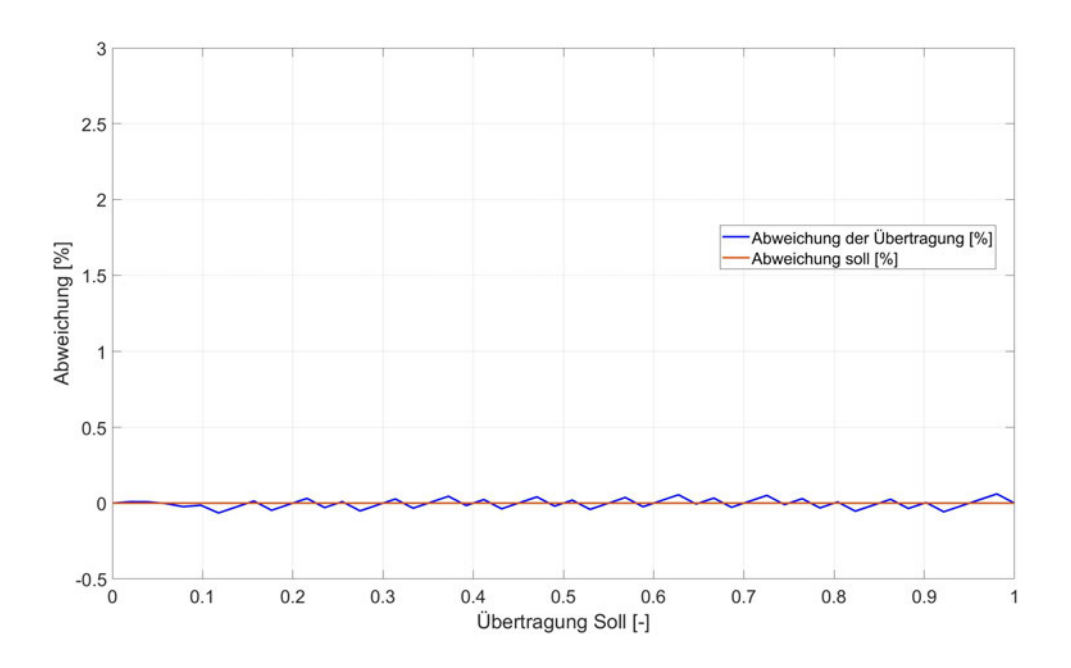

Abbildung 4.11: Prozentuale Abweichung der Tastgradübertragung

Die durchschnittliche Abweichung der Übertagung liegt bei  $\Delta p = 0$ , 002 %. Es lässt sich daher zusammenfassen, dass das F540NS Modul eine Tastgradübertragung über den kom-
pletten Wertebereich  $0 \leq p \leq 1$  mit vernachlässigbaren Abweichungen zulässt. Aus diesem Grund wird für den weiteren Verlauf der Arbeit das F540NS Modul verwendet.

Es folgt die Verifikation der Strommessung. Der analoge Sensorwert wird über einen analogen Pin des Mikrocontrollers eingelesen und ausgewertet. Die mathematische Grundformel für die Umrechnung vom analogen Eingangswert und interpretierten Stromwert wird im Folgenden betrachtet und anschließend überprüft. Die Umwandlung erfolgt in zwei Schritten. Zunächst wird der analog-digital gewandelte Wert in einen Spannungswert  $U_{\text{seas}}$  umgerechnet. Anschließend wird der Spannungswert mithilfe der bekannten Sensorauflösung in den zugehörigen Stromwert  $I_{sens}$  umgerechnet.

$$
U_{sens} = \frac{1024}{U_{ref} \, [\text{mV}]} \cdot analogRead(analogPin) \tag{4.4}
$$

$$
I_{sens} = (U_{sens} - U_{H}) \cdot \frac{1000 \text{ mA}}{264 \text{ mV}}
$$
 (4.5)

Dafür fehlen jedoch zunächst zwei Parameter: Eine geeignete Vergleichsspannung und die Leerlaufspannung des Sensors  $U_H$ . Für die Wahl einer Vergleichsspannung wird zunächst überlegt, welche maximale Sensorspannung auftreten kann. Dabei muss die Anforderung an den Strommessbereich beachtet werden. Bei einer nach Datenblatt [50] zu erwartenden Leerlaufspannung von  $U_H = 330$  mV und einer Auflösung von  $\frac{1000 \text{ mA}}{264 \text{ mV}}$  ist bei  $\hat{I}_P = 8$  A eine Sensorspannung von 2; 442 V zu erwarten. Um weiteren Schalt- und Verifikationsaufwand zu vermeiden, wird die interne Referenzspannung des Arduinos von  $U_{ref} = 2{,}56 \text{ V}$ genutzt. So wird der analoge Spannungsbereich von  $0 \vee -2$ , 56  $\vee$  in den digitalen Wertebereich von  $0-1024$  übersetzt. Anschließend wird zur Ermittlung der Leerlaufspannung  $U_H$ im lastfreien Zustand die Sensorspannung ausgelesen. Die Leerlaufspannung ergibt sich zu  $U_H = 320$  mV. Mit den bekannten Parametern kann nun eine Verifikation der Strommessung vorgenommen werden. Für die Messung werden ein Netzteil mit  $\hat{U} = 24$  V und ein Leistungswiderstand mit  $R_L\,=\,6,6\,\Omega$  verwendet. Der Sensor und der Widerstand werden anschließend in Reihe geschaltet und an das Netzteil angeschlossen. Nach dem Ohmschen Gesetz wird so ein konstanter Stromfluss erwartet:

$$
\hat{I} = \frac{\hat{U}}{R_L} = \frac{24 \text{ V}}{6,6 \Omega} = 3636 \text{ mA}.
$$
 (4.6)

Der Strom wird in der anschließenden Messung mit einer Frequenz von  $f_m = 1$  Hz abgetastet. Die Messergebnisse lassen sich mit eingezeichneter zugelassener Messabweichung von  $\pm 2, 5\%$  nach gestellter Anforderung der Abbildung 4.12 entnehmen.

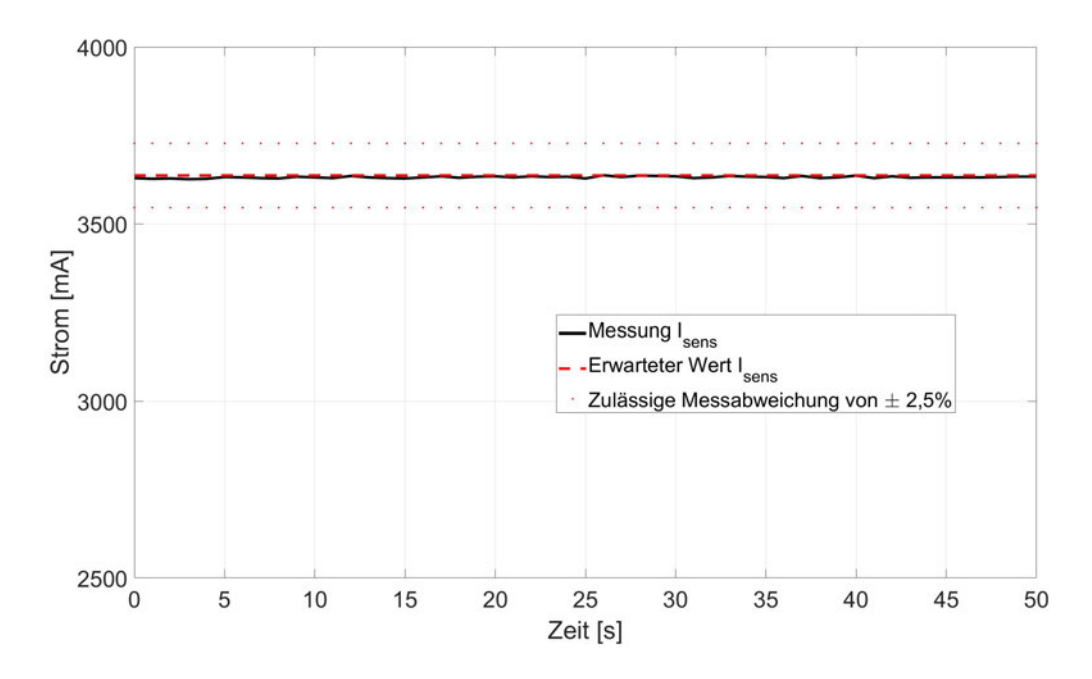

Abbildung 4.12: Verifikationsmessung des Stromsensors mit eingezeichneter zugelassener Abweichung

Die Messungen ergeben über den Messzeitraum Messabweichungen von  $-10$ , 36 mA  $<$  $\Delta l < 0$ , 63 mA, was eine prozentuale Abweichung von  $-0$ , 28 %  $< \Delta l < 0$ , 017 % ergibt. Somit gilt die Strommessung des Sensors als verifiziert.

Als letzte sensorische Einheit wird die Temperaturmessung der thermografischen Kamera überprüft und verifiziert. Gleichzeitig wird der homogenisierte Emissionsgrad der Paneeloberfläche überprüft. Für die Messung wird das Paneel von außen auf eine konstante Temperatur erhitzt. Anschließend wird durch die Kamera ein thermografisches Bild aufgenommen und überprüft, ob die Messung innerhalb der nach Anforderung definierten Genauigkeit liegt. Dafür wird der Versuchsaufbau, bestehend aus Kamera und Paneel, in einem Wärmeschrank aufgebaut. Für eine Vergleichsmessung wird ein PT100-Messwiderstand in Paneelnähe platziert. Der Schrank wird auf eine Temperatur von  $T_W = 55^{\circ}$ C erhitzt. Für die Messung sind an der Kamera vier Parameter einzustellen, die Einfluss auf die Genauigkeit des Messergebnisses haben.

- 1. Emissionsgrad: Der Emissionsgrad des Paneels wurde in der Domäne Mechanik homogenisiert und definiert hergestellt. Es wird der Emissionsgrad  $\epsilon_P = 0$ , 972 eingestellt.
- 2. Reflektierte Temperatur: Generell muss bei einer thermografischen Temperaturmessung darauf geachtet werden, dass externe Strahlungsquellen die Messungen nicht

verfälschen. Temperaturen von umliegenden Objekten werden an dem Messobjekt reflektiert und von der Kamera erfasst oder gelangen direkt in das Objektiv der Kamera. Für eine fehlerarme Messung muss diese Temperatur daher angegeben werden. So kann sie anschließend kompensiert werden. Wenn davon ausgegangen werden kann, dass sich der Raum, in dem die Messung stattfindet, in einem thermisch stationären Zustand befindet und externe Quellen ausgeschlossen oder vermieden werden können, kann die reflektierte Temperatur als die Raumtemperatur angenommen und eingestellt werden. Für die Verifikationsmessung wird daher eine reflektierte Temperatur von  $T_{ref} = 55^{\circ}$ C eingestellt.

- 3. Temperatur der Atmosphäre: Die Temperatur der Atmosphäre oder auch die Umgebungstemperatur muss für die Rückrechnung auf die Abstrahlung der Atmosphäre selbst angegeben werden. Sie wird ebenfalls auf  $T_{atm} = 55 \degree C$  eingestellt.
- 4. Abstand zum Messobjekt: Je höher der Abstand zum gemessenen Objekt, desto geringer ist das Transmissionsvermögen der Atmosphäre. Die Infrarotstrahlung des Messobjektes wird auf dem Weg zum Objektiv der Kamera abgeschwächt. Daher muss dies für die Kamera zur Temperaturumwandlung angegeben werden. Der Messabstand in diesem Versuch beträgt  $l_{mess} = 0, 4$  m

Nach Einstellung der Parameter wird abgewartet, bis sich der Wärmeschrank in einem stabilen Temperaturzustand befindet. Anschließend wird mit der thermografischen Kamera ein Wärmebild aufgenommen. Zum Zeitpunkt der Messaufnahme zeigt die Referenzmessung eine Temperatur von  $T_T = 55^{\circ}$ C. Das Wärmebild mit einer Datenpunktauflösung von  $250x150$  in Seitenansicht ist in Abbildung 4.13 aufgezeigt.

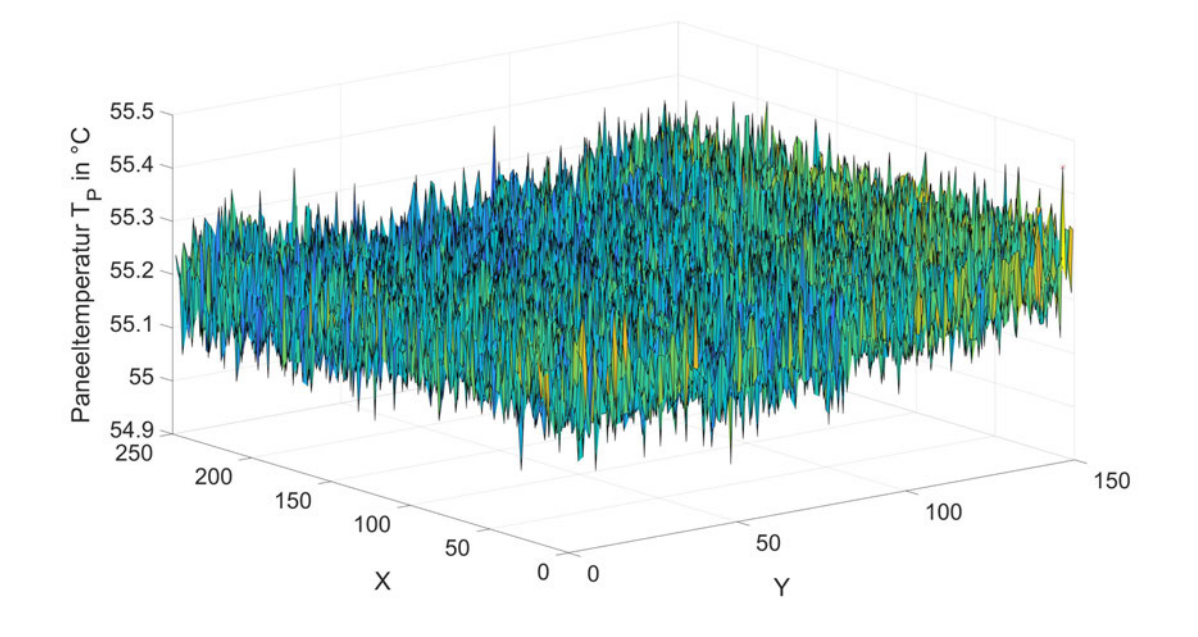

Abbildung 4.13: Temperaturmesswerte der Verifikationsmessung

Die Messergebnisse zeigen, dass die Temperaturwerte in einem Bereich von  $T_P =$ [54, 96 °C; 55, 54 °C] liegen. Es ergibt sich eine Abweichung zwischen Referenzmessung und gemessener Paneeltemperatur von  $\Delta T_P = [-0, 04 \degree \text{C}, +0, 54 \degree \text{C}]$ . Anhand dieser Messung kann nachgewiesen werden, dass die eingestellten Parameter in Verbindung mit dem hergestellten homogenisierten Emissionsgrad die Anforderung für die Messgenauigkeit erfüllen. Die Temperaturmessung gilt als verifiziert.

### **4.4 Softwaretechnik**

Für den Überblick wird zunächst der Ablauf des Regelungsprogramms und die Funktionalität der grafischen Oberfläche aufgezeigt. Die erstellte Benutzeroberfläche kann der Abbildung 4.14 entnommen werden.

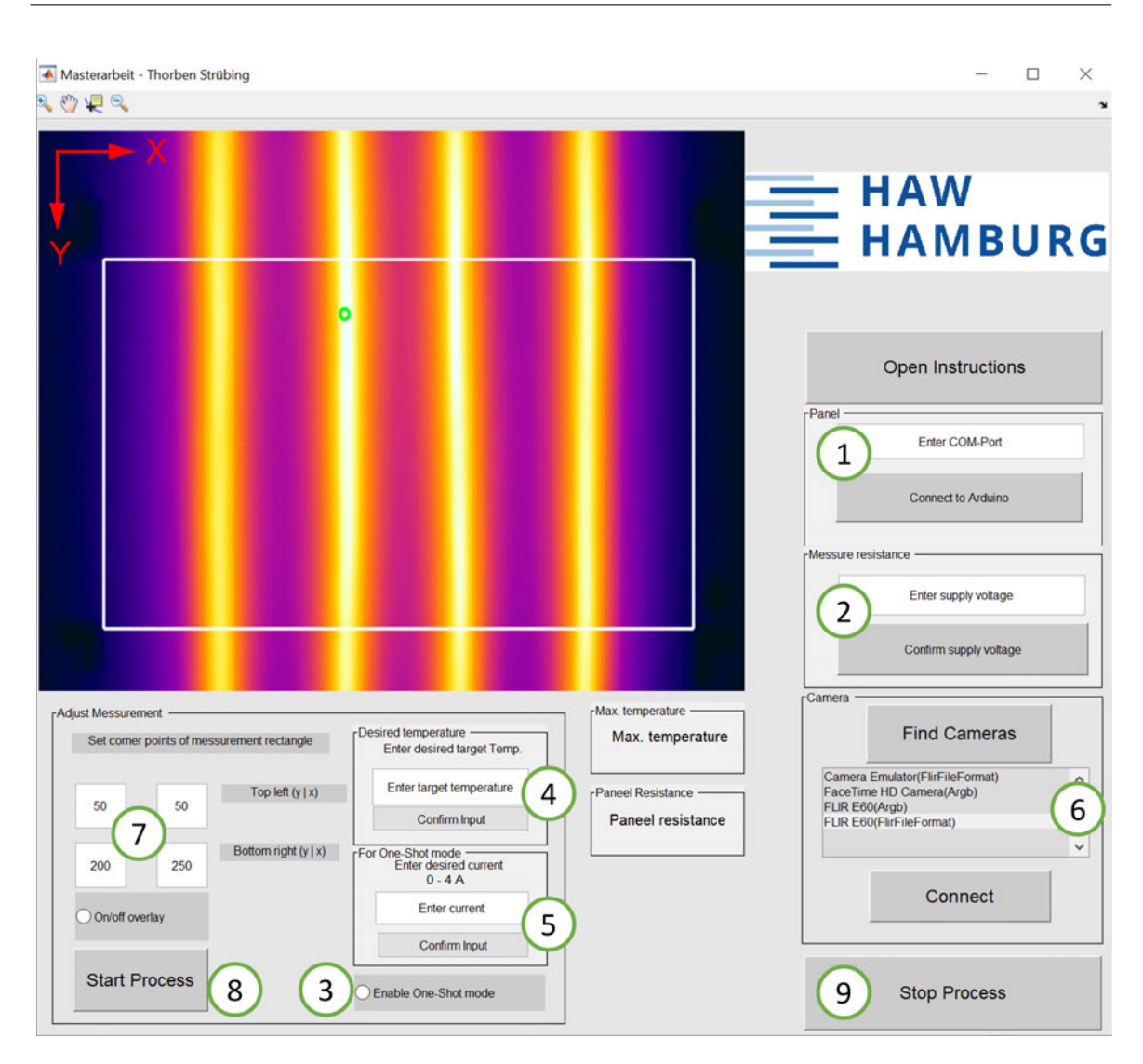

Abbildung 4.14: Die Benutzeroberfläche des Regelungsprogramms

Zunächst wird in Matlab eine serielle Verbindung mit dem Arduino hergestellt. Dafür wird in der Benutzeroberfläche durch den Benutzer der COM-Port angeben, mit dem der Arduino verbunden ist (1). Sollte der COM-Port nicht verfügbar sein, wird dies dem Benutzer angezeigt und es muss eine manuelle Prüfung der Verbindung vorgenommen werden. Ist der COM-Port verfügbar, wird die serielle Kommunikation gestartet und die aktive Verbindung anschließend mithilfe eines Handshakes bestätigt. Danach soll die Versorgungsspannung  $\hat{U}_{P}$  durch den Benutzer in die Benutzeroberfläche eingeben werden (2). Sie wird an den Arduino übertragen. Dieser ermittelt nun über eine Strommessung den Widerstand des vorliegenden Versuchspaneels  $R_P$  und speichert diesen intern ab. Anschließend überträgt der Arduino den gemessenen Strom zurück an Matlab. Hier wird ebenfalls mit der eingegebenen

Versorgungsspannung auf den Paneelwiderstand geschlossen und der Wert in der Benutzeroberfläche angezeigt.

Nun soll der Benutzer sich für eine der beiden verfügbaren Betriebsarten entscheiden. Es steht standardmäßig die bereits bestehende Regelung der Oberflächentemperatur zur Verfügung. Zusätzlich wird eine neue Betriebsart zur Verfügung gestellt, der sogenannte One-Shot Modus. Dieser kann durch Auswahl des entsprechenden Feldes festgelegt werden (3). Hier ist es dem Benutzer möglich, neben der bestehenden Regelung konstante auswählbare Ströme durch das angeschlossene Paneel fließen zu lassen. Je nach gewählter Betriebsart ist durch den Benutzer die gewünschte Zieltemperatur der Regelung einzugeben (4), oder der gewünschte Strom im One-Shot Modus (5). Eingaben für den jeweils gewählten Modus werden auf Validität geprüft. Falsche Eingaben werden dem Benutzer in einer Fehlermeldung rückgemeldet. Danach wird über die Benutzeroberfläche eine Suche nach angeschlossenen und verfügbaren Kameras initiiert. Die Funde werden in der Benutzeroberfläche in einer Liste zusammen und mit ihrem Bildformat angezeigt. Der Benutzer wählt anschließend die Flir E60 mit dem Flir-File-Format aus der Liste aus (6). Nur dieses Bildformat enthält neben den Bilddaten auch die zugehörigen Temperaturdaten. Wird eine Kamera ohne Flir-File-Format ausgewählt, wird dem Benutzer ein Fehler zurückgemeldet.

Anschließend wird ein Livestream des aktuellen Wärmebildes der Kamera in der Benutzeroberfläche angezeigt. Aus dem bestehenden Bild der Messszene kann der Benutzer einen relevanten Bildausschnitt, das sogenannte Messrechteck (7), auswählen. Dieses wird im Wärmebild weiß umrandet angezeigt. Von diesem Bereich werden anschließend über den Prozess Temperaturdaten gespeichert. Zudem wird für die Regelung die maximale Temperatur des Ausschnittes bereitgestellt. Die maximale Temperatur wird ebenfalls in der Benutzeroberfläche angezeigt. Nach der Wahl des Bildbereiches kann der Prozess in dem gewählten Betriebsmodus vom Benutzer gestartet werden (8). Es werden zyklisch Temperaturund Strommessdaten gespeichert. Der Prozess kann abschließend vom Benutzer über die Benutzeroberfläche beendet werden (9). In Abbildung 4.15 ist dieser Ablauf in einem Flussdiagramm dargestellt, das darüber hinaus die interne Informationsverarbeitung darstellt.

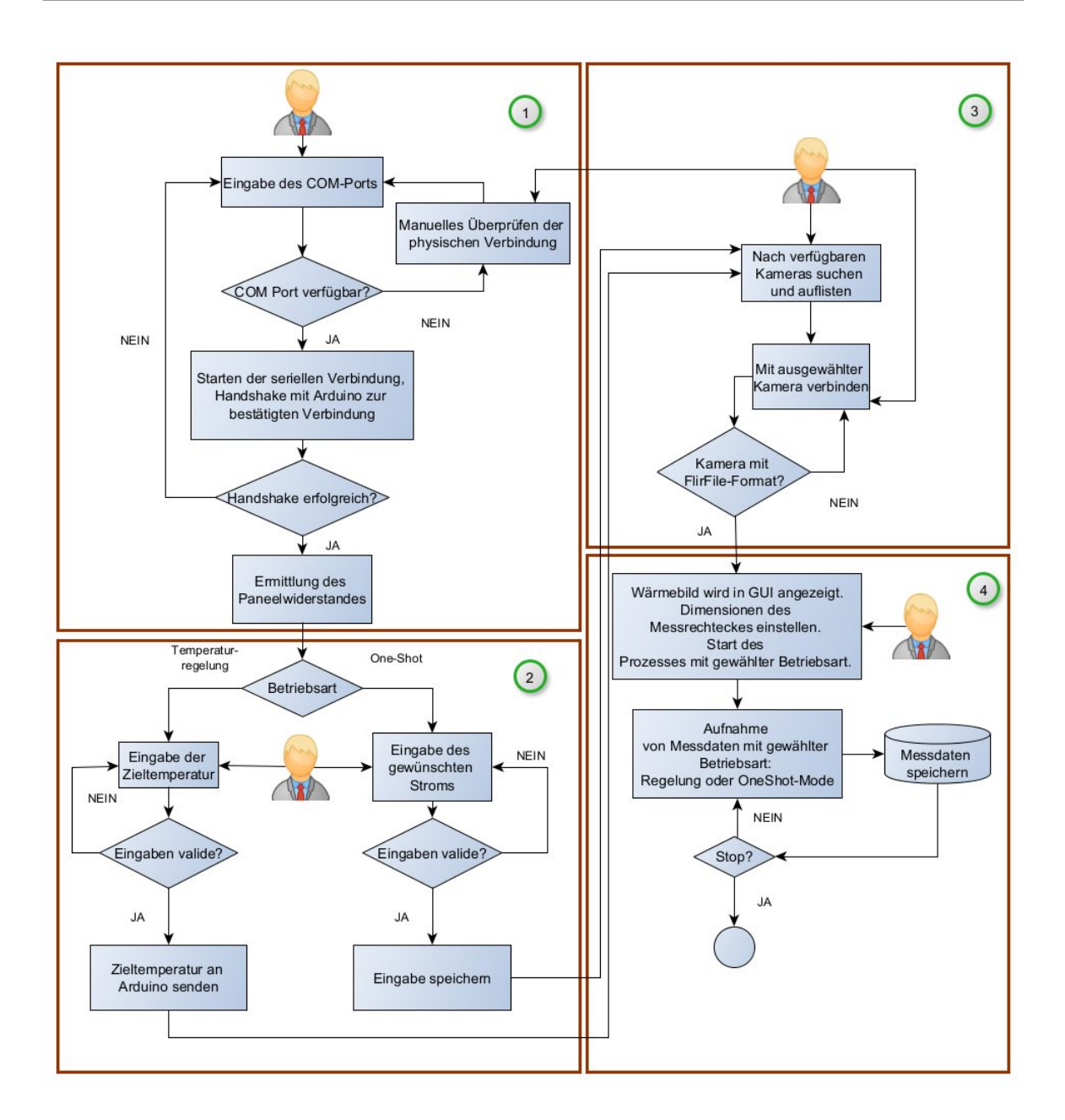

Abbildung 4.15: Ablauf des Regelungsprogramms

Das Flussdiagramm ist in vier Abschnitte unterteilt, die im Folgenden detailliert beschrieben werden. Zunächst wird der Aufbau einer seriellen Verbindung mit dem Arduino und die anschließende Widerstandsbestimmung des angeschlossenen Paneels betrachtet. Der Benutzer gibt in dem entsprechenden Feld den COM-Port ein, mit dem der Arduino verbunden ist. Durch die Bestätigung der Eingabe wird überprüft, ob eine Kommunikation mit dem angegeben Port möglich ist. Ist dies nicht der Fall, wird der Benutzer durch eine Fehlermeldung zur Überprüfung der Eingaben und der Verbindungen aufgefordert.

Ist der Port verfügbar, wird durch Matlab eine serielle Verbindung mit dem eingegebenen COM-Port und einer Baud Rate von  $9600 \frac{bit}{s}$  gestartet. Der Arduino befindet sich zu diesem Zeitpunkt in einem Idle Zustand und wartet auf einen Kommunikationspartner. Erkennt er seinerseits den Start einer seriellen Kommunikation, sendet er die Handshakesequenz  $\sqrt{v}$  0x AABB" an Matlab. Matlab empfängt diese Sequenz, speichert sie und sendet sie anschließend wieder an den Arduino. Dieser empfängt sie und sendet diese abermals an Matlab. Anschließend wird in Matlab die gesendete und empfangene Sequenz verglichen. Gleichen diese sich nicht, wird die Kommunikation beendet, der Arduino geht wieder in den Idle Zustand über und dem Benutzer wird eine Fehlermeldung angezeigt. Stimmen die Sequenzen überein, wird dem Benutzer ein erfolgreicher Kommunikationsaufbau rückgemeldet. Der Arduino befindet sich nun im betriebsbereiten Zustand und wartet auf den Empfang von Auftragssequenzen.

Wird eine Auftragssequenzen vom Arduino empfangen, erfüllt dieser einmalig den Auftrag, geht danach wieder in den betriebsbereiten Zustand über und wartet auf eine neue Auftragssequenz. Dabei ist das Senden von vier unterschiedlichen Sequenzen an den Arduino möglich:

- "0xaa": Das Empfangen dieser Sequenz stößt die Ermittlung des Paneelwiderstandes an
- $\bullet$  " $0xbb$ ": Das Empfangen dieser Sequenz lässt den Arduino einen One-Shot Schritt ausführen
- $•$  " $0 \times c \cdot c$ ": Das Empfangen dieser Sequenz lässt den Arduino einen Regelungsschritt ausführen
- " $0 \times dd$ ": Das Empfangen dieser Sequenz lässt anschließend die Übertragung der gewählten Zieltemperatur für die Regelung zu

Der Ablauf dieser Verbindung lässt sich der Abbildung 4.16 entnehmen.

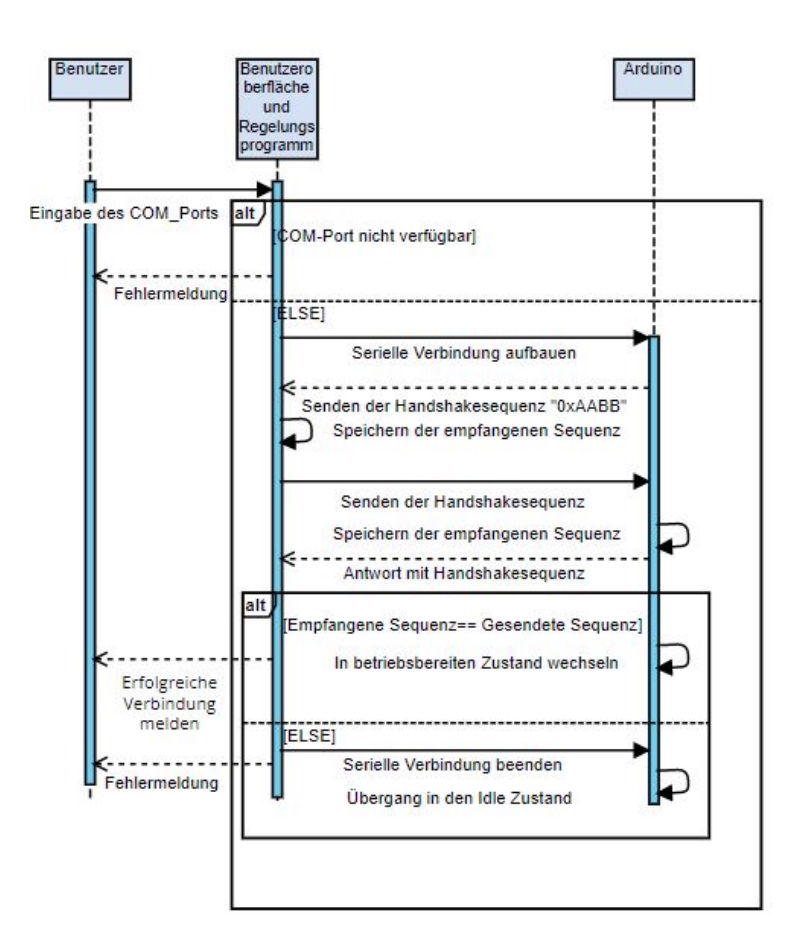

Abbildung 4.16: Sequenzieller Ablauf des Verbindungsaufbaus mit dem Arduino

Nach der erfolgreichen Verbindung trägt der Benutzer die Versorgungsspannung  $\hat{U}_P$  die Benutzeroberfläche ein. Bei Bestätigung der Eingabe wird dem Arduino die Auftragssequenz  $"0xaa"$  übertragen. Dies triggert den Arduino, eine anschließend folgende Nachricht von Matlab zu empfangen, die den Wert der Versorgungsspannung enthält. Nach Zwischenspeicherung des Wertes wird das Gate des MOSFETs mit einem high-Pegel angesteuert. Dies lässt die komplette Versorgungsspannung durch das angeschlossene Paneel fließen. Durch eine anschließende Strommessung des Paneelstromes  $l_P$  rechnet der Arduino auf den Widerstand des angeschlossenen Paneels zurück und speichert den Widerstandswert  $R_P$  ab. Danach wird der Stromwert  $\hat{I}_P$  an Matlab gesendet und der MOSFET wird durch ein low-Pegel wieder sperrend. Anschließend wird auch hier der Widerstandswert  $R_P$  berechnet und dem Benutzer über die Benutzeroberfläche angezeigt. Ab diesem Zeitpunkt gilt für der Arduino der Auftrag als abgearbeitet und er geht in den betriebsbereiten Zustand über. Dieser Ablauf ist in Abbildung 4.17 dargestellt.

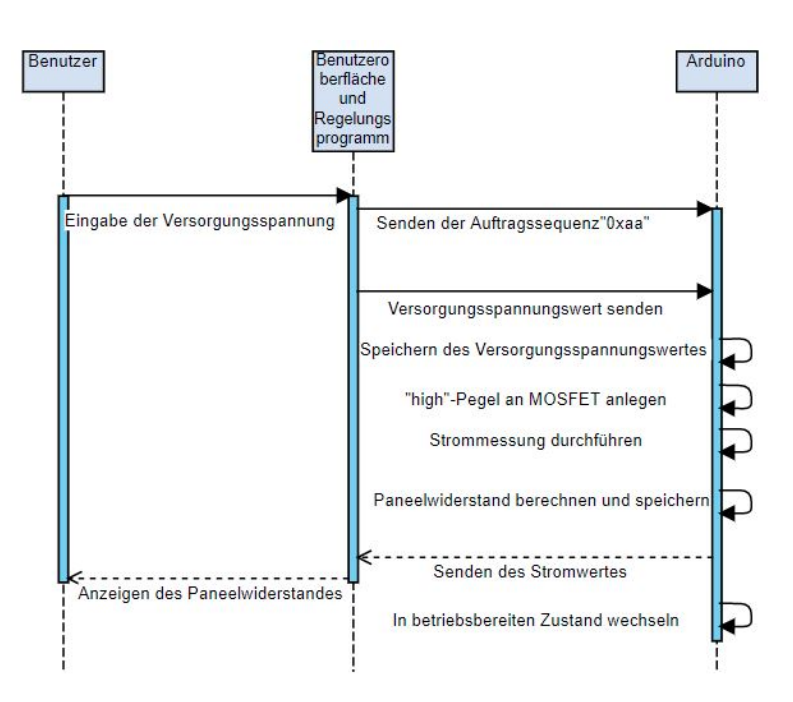

Abbildung 4.17: Sequenzieller Ablauf der Paneelwiderstandsermittlung  $R_P$ 

Für diesen Ablauf ist die Kommunikation zwischen Matlab und dem Arduino in der folgenden Abbildung 4.18 aufgezeigt. Die Nachrichten des Arduinos sind dabei lila hinterlegt, die von Matlab grau. Es ist zu erkennen, dass der Handshake vom Arduino an Matlab gesendet wird. Matlab antwortet mit der Sequenz, wobei die 8 bit-Blöcke der 16 bit-Sequenz standardmäßig in umgekehrter Reihenfolge gesendet werden. Der Arduino verarbeitet die Blöcke entsprechend, ordnet sie und schickt die Sequenz zurück. Auf die anschließend gesendete Auftragssequenz " 0xaa" antwortet der Arduino mit dem aktuellen Strommesswert von  $\hat{l}_P = 3534$  mA.

| 16/09/2021 12:09:33              | IRP MJ READ | <b>DOWN</b> |                         |                |           |                                 |
|----------------------------------|-------------|-------------|-------------------------|----------------|-----------|---------------------------------|
| 16/09/2021 12:09:33              | IRP MJ READ | <b>UP</b>   | STATUS_SUCCESS 41 41 42 |                | AAB       |                                 |
| 16/09/2021 12:09:33 IRP MJ READ  |             | <b>DOWN</b> |                         |                |           | Handshake - Arduino             |
| 16/09/2021 12:09:33 IRP MJ READ  |             | <b>UP</b>   | <b>STATUS SUCCESS</b>   | 42 0d 0a       | <b>B.</b> |                                 |
| 16/09/2021 12:09:33 IRP MJ WRITE |             | <b>DOWN</b> |                         | bb aa          | $x^3$     | Handshake - Matlab              |
| 16/09/2021 12:09:33 IRP MJ WRITE |             | <b>UP</b>   | STATUS SUCCESS          | bb aa          | $x^3$     |                                 |
| 16/09/2021 12:09:33 IRP MJ READ  |             | <b>DOWN</b> |                         |                |           |                                 |
| 16/09/2021 12:09:33 IRP MJ READ  |             | <b>UP</b>   | <b>STATUS SUCCESS</b>   | 41 41 42 42 0d | AABB      | Handshake - Arduino             |
| 16/09/2021 12:09:44 IRP MJ WRITE |             | <b>DOWN</b> |                         | aa             |           |                                 |
| 16/09/2021 12:09:44 IRP MJ WRITE |             | UP          | STATUS SUCCESS aa       |                |           | Auftragssequenz "0xaa"          |
| 16/09/2021 12:09:44              | IRP MJ READ | <b>DOWN</b> |                         |                |           |                                 |
| 16/09/2021 12:09:44 IRP MJ READ  |             | UP          | <b>STATUS SUCCESS</b>   | 44 43 45 0d 0a | DCE.      | Strommesswert $\hat{=}$ 3534 mA |
|                                  |             |             |                         |                |           |                                 |

Abbildung 4.18: Serielle Kommunikation zwischen Arduino und Matlab

Der zweite Abschnitt umfasst die Wahl der gewünschten Betriebsart und die Eingabe der gewünschten Betriebsparameter. Hat der Benutzer den One-Shot Modus gewählt, wird der

gewünschte Strom als Eingabe benötigt. Als Bereich sind Werte von  $0 A \leq I_P \leq 8 A$  zulässig. Liegt die Eingabe des Benutzers im validen Wertebereich, wird der Wert gespeichert, es wird eine erfolgreiche Eingabe zurückgemeldet und die Parametereingabe ist abgeschlossen. Bei einer Eingabe außerhalb des Wertebereiches wird dem Benutzer ein Fehler zurückgemeldet.

Falls als Betriebsart eine Temperaturreglung eingestellt ist, wird vom Benutzer eine Eingabe der Oberflächenzieltemperatur erwartet. Dabei wird der Wertebereich des bestehenden Systems übernommen. Liegt diese Eingabe außerhalb des Bereiches 30°C  $\leq T_{PZ} \leq 85$ °C, wird dem Benutzer eine Fehlermeldung angezeigt. Sollte die Eingabe valide sein, sendet Matlab dem Arduino die Auftragssequenz " $0 \times dd$ ". Der Arduino ist anschließend bereit, die eingegebene Zieltemperatur  $T_{PZ}$  von Matlab zu empfangen. Nach dem Empfang speichert der Arduino den Wert und geht wieder in den betriebsbereiten Zustand über. Matlab meldet über die Benutzeroberfläche eine erfolgreiche Eingabe zurück. Der sequenzielle Ablauf lässt sich Abbildung 4.19 entnehmen.

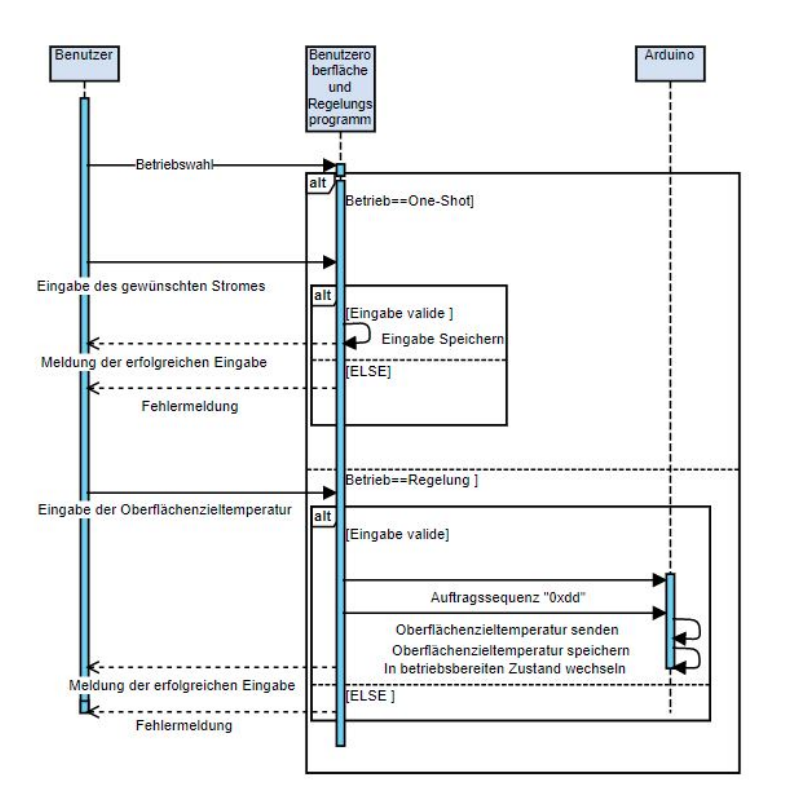

Abbildung 4.19: Sequenzieller Ablauf der Betriebswahl

Im dritten Abschnitt wird die Verbindung mit der Kamera hergestellt. Dafür ist zunächst der nötige Treiber zu integrieren. Nachdem zunächst die von Flir bereitgestellten Geräte-, Streaming- und Software Development Kit-Treiber installiert sind, wird die .NET basierende Programmbibliothek Flir: Atlas: Live: dll durch die Funktion

 $NET.addAssembly(*PATH*)$  in Matlab eingebunden. Der Übergabeparameter ist dabei der Dateipfad des Treibers. Nun stehen die Funktionen des Software Development Kit zur Kommunikation der Kamera über die Instanz Flir: Atlas: Live bereit. Anschließend wird für die Suche nach verfügbaren Kameras zunächst eine Instanz der Discovery-Klasse erstellt:  $Discovery = F$ lir: Atlas: Live: Discovery: Discovery. Diese stellt die Funktionen für die Suche nach verfügbaren Kameras bereit. Durch die Funktion  $ResultOf Discovery = discovery S tart(5)$  wird eine fünfsekündige Suche nach Kameras gestartet. Das Ergebnis der Suche wird als Liste zurückgegeben und enthält sowohl die Namen der gefundenen Kameras als auch die verfügbaren Streamingformate. Die Suchergebnisse werden in der Benutzeroberfläche angezeigt. Aus den angezeigten Ergebnissen kann der Benutzer nun eine Kamera auswählen. Dabei ist nur die Auswahl einer Kamera möglich, die über das Flir-File Format verfügt. Wird eine Kamera mit anderem Format ausgewählt, wird dem Benutzer ein Fehler angezeigt. Sollte die Auswahl valide sein, wird ein Thermal-Image-Stream-Objekt erstellt: Thermall mageStream = Flir: Atlas: Live: Device: ThermalCamera(true). Danach wird dem Objekt zum Aufbau einer Verbindung die Informationen der gewählten Kamera übergeben:  $Thermal Image Stream Connect(ResultsOf Discovery.Item (index selected)).$ Anschließend kann über die Instanz  $Thermall$  mageStream das Wärmebild der gewählten Kamera ausgelesen werden. Dieses wird in der Benutzeroberfläche kontinuierlich angezeigt und aktualisiert.

Vor dem Übergang in den vierten Abschnitt wird zunächst betrachtet, wie der Gleichwert des Heizstromes  $I_P$ , der das Paneel durchfließt, bestimmt und eingestellt werden kann. Mit konstantem Paneelwiderstand  $R_P$  und einer konstanten Versorgungsspannung  $\hat{U}_P$  liegt ein konstanter maximaler Strom von  $\hat{l}_P$  vor. Für diesen Fall, also einem Tastgrad  $p = 1$ , gilt für den Gleichwert der beiden Messwerte:  $\hat{I}_P = I_P$  und  $\hat{U}_P = U_P$ . Für Messbedingungen im Bereich  $0 < p < 1$  kann gesagt werden, dass für den Strom- und Spannungsverlauf gilt:  $u_P(t) \sim i_P(t)$ . So folgt:

$$
I_P = \hat{I}_P \cdot p \tag{4.7}
$$

Es muss daher eine Strommessung implementiert werden, die zuverlässig den Spitzenstrom  $\hat{I}_P$  in der  $\tilde{T}_{on}$ -Phase des PWM-Signals ermittelt. Diese Messung wird daher an dem minimal einstellbaren Tastgrad ausgelegt:  $\rho=\frac{1}{255}.$  Die Zeitdauer der  $\tilde{\mathcal{T}}_{on}$ -Phase für diesen Fall bei einem PWM-Signals mit 490 Hz beträgt

$$
\tilde{\mathcal{T}}_{on} = p \cdot \tilde{\mathcal{T}} = \frac{1}{255} \cdot \frac{1}{490 \,\text{Hz}} = 8,003 \,\mu\text{s}.\tag{4.8}
$$

Für eine Analog-Digital-Wandlung werden 14; 5 Taktzyklen des Systemtaktes des Wandlers benötigt. Für die standardmäßige Wandlung mit dem  $f_{sys} = 16 \text{ MHz}$  Systemtakt und dem voreingestellten Divisionsfaktor, dem Prescaler P, von 128 kann die Analog-DigitalWandlungstaktfrequenz berechnet werden [57]:

$$
f_{AD} = \frac{f_{sys}}{P} = \frac{16 \text{ MHz}}{128} = 125 \text{ kHz.}
$$
 (4.9)

Anschließend kann anhand der Wandlungstaktfrequenz die Wandlungszeit berechnet werden:

$$
\tilde{T}_{conv} = \frac{1}{f_{AD}} \cdot 14, 5 = \frac{1}{125 \text{ kHz}} \cdot 14, 5 = 116 \text{ \mu s.}
$$
\n(4.10)

Es ist zu erkennen, dass die Wandlung mit dem voreingestellten Prescaler länger als die Zeitdauer der  $\tilde{T}_{on}$ -Phase andauert. Aus diesem Grund muss ein neuer Prescaler eingestellt werden, um die Wandlungszeit zu verkürzen. Der Prescaler kann mit den letzten 3 bits im Kontrollregister ADCSRA, dargestellt in Abbildung 4.20 des Analog-Digitalwandlers, eingestellt werden.

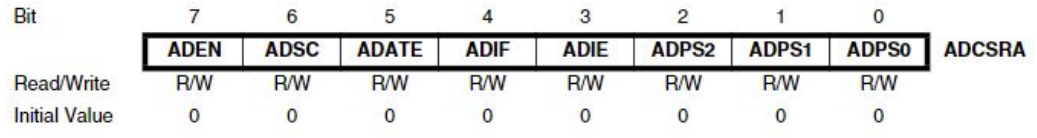

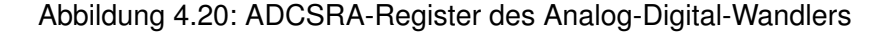

Es sind dabei die folgenden Prescaler einstellbar:

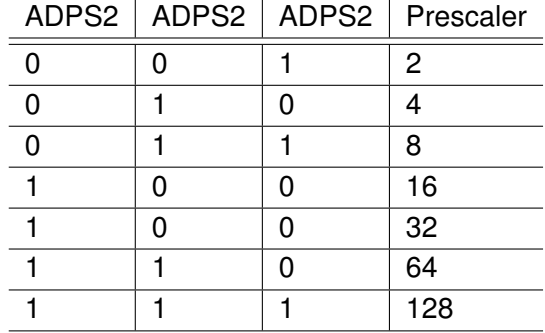

Tabelle 4.2: Einstellbare Prescaler im ADCSRA-Register

Anschließend kann für jeden einstellbaren Prescaler die Wandlungstaktfrequenz und die Wandlungsdauer berechnet werden:

| Prescaler      | $f_{AD}$ [kHz] | $T_{conv}$ [µs] |
|----------------|----------------|-----------------|
| $\overline{2}$ | 178,571        | 1,813           |
| 4              | 139,082        | 3,625           |
| 8              | 94,518         | 7,250           |
| 16             | 58,617         | 14,500          |
| 32             | 33,266         | 29,000          |
| 64             | 17,819         | 58,000          |
| 128            | 8,923          | 116,000         |

Tabelle 4.3: Die Wandlungstaktfrequenz und die Wandlungsdauer je Prescaler

Aus Tabelle 4.3 lassen sich zwei geeignete Auswahlmöglichkeiten erkennen:  $P = 2$  und  $P = 4$ . Jede andere Auswahl garantiert keine sichere Erkennung des Spitzenstromes  $\hat{I}_P$ während einer PWM-Periode  $\tilde{\tau}$ . Wird beispielsweise ein Prescaler von 8 verwendet, ist nicht garantiert, dass sich  $\tilde{\tau}_{\textit{on}}$  und  $\tilde{\tau}_{\textit{conv}}$  überschneiden und eine gültige Strommessung ist nicht gewährleistet. Aus dem Grund, dass bei einem Prescaler von 4 im Optimalfall zwei Strommessungen durchgeführt werden können, bei einem Prescaler von 2 jedoch vier, wird zur Sicherheit der  $P = 2$  verwendet, um garantiert einen Messwert zu erfassen. Gleichzeitig werden 250 Messungen nacheinander durchgeführt. So werden durch die Messungen 2,22 Perioden  $\tilde{T}$  des Leistungs-PWM-Signals abgetastet:

$$
t_{conv,250} = 250 \cdot 1,813 \mu s = 453,25 \mu s = 2,22 \cdot \tilde{T}.
$$
 (4.11)

Für die Messung des Stromes  $\hat{I}_P$  wird mit diesen Erkenntnissen eine Funktion  $measureCurrent()$  implementiert, die 250 Strommessungen durchführt und dabei gültige Messungen speichert. Ein Strommesswert wird dabei als gültiger Messwert angesehen, wenn dieser über  $\hat{I}_P = 1$  A liegt. So wird sichergestellt, dass der Messwert in der  $\tilde{T}_{\alpha p}$ -Phase aufgenommen wurde. In der  $\tilde{T}_{off}$ -Phase würde der Messwert unterlagert von Messrauschen  $\hat{I}_P = \pm 0$  A betragen. Anschließend wird aus allen gültigen Messungen ein Mittelwert gebildet und als Rückgabewert der Funktion ausgegeben. Durch Multiplikation mit dem vorliegenden Tastgrad  $p$  kann anschließend der Gleichwert  $I_P$  bestimmt werden.

Zur Ermittlung von Tastgraden, die zu gewünschten Strömen  $I_P$  führen, wird zusätzlich eine Funktion

$$
neededDutyCycle = currentToDutyCycle(I_P, R_P, \hat{U}_P)
$$

mit den Übergabeparametern des gewünschten Stromes  $I_P$ , dem Paneelwiderstand  $R_P$  und der Versorgungsspannung  $\hat{U}_P$  implementiert. Hier wird zunächst nach dem Ohmschen Gesetz berechnet, welcher Spannungsgleichwert  $U_P$  für den angegeben Stromgleichwert  $I_P$ notwendig ist:

$$
U_P = I_P \cdot R_P. \tag{4.12}
$$

Anschließend kann nun auf den nötigen Tastgrad  $p$  geschlossen werden, der von der Funktion als neededDutyCycle zurückgegeben wird:

$$
p = \frac{U_P}{\hat{U}_P}.\tag{4.13}
$$

In ersten praktischen Tests zur Einstellung von Stromgleichwerten mit konstantem Leistungswiderstand  $R_P\,=\,4$ , 2  $\Omega$  des Versuchspaneels und einer Versorgungsspannung von 24 V stellte sich heraus, dass ein Gleichwert von  $I_P > 4$  A bei beiden Modulen zu einer kritischen Erhitzung der Halbleiterbauteile führt, die in einigen Versuchsläufen zur Zerstörung geführt haben. Der Grund dafür konnte im Verlauf dieser Arbeit nicht geklärt werden.

Im weiteren Verlauf der Entwicklung sind höhere Gleichwerte zu vermeiden. Daher wird im Anschluss betrachtet, ob mit dieser Einschränkung das Erreichen der maximalen Oberflächentemperatur  $T_{PZ} = 85 \degree C$  nach Anforderung möglich bleibt. Dafür fließt ein konstanter Heizstrom von  $I_P = 4$  A durch das Versuchspaneel. Die Temperatur der Paneeloberefläche wird von der Wärmebildkamera erfasst und aufgezeichnet. Anschließend wird die maximale Paneeltemperatur  $T_P$ , max und der Heizstrom  $I_P$  über der Prozesszeit aufgetragen. Das Ergebnis ist in Abbildung 4.21 dargestellt.

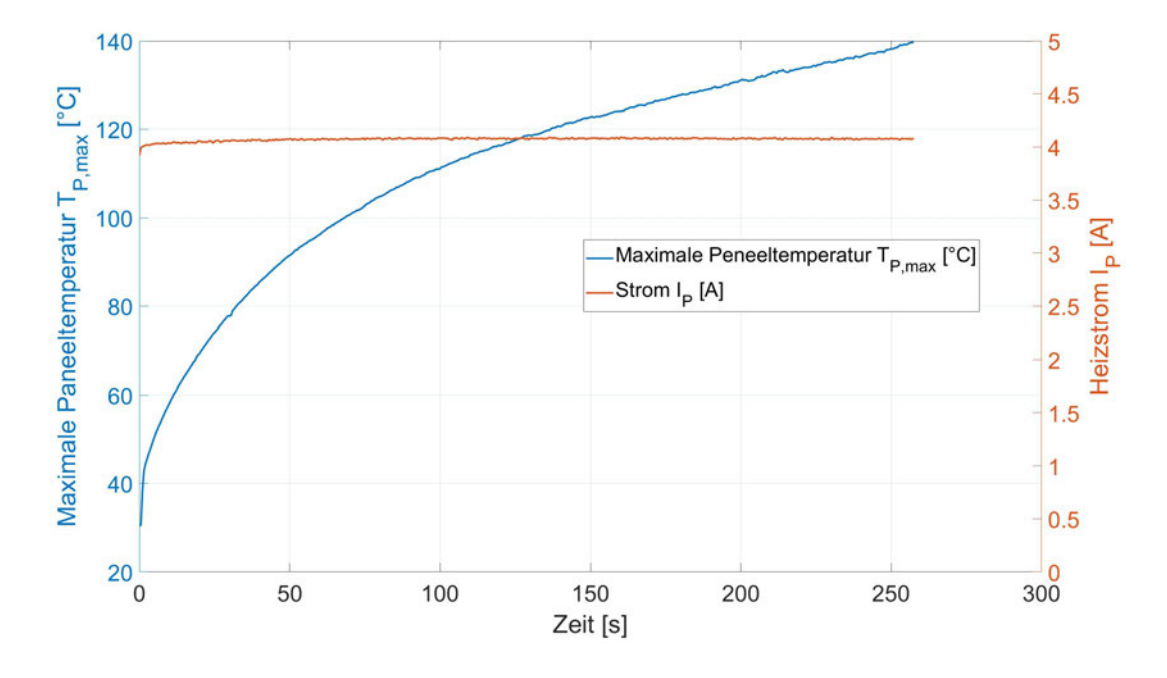

Abbildung 4.21: Resultierende maximale Paneeltemperatur  $T_P$ , max durch Heizstrom  $I_P$ Es ist zu erkennen, dass auch mit einem Heizstrom von  $I_P = 4$  A Oberflächentemperaturen von  $T_P = 85^{\circ}$ C einstellbar sind. Ab einer Zeit von etwa zwei Minuten werden Temperaturen von  $T_{P,max} > 100^{\circ}$ C erreicht. Die Anforderung kann auch nach der Einschränkung

des Heizstromes auf  $I_{P,max} = 4$  A zuverlässig erfüllt werden. Dafür wird auch der gültige Eingabebereich in der Benutzeroberfläche angepasst.

Im vierten und letzten Abschnitt wird vom Benutzer zunächst der Bereich des angezeigten Wärmebilds ausgewählt, von dem die Temperaturmesswerte gespeichert werden sollen, bzw. welcher Bereich des Ausschnittes bezüglich seiner Temperatur geregelt werden soll. So werden die zu speichernden Temperaturdaten auf eine relevante Menge reduziert. Die Eingabe wird durch den Start des Prozesses bestätigt. Mit dem Start des Betriebs werden zunächst drei Operationen angestoßen. Es wird ein Timer gestartet, der mit einer Betriebsfrequenz von  $f_B = 2$  Hz je nach Betriebsart einen Regelungs- oder One-Shot-Schritt anstößt. Gleichzeitig wird über die Instanz  $Thernall mageStrean$ eine Temperaturmessung hinzugefügt. Dafür wird ein Messrechteck erstellt:

MessurementRectangle  $=$  Thermall mageS tream: Thermall mage: Measurements:  $Add(System)$  Drawing: Rectangle(x1, y1, x2, y2).

Diesem Messrechteck werden die Dimensionen des vom Benutzer gewünschten Bereiches übergeben. Mittels  $Temperatures = MessurementRectangular GetValues$  können anschließend die Temperaturwerte des Bereiches ausgelesen werden. Als letztes werden die reflektierte Temperatur  $T_{refl}$ , die Umgebungstemperatur  $T_{atm}$ , der Emissionsgrad des Paneels  $\epsilon_P = 0$ , 972 und der Messabstand zum Paneel  $l_{mess}$  an die Kamera übertragen. Diese Werte müssen vor einem Versuchsdurchgang in Matlab eingetragen werden oder gegebenenfalls den Messbedingungen angepasst werden.

Anschließend beginnt das Programm mit der Ausführung des gewählten Betriebsmodus. Hat der Benutzer den One-Shot Modus gewählt, wird durch die Callbackfunktion des Timers ein One-Shot-Schritt angestoßen. Dafür wird dem Arduino zunächst die Auftragssequenz  $0xbb$  übermittelt. Der Arduino ist anschließend bereit, von Matlab den gewünschten Strom  $I_P$  zu empfangen. Nach Empfangen und Speichern des Wertes ermittelt der Arduino mit Hilfe der Funktion  $currentToDutvCycle()$  den notwendigen Tastgrad, der den gewünschten Stromgleichwert einstellt. Anschließend wird ein PWM-Signal mit dem errechneten Tastgrad eingestellt, welches später im Gesamtsystem an die Verstärkerschaltung zur Erzeugung eines Leistungs-PWM-Signals weitergegeben wird. Danach ermittelt der Arduino mittels *measureCurrent*() den Spitzenstrom  $I_P$  und errechnet über den eingestellten Tastgrad den Heizstrom  $I_P$ . Dieser wird anschließend an Matlab gesendet. Der Arduino geht daraufhin wieder in den betriebsbereiten Zustand. Nachdem Matlab die Temperaturwerte des gewählten Messrechteckes und den empfangenen Strom gespeichert hat, wird die maximale Paneeltemperatur in der Benutzeroberfläche angezeigt und der One-Shot-Schritt ist abgeschlossen.

Bei einer gewählten Regelung ermittelt die Callbackfunktion des Timers zunächst die Temperaturwerte des Messrechteckes und die momentane maximale Paneeltemperatur  $T_{P,max}$ . Anschließend wird dem Arduino die Auftragssequenz  $0 \times c c$  übertragen, gefolgt von der maximalen Paneeltemperatur  $T_{P,max}$ . Anschließend wird ein Regelungsschritt ausgeführt. Der Ablauf eines Reglungsschrittes ist im Nassi-Shneiderman-Diagramm in Abbildung 4.22 dargestellt.

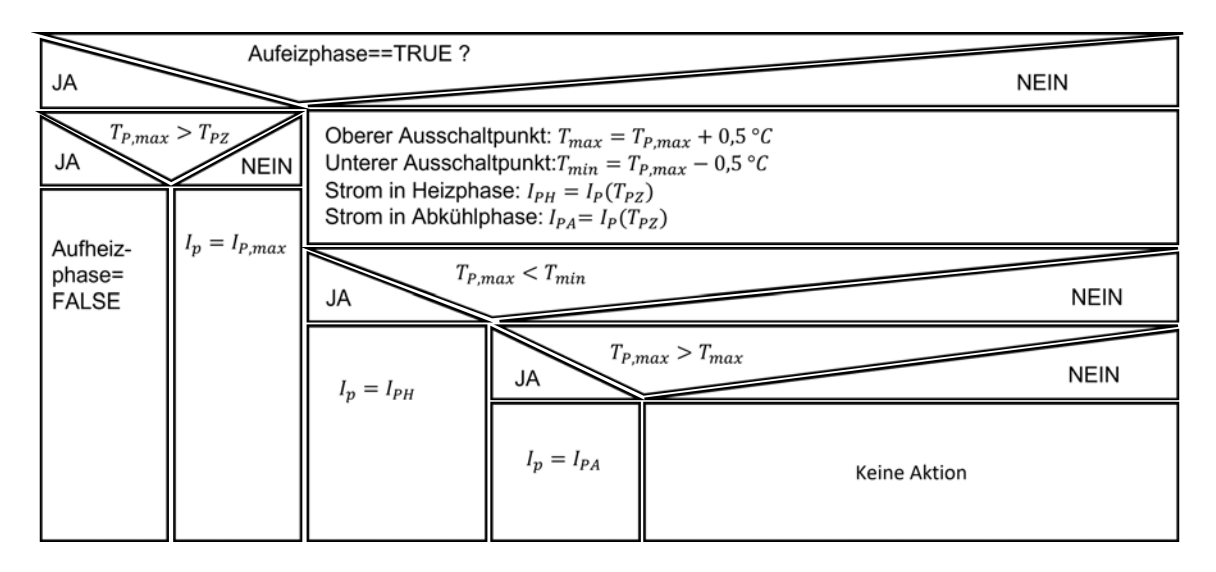

Abbildung 4.22: Nassi-Shneiderman-Diagramm der implementierten Zweipunktregelung

Bei initialem Start der Regelung wird zunächst eine Aufheizphase gestartet, in der in möglichst geringer Zeitdauer die Paneelzieltemperatur  $T_{PZ}$  erreicht werden soll. Dies wird durch die konstante Vorgabe des maximalen Heizstroms  $I_{P,max} = 4$  A umgesetzt. Überschreitet die maximale Paneeltemperatur  $T_{P,max}$  in einem Regelungsschritt die Paneelzieltemperatur  $T_{PZ}$ , gilt die Aufheizphase als beendet und es wird zur eigentlichen Zweipunktreglung übergegangen. Bei einem Zweipunktregler schwankt der Ist-Wert, hier die Paneeltemperatur  $T_{P,max}$ , kontinuierlich um den Soll-Wert  $T_{PZ}$ , unter Berücksichtigung einer Hysterese. Diese bildet eine Vorgabe, um die der Ist-Wert den Soll-Wert über- oder unterschreiten darf, bevor ein neuer Schaltzustand hergestellt wird. Je größer die Hysterese ist, umso stärker schwankt der Ist-Wert um den Soll-Wert. Zunächst wird die obere und die untere Grenze der Hysterese berechnet. Wie im bestehenden System wird eine Hysterese von  $T_{P,max} = 0.5^{\circ}$ C vorgesehen, sodass sich eine obere Grenze von  $T_{max} = T_{PZ} + 0.5\text{°C}$  und eine untere Grenze von  $\bar{\bar{I}}_{min}=\bar{\bar{I}}_{PZ}-0$ , 5 °C ergibt. Anschließend werden die Ströme  $I_P$  ermittelt, die bei Unterschreiten oder Überschreiten der Hysteresegrenzen eingestellt werden.

Um dies effizient zu gestalten, wird der Strombereich linear auf den einstellbaren Temperaturbereich aufgeteilt. In der Heizphase, die bei Unterschreiten der unteren Hysteresegrenze ausgeführt wird, werden Heizströme von  $I_{PH} = 0.5$  A  $\leq I_P \leq 4$ , 0 A linear an den Zieltemperaturbereich 30°C  $\leq T_{PZ} \leq 85$ °C angepasst. In der Abkühlphase, wenn die obere Grenze der Hysterese überschritten wird, wird ebenfalls ein Strom vorgegeben, der  $I_{PA} = I_{PH} - 2$  A entspricht, wobei ein Unterschreiten von  $I_{PA} = 0$  A nicht möglich ist. Erste Tests haben gezeigt, dass gerade im oberen Temperaturbereich die untere Hysteresegrenze stark unterschritten wird. Der Strom  $I_{PA}$  soll dem entgegenwirken und wurde empirisch ermittelt. In Abbildung 4.23 werden die Verläufe der Ströme  $I_{PA}$  und  $I_{PH}$  aufgezeigt. Auf eine Erläuterung des weiteren Verlaufes der Regelung wird mit Verweis auf Abbildung 4.22 verzichtet.

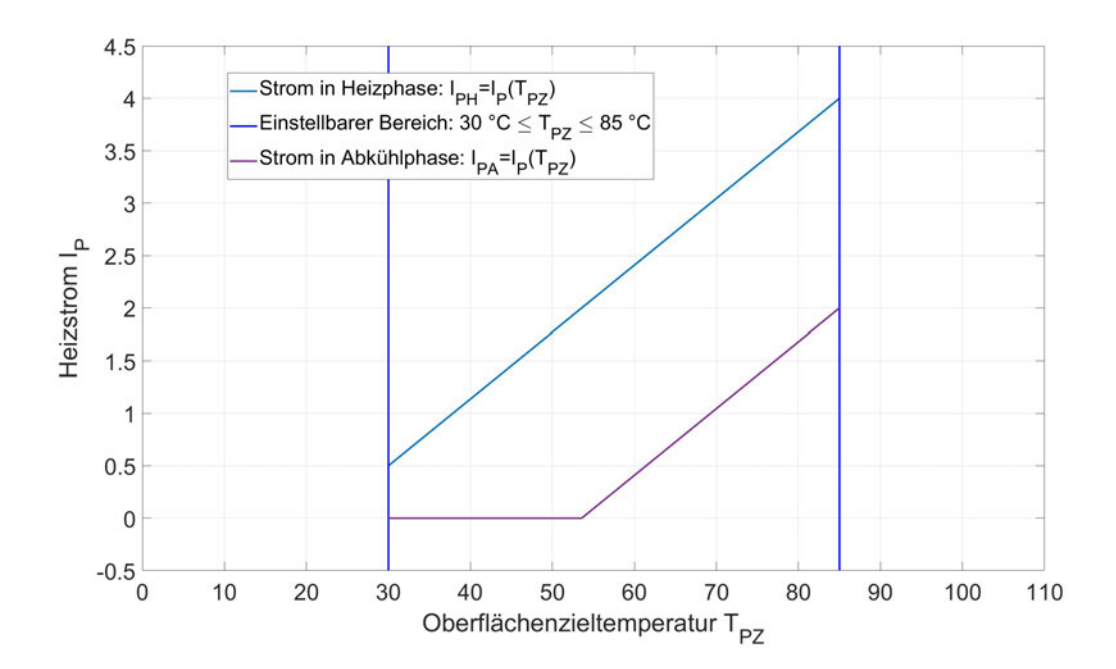

Abbildung 4.23: Ströme während der Halte- und Abkühlphase

Der Arduino stellt anschließend nach bekanntem Vorgehen den nötigen Strom  $I_P$  ein, misst den Spitzenstrom  $\hat{I}_P$ , errechnet über den vorliegenden Tastgrad den Heizstrom  $I_P$  und schickt diesen an Matlab. Der Arduino geht daraufhin wieder in den betriebsbereiten Zustand. Nachdem Matlab die Temperaturwerte des gewählten Abschnittes und den empfangenen Strom gespeichert hat, wird die maximale Paneeltemperatur in der Benutzeroberfläche angezeigt und der Regelungs-Schritt ist abgeschlossen. Nach der nun abgeschlossenen domänenspezifischen Entwicklung wird im Anschluss zunächst eine Systemintegration der Komponenten nach den definierten Schnittstellen durchgeführt. Danach wird das System verifiziert und anhand der gestellten Anforderungen bewertet.

# **5 Systemverifikation und Anforderungsabgleich**

### **5.1 Systemintegration**

In der Systemintegration werden die in der domänenspezifischen Entwicklung hergestellten Komponenten zu einem Gesamtsystem zusammengefügt. Dabei findet als grundlegende Vorlage die Schnittstellendefinition aus Abschnitt 4.1 Verwendung.

- 1. Der Mikrocontroller stellt der Verstärkerschaltung ein PWM-Signal über den  $Pin 2$  bereit. Die Verstärkerschaltung nimmt dieses am Signal-Pin auf und verstärkt es anschließend.
- 2. Das analoge Messsignal des Stromsensors wird von dem Arduino über den analogen Pin 0 aufgenommen und anschließend ausgewertet.
- 3. Das Paneel wird über die hergestellten Anschlüsse in den Stromkreis integriert, sodass das Leistungs-PWM Signal empfangen werden kann.
- 4. Um die Infrarotstrahlung zu empfangen, wird das Objektiv der Kamera orthogonal zur Paneeloberfläche ausgerichtet. Die Kamera wird an einem Stativ befestigt, um den gleichen örtlichen Paneelbereich diskret aufzuzeichnen.
- 5. Die thermografische Kamera wird über eine USB-Schnittstelle mit der Informationsverarbeitung verbunden. Damit ist der Kommunikationskanal hergestellt.

Der Arduino, der Stromsensor und die Verstärkerschaltung werden anschließend in einem Case aus dem 3D-Drucker platziert und miteinander wie beschrieben verschaltet. Nach Anschluss der Versorgungsspannung und des Versuchspaneels an die vorgesehenen Klemmen, vergleiche Abbildung 5.1, ist der Systemaufbau komplett und bereit für die Systemverifikation.

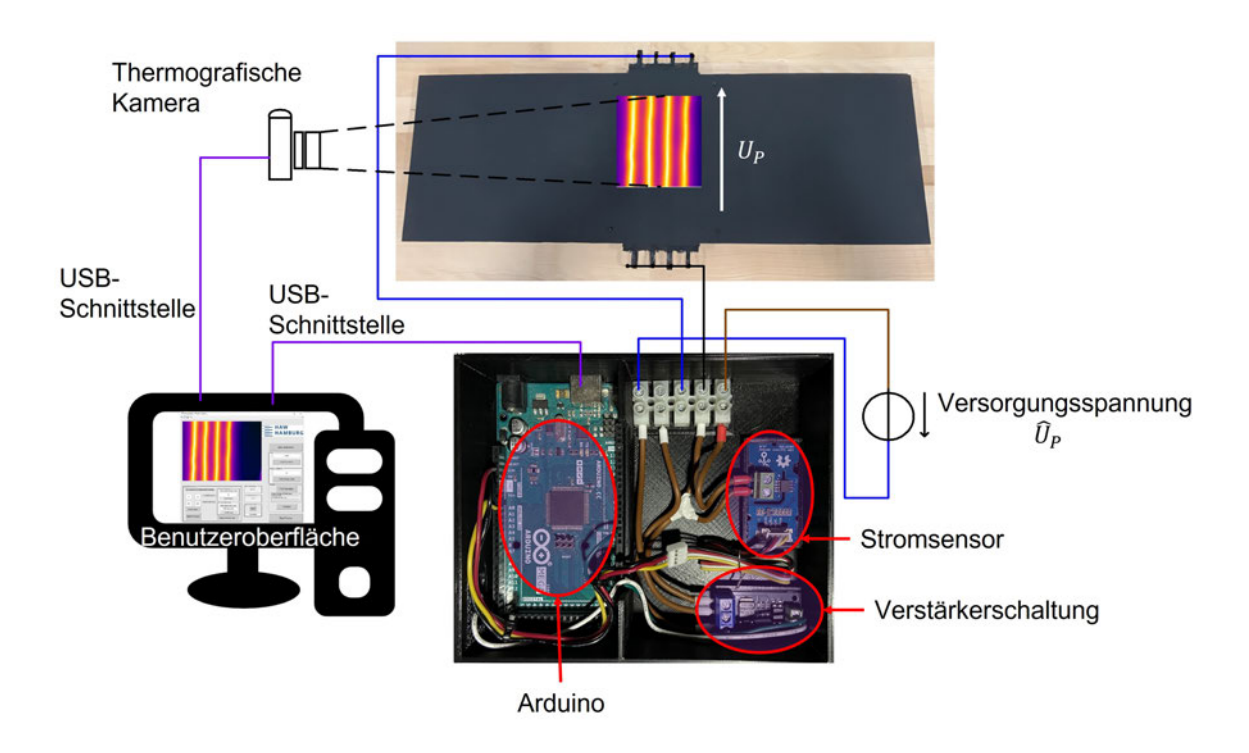

Abbildung 5.1: Das Gesamtsystem nach der Systemintegration

#### **5.2 Verifikation des Gesamtsystems**

Zunächst wird der One-Shot Betriebsmodus verifiziert. Dafür werden in der Benutzeroberfläche nacheinander die Eingaben  $I_P = 1$  A, 2 A, 3 A und 3, 5 A vorgegeben und Prozessdaten für jede Eingabe aufgenommen. Als Verbraucher wird ein ohmscher Leistungswiderstand mit 6, 6  $\Omega$  verwendet. Nach jeweils 50 Sekunden Prozesszeit wird der Betrieb gestoppt. Die Messdaten können anschließend aus der gespeicherten Datei ausgelesen werden. Die Prozessdaten des One-Shot-Verifikationsverfahrens sind in Abbildung 5.2 mit der Messtoleranz von  $\Delta l_P = \pm 2$ , 5% dargestellt.

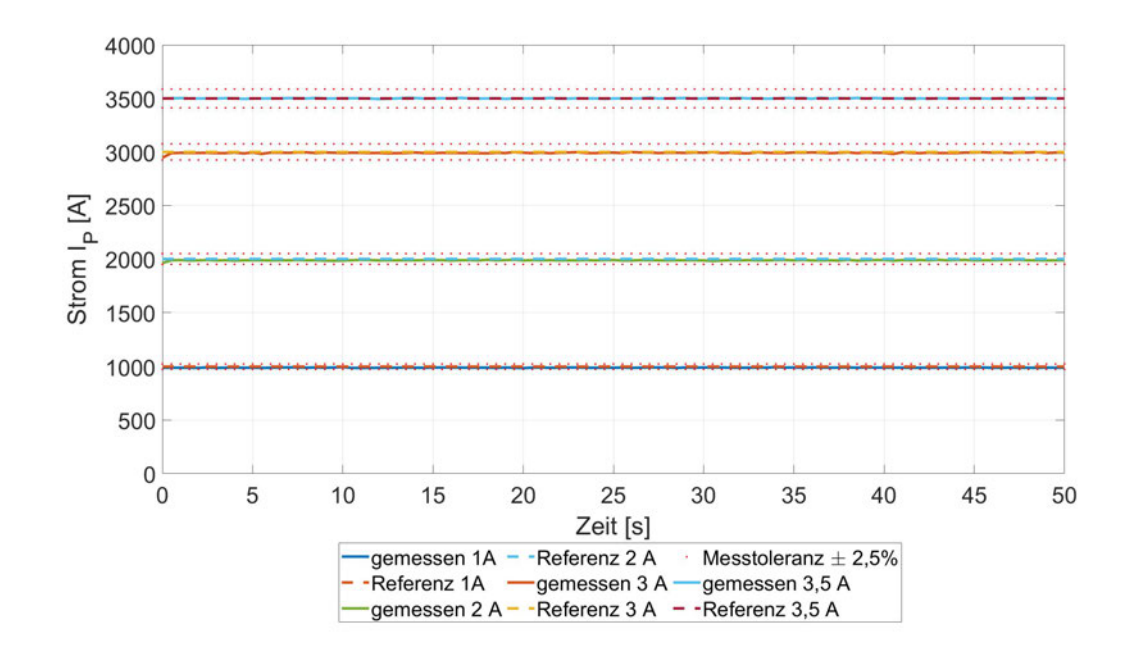

Abbildung 5.2: Verifikationsmessung des One-Shot Modus

Es ist zu erkennen, dass bei allen eingestellten Stromstärken die Messtoleranz zu jedem diskreten Abtastzeitpunkt eingehalten wird. Das durchschnittliche Root-Mean-Square-Abweichungsniveau liegt bei einem Heizstrom von  $I_P = 1$ , 0 A bei 0, 98 %, bei  $I_P = 2$ , 0 A bei 0, 34 %, bei  $I_P = 3$ , 0 A bei 0, 66 % und bei  $I_P = 3$ , 5 A bei 0, 07 %. Die Aufnahme des Heizstromes und die damit einhergehende Einstellung des Heizstromes gilt somit als nachgewiesen und verifiziert. Es liegt eine Betriebsmessung der Genauigkeitsklasse 2,5 vor.

Als nächstes folgt die Verifikation der Temperaturregelung an dem Versuchspaneel. Dafür wird in Matlab der Emissionsgrad  $\epsilon_P = 0$ , 972 eingestellt. Der Versuch wird in einem Raum ohne externe Strahlungsquellen durchgeführt. Daher wird als reflektierte Temperatur und als Temperatur der Atmosphäre die Raumtemperatur angenommen und eingestellt:  $T_{ref} = T_{atm} = 23$  °C. Über die Benutzeroberfläche wird nach der erfolgreichen Verbindung mit dem Arduino eine Oberflächenzieltemperatur von  $T_{PZ} = 70\degree$ C vorgegeben. Es wird ein 200x150-Pixel großer Messabschnitt als Messrechteck für die Temperaturwertaufnahme festgelegt. Dieser Abschnitt wird so gewählt, dass er alle Heizwiderstände des Paneels enthält. Anschließend wird der Betrieb gestartet. Nach einer Betriebszeit von 118 Sekunden wird der Prozess beendet. Anschließend lassen sich anhand der gespeicherten Daten die maximale Paneeltemperatur und der Heizstrom über die Prozesszeit auftragen. Anhand dieses Verlaufes wird die Verifikation der Regelung vorgenommen. Sie ist in Abbildung 5.3 aufgezeigt.

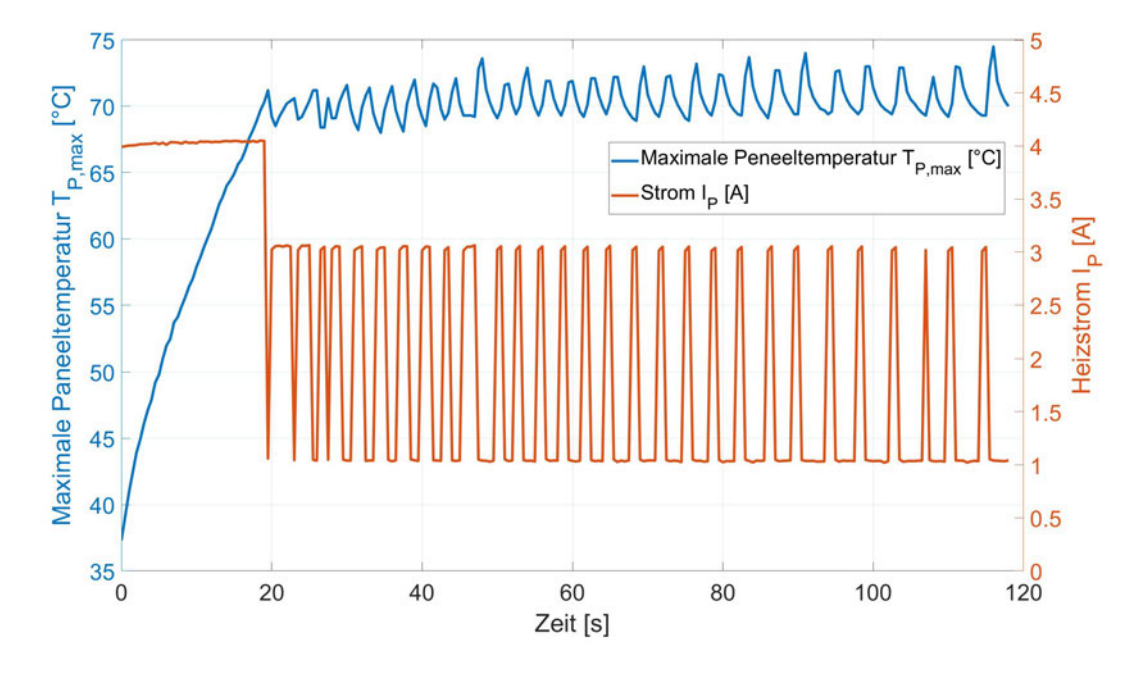

Abbildung 5.3: Temperatur- und Stromverlauf während des Regelungsprozesses

Die Regelung startet in der initialen Aufheizphase, in der ein Heizstrom von  $I_P = 4$  A vorgegeben wird. Nach einer Prozesszeit von 19 Sekunden wird ausgehend von der Starttemperatur  $T_{P,max} = 37$ , 3 °C die Temperatur  $T_{P,max} = 71$ , 2 °C erreicht. Dies beendet die Aufheizphase. Die Root-mean-square-Abweichung des Stromes während der initialen Aufheizphase liegt bei  $\Delta l_P = 1$ , 0 %. Ab hier startet die Zweipunktregelung. Die erwarteten Ströme während der Heiz- und Abkühlphase betragen  $I_{PH} = 3$ , 045 A und  $I_{PA} = 1$ , 045 A. Diese werden im Verlauf der Regelung ebenfalls zuverlässig eingestellt. Die durchschnittliche Abweichung des Stromes während der Heizphase beträgt nach RMS-Verfahren  $\Delta I_{PH} = 0$ , 99 %, die durchschnittliche Abweichung des Strome während der Abkühlphase beträgt ebenfalls  $\Delta I_{PA} = 0$ , 99%. Die Abweichung des Stromes gegenüber dem One-Shot-Modus wird auf den geänderten Versuchsaufbau zurückgeführt. Der Temperaturverlauf während der Zweipunktregelung oszilliert um den Sollwert von  $T_{PZ} = 70$  °C. Dabei ist zu erkennen, dass die Temperatur betragsmäßig die obere Hysteresegrenze von  $T_{max}$  stärker überschreitet als die untere Hysteresegrenze von  $T_{min}$  unterschritten wird. Durch eine höhere Betriebsfrequenz  $f_B$  oder einen engeren Hysteresebereich könnte das Über- und Unterschreiten der Grenzen verringert werden. Die Temperaturregelung gilt dennoch als verifiziert.

Aus den gespeicherten Daten lässt sich ebenfalls ermitteln, welche Energie über die Prozesszeit am Paneel umgesetzt wurde. Dabei wird aufgrund des geringen Leiterwiderstand des Stromsensors von  $1,2$  m $\Omega$  und des geringen Bahnwiderstandes des F540NS MOS-FETs mit 44, 0 m $\Omega$  Leistungsabfälle an beiden Bauteilen vernachlässigt. Durch Integration

lässt sich anschließend die umgesetzte Energie  $W_P$  über die Prozesszeit  $t_P$  berechnen:

$$
W_P = \int_0^{t_P} i_P(t)^2 \cdot R_P dt.
$$
 (5.1)

Die Berechnung wird in Matlab nach dem Trapezverfahren durchgeführt und in Abbildung 5.4 aufgezeigt.

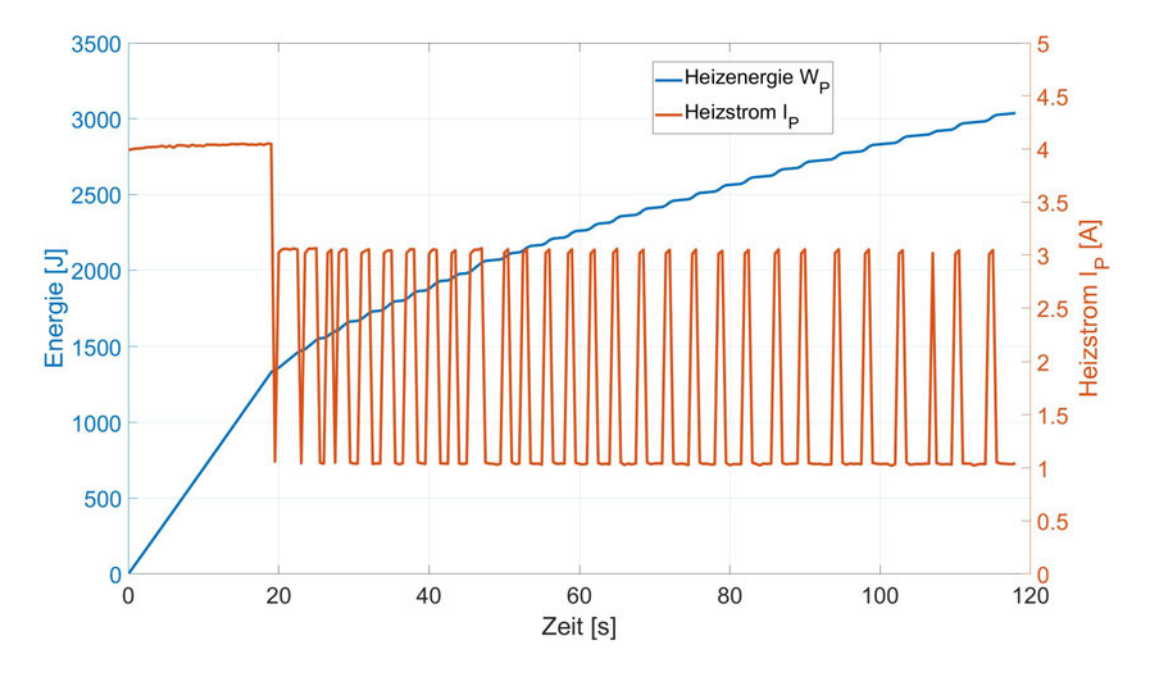

Abbildung 5.4: Energieverbrauch des Paneels über die Prozesszeit

Es ist zu erkennen, dass in der initialen Aufheizphase eine Energie von  $W_P = 1350$  J für eine Erhitzung um  $\Delta\bar{\tau}_{P,max} =$  33, 9°C aufgewendet wurde. Über die restliche Prozesszeit von  $t_P = 99$  s wurden weitere  $W_P = 1687$  J verbraucht.

Neben dem Strom wurden ebenfalls örtliche Temperaturfelder diskret abgetastet und aufgezeichnet. Für jeden diskreten Abtastzeitpunkt wurden die Temperaturwerte des  $200x150-$ Pixel großen Abschnittes ausgelesen. Die folgende Abbildung 5.5 zeigt die Oberflächentemperatur des Paneels am Ende des Prozesses nach  $t_P = 118$  s.

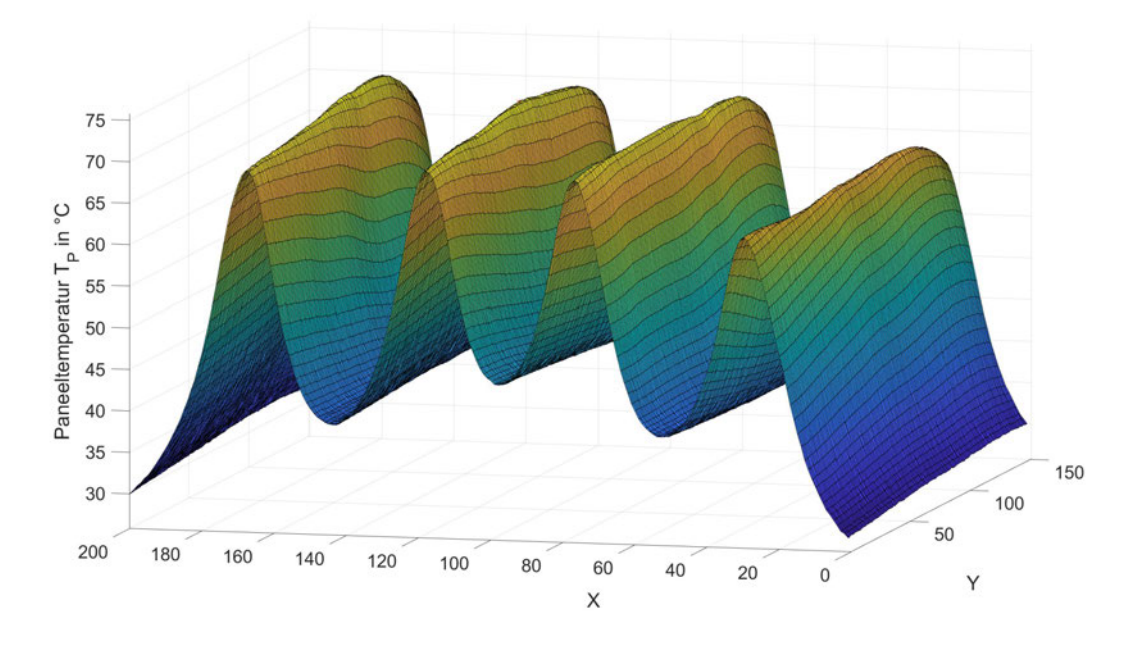

Abbildung 5.5: Oberflächentemperaturverlauf des Paneels

Es sind deutlich die vier Bereiche der Oberfläche mit aktiv heizenden Materialien zu erkennen, ebenso die Zwischenräume, die mit inaktiven Materialien gefüllt sind. Anhand dieser Temperaturmesswerte werden nachgelagerte Analysen des thermodynamischen Verhaltens an der Oberfläche ermöglicht. Nach der abgeschlossenen Verifikation des Gesamtsystems wird für die Bewertung der Systementwicklung zum Anforderungsabgleich übergegangen.

#### **5.3 Anforderungsabgleich**

Zum Abschluss einer Systementwicklung nach DIN 2206 wird ein Anforderungsabgleich durchgeführt. Dabei werden die gestellten Anforderungen mit den Funktionen des Systems abgeglichen:

- 1. Für die diskrete Oberflächentemperaturmessung kommt die thermografische Kamera Flir E60 zum Einsatz. Mit der Kamera in Kombination mit dem hergestellten homogenisierten Emissionsgrad der Oberfläche ist nachweislich eine Temperaturmessung mit einer Abweichung von  $\Delta T_P = [-0, 04 \degree \text{C}, +0, 54 \degree \text{C}]$  möglich. Auch mit der zusätzlichen Emissionsgradunsicherheit wird die zulässige Messtoleranz nicht unter- bzw. überschritten. Die Anforderung gilt somit als erfüllt.
- 2. Nach der Systemerweiterung ist das bestehende Regelungskonzept erhalten geblieben. Die Zieltemperatur wird zunächst in einer initialen Aufheizphase durch Vorgabe

des maximalen Heizstromes erreicht. Anschließend wird die Temperatur mittels Zweipunktregelung gehalten. Dabei wurde eine Betriebsfrequenz von  $f_B = 0$ , 5 Hz implementiert. Da während der Systementwicklung eine bauteilbedingte Einschränkung des maximalen Heizstromes vorgenommen werden musste, ist die Regelung auf eine Verwendung von  $0 A \leq I_P \leq 4 A$  beschränkt. Dadurch gilt die Anforderung lediglich als teilweise erfüllt. Das System ist jedoch trotzdem funktionsfähig.

- 3. Wie gefordert, erfolgt der Regelungsprozess der Oberflächentemperatur auf Grundlage der maximalen Paneeltemperatur des vom Benutzer gewählten Messrechteckes. Die maximale Temperatur wird auf Grundlage einer thermografischen Temperaturmessung ermittelt. Die Anforderung gilt als erfüllt.
- 4. Über die erstellte Benutzeroberfläche kann der Anwender nach dem Verbindungsprozess mit dem Arduino und der Kamera eine gewünschte Oberflächenzieltemperatur für die Regelung vorgeben. Falsche Eingaben werden zuverlässig abgefangen und rückgemeldet. Zudem ist die Vorgabe eines relevanten Bildbereiches für die Messung von Temperaturwerten möglich. Die Anforderung gilt als erfüllt.
- 5. Durch die Verwendung einer thermografischen Temperaturmessung ist die hochauflösende und ortsdiskrete räumliche Temperaturmessung von Messrechteckes  $T_P(x_{min}, x_{max}, y_{min}, y_{max})$  möglich. Dabei können sowohl Bereiche der Oberfläche mit aktiv heizenden Materialien als auch die Zwischenräume berücksichtigt werden, die mit inaktiven Materialien gefüllt sind. Da der Messbereich vom Anwender über die Benutzeroberfläche frei gewählt werden kann, ist die Erfüllung der Anforderung von den Eingaben des Anwenders abhängig. Die Anforderung wird dennoch als erfüllt angesehen.
- 6. Die Strommessung von Spitzenströmen erfüllt mit einer Messgenauigkeit  $-0$ , 28 %  $<$  $\Delta l_P < 0$ , 017 % die gestellte Anforderung, es liegt eine Betriebsmessung der Genauigkeitsklasse 2,5 vor. Auch bei der Messung von Stromgleichwerten wird die Messtoleranz eingehalten. Es wurden mittlere Abweichungen im Bereich 0, 07 %  $\langle \Delta I_P \rangle$ 0; 98 % während der Verifikation festgestellt. Die Anforderung gilt als erfüllt.
- 7. Temperaturverläufe und Heizströme werden nach Beendigung eines Prozesses in einer : mat-Datei gesammelt, als Liste gespeichert und können anschließend ausgelesen werden. So ist eine Auswertung der Messdaten in anschließenden Arbeiten möglich. Dabei wird für jeden diskreten Abtastzeitpunkt der Heizstrom  $I_P$  und die Temperaturwerte des Messbereiches  $T_P(x_{min}, x_{max}, y_{min}, y_{max})$  aufgenommen. Die Anforderung gilt als erfüllt. Zudem werden, um spätere Auswertungen zu erleichtern, die Dimensionen des Messrechteckes, der ermittelte Widerstand des Messobjektes und der Spannungswert der Versorgungsspannung  $\hat{U}_P$  gespeichert.
- 8. Ein modularer Aufbau der elektrischen Komponenten ist durch den Einsatz von Breakout Boards gegeben. Jede Komponente kann schnell ausgetauscht und durch eine neue Einheit ersetzt werden. Die Anforderung gilt auch als erfüllt.
- 9. Im entwickelten System bleibt der Arduino Mega 2560 aufgrund seiner exklusiven Funktion einer internen Referenzspannung für die Analogmessung erhalten und wird nicht ersetzt. Die Anforderung gilt daher als nicht erfüllt.
- 10. In dem umgesetzten One-Shot Modus ist es dem Anwender nachweislich durch Eingaben in der Benutzeroberfläche möglich, konstante Heizströme  $I_P$  durch das angeschlossene Versuchsobjekt fließen zu lassen. Durch die bauteilbedingte Einschränkung des maximalen Heizstromes liegt auch beim One-Shot Modus eine Beschränkung des Heizstromes von  $0 A \leq I_P \leq 4 A$  vor. Da jedoch eine generelle Funktionalität des Betriebsmodus vorliegt, wird die Anforderung als teilweise erfüllt angesehen.

Der Anforderungsabgleich zeigt, dass bis auf Anforderung 2 und 10 alle Anforderungen erfüllt werden. Dabei lässt sich für die Nichterfüllung der beiden Anforderungen die notwendige Beschränkung des Heizstroms aufgrund der überhitzenden Verstärkerschaltungen als gemeinsamer Grund angeben. Da jedoch für beide Anforderungen die Kernfunktionalität hergestellt wurde, wird die Systementwicklung als erfolgreich angesehen.

#### **5.4 Praktische Anwendung des Systems**

Im Rahmen weiterführender thermischer Untersuchungen im Kontext multifunktionaler Leichtbaustrukturen wird das System zu einer ersten Messanwendung eingesetzt. Ziel des Versuches ist es, das Konvektionsverhalten an der Paneeloberfläche zu charakterisieren und den Wärmeübergangskoeffizienten zu ermitteln. Das System soll dafür das Versuchspaneel über den One-Shot Modus mit konstanten Strömen beheizen. Gleichzeitig soll für die späteren Auswertungen sowohl auf einem gewählten Strukturabschnitt die Temperatur als auch den Heizstrom diskret aufzeichnen. Bei dem Messumfeld handelt es sich um einen kühlbaren Windkanal, wie er in [45] beschrieben ist. Das Versuchspaneel wird dafür in dem Windkanal befestigt. Die thermografische Kamera wird über dem Paneel angebracht und orthogonal zu der Versuchsoberfläche ausgerichtet. Dies ist in Abbildung 5.6 aufgezeigt.

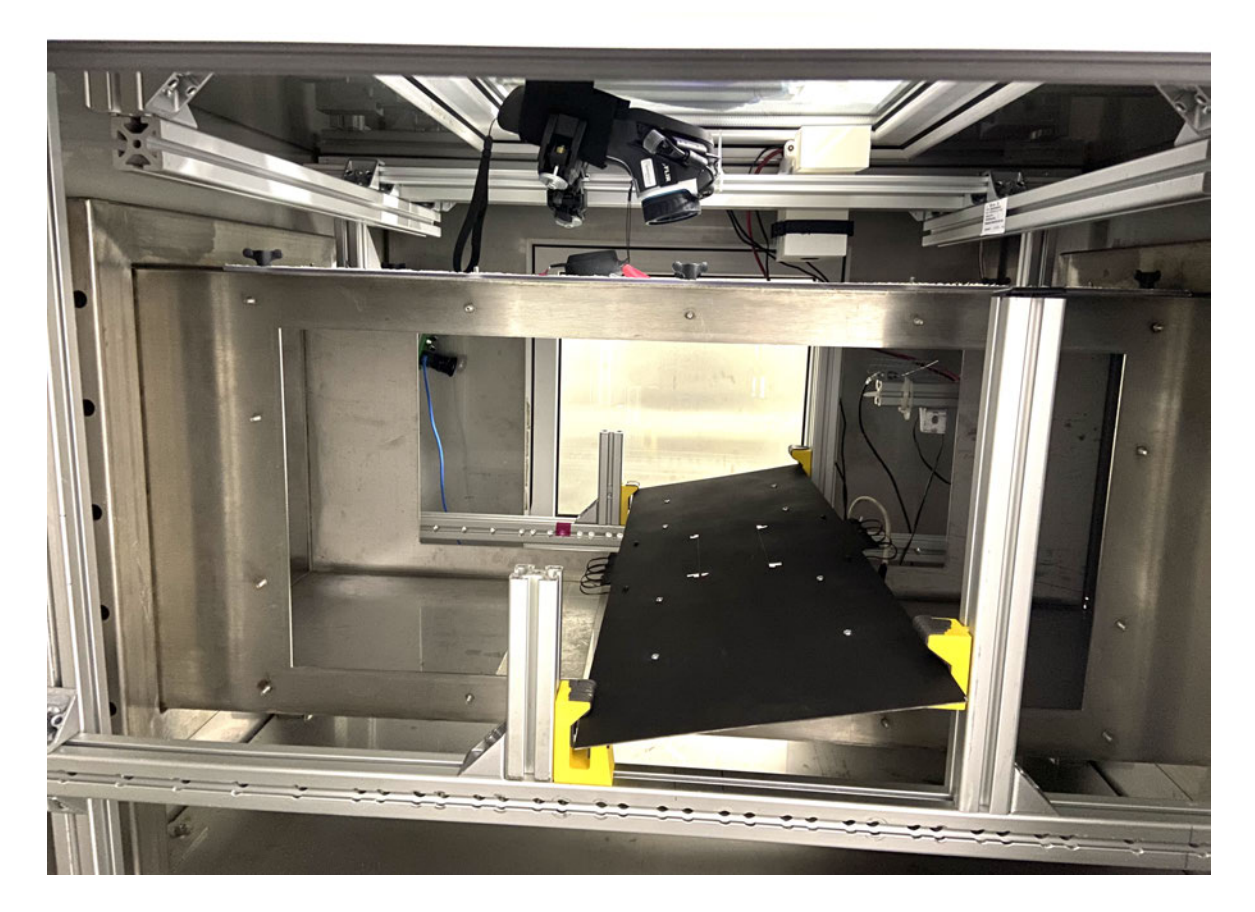

Abbildung 5.6: Messtechnischer Aufbau des Systems im Windkanal

Auf dem Paneel wird zunächst über thermisch reflektierendes Klebeband ein Messbereich markiert, der im Laufe jeder Messung betrachtet werden soll. Das Messrechteck kann anschließend über die Benutzeroberfläche eingestellt werden, indem das Versuchsobjekt einer externen Strahlungsquelle ausgesetzt wird. Das Versuchspaneel absorbiert diese Strahlung aufgrund seines hohen Absorptionsvermögens fast komplett, wohingegen das Klebeband mit deinem hohen Reflexionsvermögens die Strahlung reflektiert und sich so im Wärmebild abhebt. Dies ist in Abbildung 5.7 veranschaulicht.

Die Dimensionen des aufgezeichneten Wärmebildes können so ins Verhältnis zu der realen Fläche des Messfeldes gesetzt werden, also  $\frac{Messwerte}{cm^2}$ . Nachdem der Messaufbau des Systems hergestellt wurde, werden durch eine Kombination aus Umgebungstemperatur, Windgeschwindigkeit und Windangriffswinkel am Paneel Versuchsdurchläufe durchgeführt. Dabei wird bei jeder Temperaturänderung die reflektierte und die atmosphärische Temperatur in Matlab angepasst. Anhand der Messergebnisse kann so ein Wärmeübergangskoeffizient in Abhängigkeit von Umgebungstemperatur, Windgeschwindigkeit und Windangriffswinkel bestimmt werden. Die Berechnung dieser Größe ist Teil einer vom System unabhängigen, nachgelagerten Auswertung. So kann darauf geschlossen werden, welcher Anteil der zugeführten Wärmeenergie an die Umwelt abgegeben wird. Diese Kenntnis vorausgesetzt kann der Wärmeanteil in der Struktur bestimmt werden. So wird ein Anknüpfungspunkt für weiterführende Forschungsarbeiten zu thermo-mechanischen Kopplungen multifunktionaler Leichtbaupaneele geschaffen.

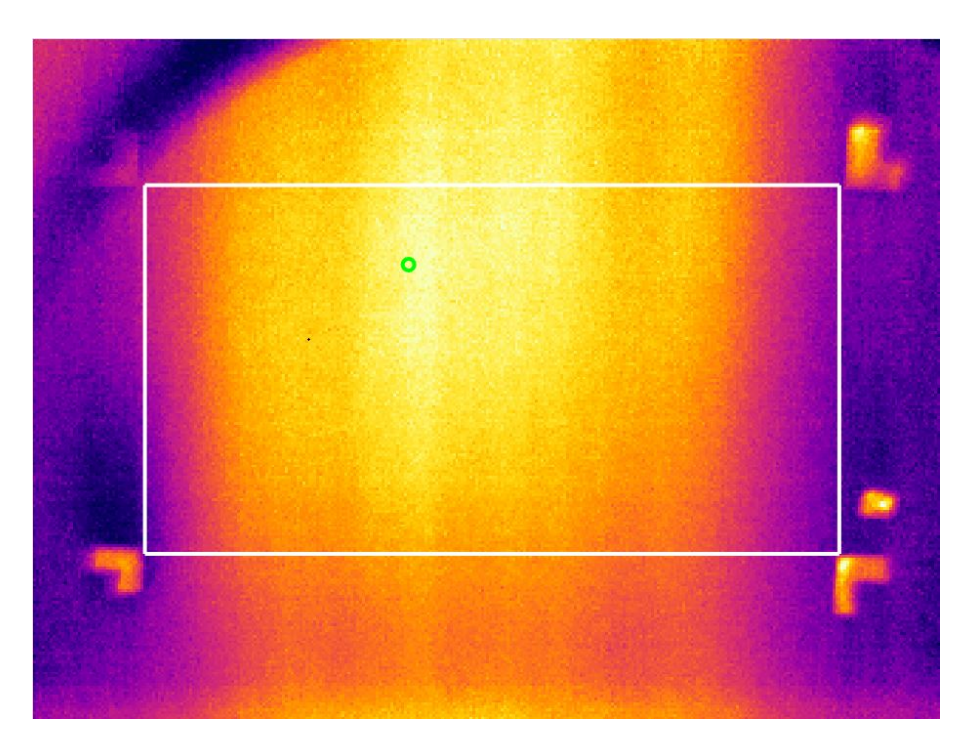

Abbildung 5.7: Eingerichtetes Messfeld

# **6 Resümee**

#### **6.1 Zusammenfassung**

In diesem Kapitel werden die wichtigsten Ergebnisse der vorliegenden Systementwicklung dargestellt. Aus dem Entwicklungsprozess geht ein System hervor, mit dem kontrolliert wiederholbare Mess- und Regelungsvorgänge möglich sind. Über eine erstellte Benutzeroberfläche kann der Anwender einen der zwei verfügbaren Betriebsmodi auswählen, mit gewählten Parametern starten und den Prozess über die Benutzeroberfläche überwachen. Während der domänenspezifischen Entwicklung wurde eine funktionsfähige Strommessung in den Messaufbau integriert und eine Messfähigkeit innerhalb geforderter Messtoleranz nachgewiesen. Zudem wurde die thermografische Temperaturmessung in den Systemaufbau integriert. Mittels der thermografischen Temperaturmessung wurden anschließend Messergebnisse mit einer Abweichung von  $-0$ , 04 °C  $\leq \Delta T_P \leq 0$ , 54 °C nachgewiesen. Damit zeigt das System eine erhebliche Verbesserung der Messgenauigkeit gegenüber dem Ausgangszustand mit einer vorliegenden Abweichung von 8, 4 °C  $\leq$   $\Delta\mathcal{T}_{P}$   $\leq$  31, 61 °C. Es lässt sich festhalten, dass in diesem Systemaufbau durch eine Detektorauflösung der thermografischen Kamera von 320x240 Pixel die Aufnahme von 76800 ortsdiskreten Messwerten je diskretem Abtastzeitpunkt möglich ist. Im Ausgangszustand wurden lediglich 45 Temperaturmesswerte über einzelne Sensoren aufgenommen. So wurde die bisherige Temperaturmessung sowohl in qualitativer und quantitativer als auch in Hinsicht auf den nun vorliegenden geringeren Hardwareaufwand abgelöst.

Im Zusammenhang mit der thermografischen Messung wurde eine Möglichkeit dargestellt, inhomogene Emissionsgradverteilungen von selektiven Strahlern auszugleichen. So konnte eine fehlerarme Temperaturmessung am Versuchsobjekt durchgeführt werden. Dem Messobjekt wurde so, begründet durch die Homogenisierung des Emissionsgrades, die Strahlungscharakteristik eines grauen Strahlers zugesprochen. Die Vorteile der Homogenisierung wurden diskutiert und der Messfehler durch die angegebene Unsicherheit aufgezeigt.

Während der Entwicklungsphase wurde die Übertragung zweier Verstärkerschaltungen überprüft und verifiziert. Dabei wurden bei einer der beiden Schaltungen Übertragungsabweichungen festgestellt, die durch bauteilbedingte Schaltverzögerungen begründet wurden. Durch eine Anpassung des Steuersignals konnten diese ausgeglichen werden. An beiden verifizierten Verstärkerschaltungen wurde eine Erhitzung der Halbleiterbauteile festgestellt, wesshalb eine Strombegrenzung des Heizstromes vorgenommen werden musste. Der Grund für die Erhitzung konnte im Verlauf der Arbeit nicht festgestellt werden.

Das System ist nach der Systemintegration nachweislich in der Lage, Messdaten des thermografischen Kamerasystems zur Temperaturregelung des Versuchspaneels zu verwenden. Die Kernfunktion der Temperaturregelung wurde abschließend verifiziert und nachgewiesen. Der zusätzlich entwickelte One-Shot Modus, der eine Vorgabe von konstanten Heizströmen zulässt, erhöht die Bandbreite an Messmöglichkeiten bei der experimentellen Untersuchung multifunktionaler Strukturen. Die Kernfunktion des One-Shot Modus wurde ebenfalls verifiziert und nachgewiesen. Die diskret gespeicherten Messdaten, also der Heizstrom und die Temperaturverteilung auf Basis thermografischer Aufnahmen, können einer nachträglichen Analyse zugeführt werden. Es wurde gezeigt, welches Potenzial die Auswertung der Messdaten aufweist. Zum einen lassen lässt der Heizstrom Rückschlüsse auf den Energieverbrauch des Messobjektes zu. So kann für relevante Zeitabschnitte die Heizenergie bestimmt werden. Zum anderen liefert die Temperaturmessung eine hochauflösende Oberflächentemperaturerfassung, die eine anschauliche topologische Darstellung des Messbereiches zulässt.

Zudem ist die Untersuchung von unterschiedlichen Paneelkonfigurationen und Messobjekten unter der Voraussetzung einer homogenen Emissionsgradverteilung möglich.

#### **6.2 Ausblick**

In weiteren anschließenden Arbeiten ist nach Vorgabe des V-Modells ein erneuter Durchlauf zur Eigenschaftsabsicherung durchzuführen. Dabei ist eine neue Verstärkerschaltung speziell für diesen Anwendungsfall zu entwickeln. Als Anforderung an eine solche Schaltung muss gelten, eine kritische festzulegende Bauteiltemperatur bei maximalem Heizstrom nicht zu überschreiten. Eine denkbare Umsetzungsmöglichkeit wäre die Verwendung einer Treiberschaltung. So werden Schalt- und Umladungsvorgänge optimiert gesteuert und die Erhitzung minimiert. Diese würde in einer domänenspezifischen Entwicklung hergestellt und verifiziert werden und schließlich in das System integriert werden. So könnten die Anforderungen 2 und 10 vollständig erfüllt werden. Die Strom- und Temperaturmessung müssten bei einer solchen Erweiterung nicht erneut betrachtet werden, beide gelten als dauerhaft verifiziert.

Zudem wäre die Integration einer automatisierten Messfelderkennung des Systems eine weitere Option. Dadurch wird dem Anwender die Einstellung des Messrechteckes abgenommen und Messdurchläufe werden erleichtert. Dies würde besonders bei einer Vielzahl aufeinander folgenden Messungen von Vorteil sein. Dafür müsste durch einen geeigneten mechanischen und elektrotechnischen Aufbau der thermografischen Kamera der obere linke und un-

tere rechte Eckpunkt des Messfeldes erkennbar gemacht werden. Dies kann beispielsweise durch das Erzeugen von thermischer Abstrahlung erreicht werden, die sich lokal deutlich von der Umgebungstemperatur abhebt. Die Kamera könnte diese Eckpunkte feststellen und anschließend selbstständig ein Messrechteck aufspannen. In Kombination mit einem standardisierten Versuchsaufbau und einem standardisierten Messablauf wird zudem sichergestellt, dass Messungen nach definierten Vorgaben aufgenommen werden. So würde die Qualität und die Vergleichbarkeit von Messergebnissen für verschiedene Versuchsobjekte zudem erhöht werden.

Zusammenfassend zeigt sich, dass die vorliegende Systementwicklung Messergebnisse erzeugt, die zur weiteren Untersuchung der thermo-mechanischer Kopplungen multifunktionaler Strukturen beiträgt. Dies stellt einen erheblichen Mehrwert für den Forschungsbereich multifunktionaler Leichtbaustrukturen dar.

# **Literaturverzeichnis**

- [1] interglas. Glasfilamentgewebe 05507, finish fk 144. Online, abgerufen am 26.01.2022:http://www.ezentrumbilder.de/rg/pdf/td\_de\_style%2005507.pdf.
- [2] Havel Composites. Tenax ims65 filament yarn. Online, abgerufen am 15.01.2022: https://www.havel-composites.com/uploads/files/products/22/ 52be8cdeafb6dbcdc6ef53e92b77b58bb4cbd69d.pdf.
- [3] Leif E. Asp and Emile S. Greenhalgh. Structural power composites. *Composites Science and Technology*, 101:41–61, 2014.
- [4] Maximilian Schutzeichel and Peter Linde. Beheizbare Vorderkantenvorrichtung, Vorderkantenheizsystem und Luftfahrzeug damit. Patent : Aktenzeichen DE: 10 2018 004 814.5, 19.06.2018.
- [5] InfraTec. Infrarot infrarotstrahlung. Online, abgerufen am 10.11.2021:https://www.infratec.de/sensorik/service-support/glossar/infrarot.
- [6] Frank Bernhard. *Handbuch der technischen Temperaturmessung*, volume 1619. Springer, 2014.
- [7] Wikipedia. Plancksches Strahlungsgesetz. Online, abgerufen am 10.11.2021:https://de.wikipedia.org/wiki/Plancksches\_Strahlungsgesetz.
- [8] Stephan Kabelac and Dieter Vortmeyer. *K1 Strahlung technischer Oberflächen*, pages 1083–1096. Springer Berlin Heidelberg, Berlin, Heidelberg, 2013.
- [9] Bernd Schoenbach. Flir systems: Themografie-trainingskurs en 473 stufe 1, r&d forschung & entwicklung. 2002.
- [10] Rubén Usamentiaga, Pablo Venegas, Jon Guerediaga, Laura Vega, Julio Molleda, and Francisco G. Bulnes. Infrared thermography for temperature measurement and nondestructive testing. *Sensors*, 14(7):12305–12348, 2014.
- [11] Ruthard Minkner and Joachim Schmid. Technologie der messwandler.
- [12] Yong Ouyang, Jinliang He, Jun Hu, and Shan X. Wang. A current sensor based on the giant magnetoresistance effect: Design and potential smart grid applications. *Sensors*, 12(11):15520–15541, 2012.
- [13] Pavel Ripka. Electric current sensors: a review. *Measurement Science and Technology*, 21(11):112001, 2010.
- [14] Patrick Schnabel. *Elektronik-Fibel*. Elektronik-Kompendium, 2017.
- [15] P. Schnabel. *Elektronik-Fibel: Elektronik-Grundlagen, Messtechnik, Bauelemente, Schaltungstechnik, Digitaltechnik*. Schnabel, 2007.
- [16] Jess Brown. Power mosfet basics: Understanding gate charge and using it to assess switching performance. *Vishay Siliconix, AN608*, 153, 2004.
- [17] Thorben Strübing. *Entwurf, Aufbau und Test einer adaptiven Heizsteuerung für ein multifunktionales Leichtbaupaneel - Bachelorarbeit*. Hochschule für Angewandte Wissenschaften Hamburg, 2019.
- [18] Maximilian Otto Heinrich Schutzeichel, Thomas Kletschkowski, Peter Linde, and Leif E Asp. Experimental characterization of multifunctional polymer electrolyte coated carbon fibres. *Functional Composites and Structures*, 1(2):025001, 2019.
- [19] Verein Deutscher Ingenieure. *VDI2206: Entwicklungsmethodik für mechatronische Systeme*. Beuth, 2004.
- [20] Wikipedia. V-modell nach vdi 2206. Online, abgerufen am 22.11.2021 https://de.wikipedia.org/wiki/V-Modell#/media/Datei:V-Modell\_nach\_VDI\_2206.png.
- [21] Protosupplies. Fr120n mosfet control module. Online, abgerufen am 15.01.2022: https://protosupplies.com/product/d4184-mosfet-control-module/.
- [22] Angela Merkel. Grünes fliegen: Ein ehrgeiziges ziel. Nationale Luftfahrtkonferenz 2021: Online, abgerufen am 11.11.2021: https://www.bundesregierung.de/bregde/suche/nationale-luftfahrtkonferenz-1930734.
- [23] Bundesverband der Deutschen Luftverkehrswirtschaft e. V. Analyse der klimaschutzinstrumente im luftverkehr zur co2-reduktion. Online, abgerufen am 11.11.2021:https://www.bdl.aero/de/publikation/analyse-der-klimaschutzinstrumenteim-luftverkehr-zur-co2-reduktion/.
- [24] Peter K. C. Rudolph and Dezso Georgefalvy. Anti-icing system for aircraft, 1990. US Patent 5114100A.
- [25] Leo Christodoulou and John D Venables. Multifunctional material systems: The first generation. *Jom*, 55(12):39–45, 2003.
- [26] Maximilian Otto Heinrich Schutzeichel, Thomas Kletschkowski, and Hans Peter Monner. Microscale thermal modelling of multifunctional composite materials made from polymer electrolyte coated carbon fibres including homogenization and model reduction strategies. *Applied Mechanics*, 2(4):739–765, 2021.
- [27] J. M. Milne and W. N. Reynolds. The Non-Destructive Evaluation Of Composites And Other Materials By Thermal Pulse Video Thermography. In Andronicos G. Kantsios, editor, *Thermosense VII: Thermal Infrared Sensing for Diagnostics and Control*, volume 0520, pages 119 – 122. International Society for Optics and Photonics, SPIE, 1985.
- [28] Subramaniam Bagavathiappan, BB Lahiri, T Saravanan, John Philip, and T Jayakumar. Infrared thermography for condition monitoring–a review. *Infrared Physics & Technology*, 60:35–55, 2013.
- [29] Ying-Chieh Chou and Leehter Yao. Automatic diagnostic system of electrical equipment using infrared thermography. In *2009 international conference of soft computing and pattern recognition*, pages 155–160. IEEE, 2009.
- [30] Nabil A Fouad and Torsten Richter. *Leitfaden Thermografie im Bauwesen: Theorie, Anwendungsgebiete, praktische Umsetzung*. Fraunhofer IRB Verlag, 2007.
- [31] Michael Vollmer and Klaus-Peter. *Infrared thermal imaging: fundamentals, research and applications*. John Wiley & Sons, 2010.
- [32] John R Howell, M Pinar Mengüç, Kyle Daun, and Robert Siegel. *Thermal radiation heat transfer*. CRC press, 2020.
- [33] Mirza Bichurin, Roman Petrov, Viktor Leontiev, Gennadiy Semenov, and Oleg Sokolov. Magnetoelectric current sensors. *Sensors*, 17(6):1271, 2017.
- [34] Denis B Solovev and MA Gorkavyy. Current transformers: Transfer functions, frequency response, and static measurement error. In *2019 International Science and Technology Conference*, pages 1–7. IEEE, 2019.
- [35] Xin Ai, Hai Bao, and Y.H. Song. Novel method of error current compensation for halleffect-based high-accuracy current transformer. *IEEE Transactions on Power Delivery*, 20(1):11–14, 2005.
- [36] A. Fert, P. Grünberg, A. Barthélémy, F. Petroff, and W. Zinn. Layered magnetic structures: interlayer exchange coupling and giant magnetoresistance. *Journal of Magnetism and Magnetic Materials*, 140-144:1–8, 1995. International Conference on Magnetism.
- [37] Edward M Purcell. *Elektrizität und Magnetismus*. Springer-Verlag, 2013.
- [38] Edwin H Hall et al. On a new action of the magnet on electric currents. *American Journal of Mathematics*, 2(3):287–292, 1879.
- [39] Peter Baumann. *Ausgewählte Sensorschaltungen: Vom Datenblatt zur Simulation*. Springer, 2019.
- [40] Edward Ramsden. *Hall-effect sensors: theory and application*. Elsevier, 2011.
- [41] ATtiny26 der Mikrocontroller ATtiny2313. Mikrocontroller.
- [42] Joachim Specovius. *Grundkurs Leistungselektronik*. Springer, 2010.
- [43] Kim Lynge Sørensen, Andreas Strand Helland, and Tor Arne Johansen. Carbon nanomaterial-based wing temperature control system for in-flight anti-icing and deicing of unmanned aerial vehicles. In *2015 IEEE Aerospace Conference*, pages 1–6. IEEE, 2015.
- [44] Simon Leijonmarck, Tony Carlson, Göran Lindbergh, Leif E Asp, H Maples, and Alexander Bismarck. Solid polymer electrolyte-coated carbon fibres for structural and novel micro batteries. *Composites Science and Technology*, 89:149–157, 2013.
- [45] Matthias Endres. Autonomes enteisen mittels resonanter strukturanregung. Technical report, 2019.
- [46] Rainer Parthier. *Messtechnik: vom SI-Einheitensystem über Bewertung von Messergebnissen zu Anwendungen der elektrischen Messtechnik*. Springer-Verlag, 2019.
- [47] FLUKE. Tis75 infrared camera. Online, abgerufen am 15.01.2022: https://www.flukedirect.com/pdfs/cache/www.fluke-direct.com/tis75-30hz/datasheet/tis75-30hzdatasheet.pdf.
- [48] Flir. Flire60 technical data. Online, abgerufen am 15.01.2022: https://docs.rsonline.com/5098/0900766b8137184a.pdf.
- [49] InfraTec. Variocam high definition. Online, abgerufen am 15.01.2022: https://www.infratec.eu/downloads/en/thermography/flyer/vc-hd/infratec-variocam-hdb-en-mail.pdf.
- [50] ALLEGRO microsystems. Acs725 datasheet. Online, abgerufen am 15.01.2022: https://www.allegromicro.com/-/media/files/datasheets/acs724-5lmc-datasheet.ashx.
- [51] ALLEGRO microsystems. Acs70331 datasheet. Online, abgerufen am 15.01.2022:https://www.allegromicro.com/-/media/files/datasheets/acs70331 datasheet.ashx.
- [52] D Cárdenas-García. Emissivity measurement of high-emissivity black paint at cenam. *Revista mexicana de física*, 60(4):305–308, 2014.
- [53] DUPLI-COLOR. Dupli-color thermo spray various colours. Online, abgerufen am 26.01.2022:https://media.bahag.cloud/m/1016386/1.pdf.
- [54] VBsemi Electronics Co. Fr120n datasheet. Online, abgerufen am 15.01.2022: https://www.alldatasheet.com/datasheet-pdf/pdf/1223399/VBSEMI/FR120N.html.
- [55] SHARP. Pc817 series. Online, abgerufen am 15.01.2022: https://pdf1.alldatasheet.com/datasheet-pdf/view/43376/SHARP/PC817C.html.
- [56] International Rectifier. F540ns datasheet. Online, abgerufen am 15.01.2022: https://datasheetspdf.com/datasheet/F540NS.html.
- [57] Sérgio Silva, Salviano Soares, António Valente, and Sylvain T. Marcelino. Digital sound processing using arduino and matlab. In *2015 Science and Information Conference (SAI)*, pages 1184–1191, 2015.
## **Versicherung über die Selbstständigkeit**

Hiermit versichere ich, dass ich die vorliegende Arbeit im Sinne der Prüfungsordnung nach §16(5) APSO-TI-BM ohne fremde Hilfe selbstständig verfasst und nur die angegebenen Hilfsmittel benutzt habe. Wörtlich oder dem Sinn nach aus anderen Werken entnommene Stellen habe ich unter Angabe der Quellen kenntlich gemacht.

Hamburg, 17.02.2022 Ort, Datum Unterschrift